### DIPLOMARBEIT

## Berechnung der ebenen kompressiblen turbulenten Strategisten Strategisten Strategisten Strategisten Strategisten Strategisten Strateg in einem Turbinengitterreichen Turbinengitterreichen Turbinengitterreichen Turbinengitterreichen Turbinengitte

ausgeführt am Institut für Thermische Turbomaschinen und Energieanlagen

unter der Anleitung von O.Univ.Prof. Dipl.-Ing. Dr.techn. H.HASELBACHER und Univ.Ass. Dipl.-Ing. Dr.techn. R.WILLINGER

> durch Markus WIDHALM Wolfshoferamt  $\mathcal{L}$

Wien M-rz

# Vorwort

Dem Institutsvorstand Herrn oUniv-Prof Dipl-Ing Dr techn Hermann Haselbacher danke ich für die Vergabe der Diplomarbeit und die Möglichkeit, diese am Institut abzufassen.

Mein Betreuer Herr UnivAss Dipl-Ing Dr techn Reinhard Willinger ist jederzeit mit tat kr-ftiger Untersttzung und Geduld hinter der Ausarbeitung der Diplomarbeit gestanden Für das Lösen meiner Schwierigkeiten im Bereich der elektronischen Datenverarbeitung gilt ihm und Universitäten Besonderer Danken besonderer Danken besonderer Danken der

Mein Dank gilt auch allen Mitarbeiterinnen Mitarbeitern und in diesem Zeitraum eben falls am Institut t-tigen Diplomanden fr die wertvolle Zusammenarbeit

Gewidmet ist diese Arbeit meinen Eltern und den Studienkollegen Christian, Lukas, Michál und Werner für die gemeinsam verbrachte Studienzeit.

# Kurzfassung

Die vorliegende Arbeit behandelt die Berechnung der ebenen turbulenten kompressiblen Strömung in einem Turbinengitter. Zum Vergleich der numerischen Ergebnisse lagen Messungen von Abströmwinkel, Nachlaufdelle, statischem Druckverlauf und Totaldruckverteilung vor

Einige für analytische Berechnungen wichtige Details, wie Nasengeometrie, engster Querschnitt und Hinterkantenform werden aus der Angabe der Profilpunkte ermittelt.

t zu tragen kompressibiliteit wird mit einer Fehlerabsch-Amerikaanse kommt wird mit einer Fehlerabsch-Amerikaanse behandelt Die in Folge durch die Kompressibilit-t bentigten Gleichungen werden angefhrt Weiters wird auf die Möglichkeit die Strömung durch dimensionslose Kennzahlen zu berechnen sowie auch die Grundgleichungen dimensionslos anzuschreiben, eingegangen.

Modellierung der Grenzschicht und Turbulenz bilden die Grundlage für die Anwendung des  $k - \epsilon$  Modells, das mit Hilfe der Finite-Elemente Methode den Strömungsverlauf berechnet. run arung zur Auswahl der Feinheit der Feinheit der Feinheit der Feinheit der Feinheit der Feinheit der Feinhei

Eine theoretische Analyse des Profils wurde mit Profildruckverteilung, Staupunktlage und Abströmwinkel durchgeführt. Im hohen Unterschallbereich verhelfen die berechneten Abströmwinkel nach *Traupel* die numerischen Ergebnisse zu verifizieren. Auch ein Hinweis auf die Ausbildung des Hinterkantenunterdruckes wird angegeben

Der Vergleich der Medaten mit den numerischen Ergebnissen gibt einen Einblick in die Verwendbarkeit des verwendeteten CFD-Programms FIDAP. Abströmwinkel, Nachlaufdelle und statischer Druckverlauf sind qualitativ gut gelungen Eine unbefriedigende Berechnung trat nur im Totaldruckverlauf auf, dessen Verlauf ein Maß für den Verlust ist, der deutlich zu hoch errechnet wurde. Die Variation des Anströmwinkels belegte den aus der Theorie bekannten gleichbleibenden Verlauf des Abströmwinkels.

Die aus dieser Arbeit gewonnenen Erkenntnisse bilden Vorschl-ge fr weitere Themen im Gebiet der Turbinengitterberechnung

# Inhaltsverzeichnis

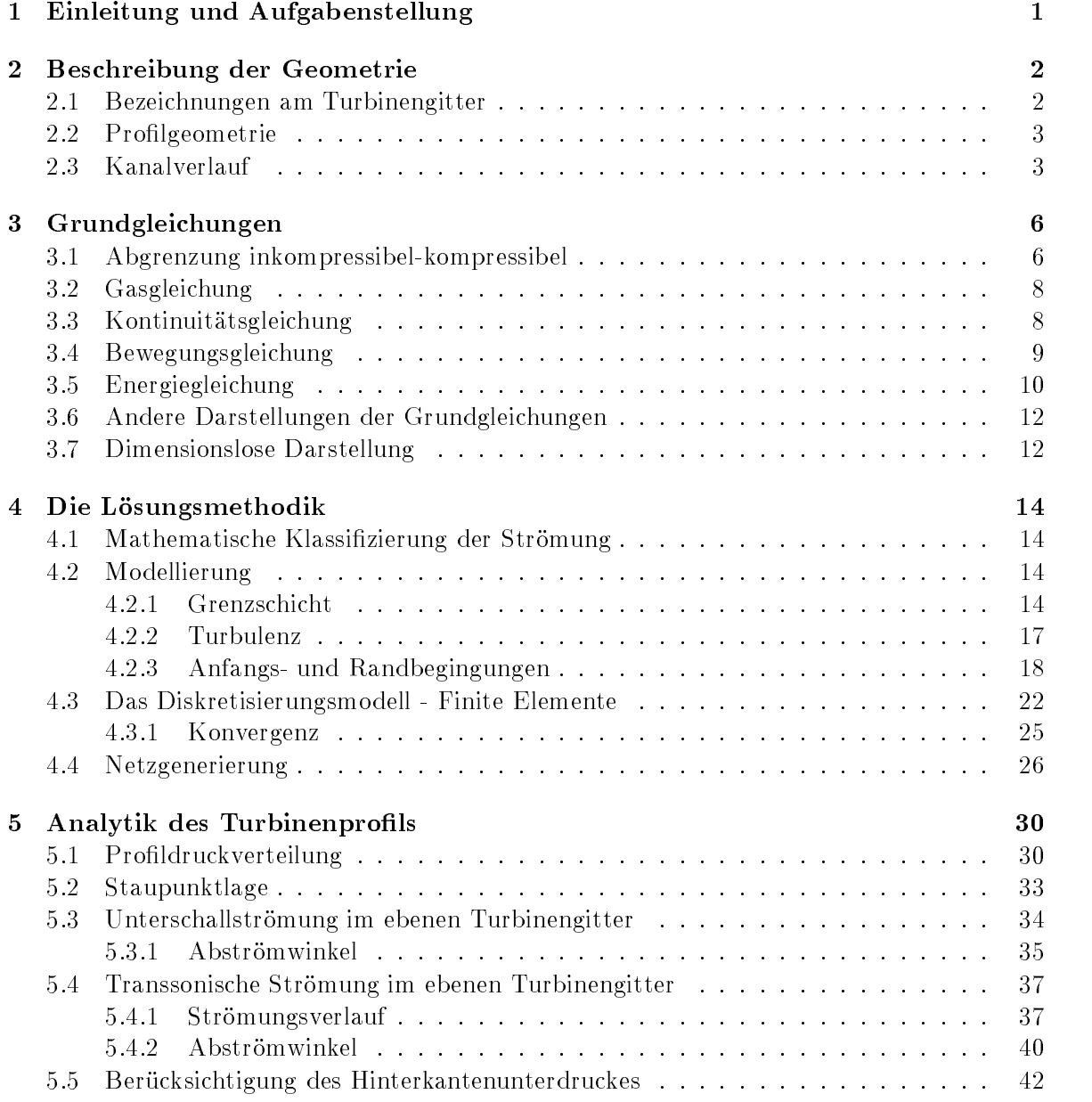

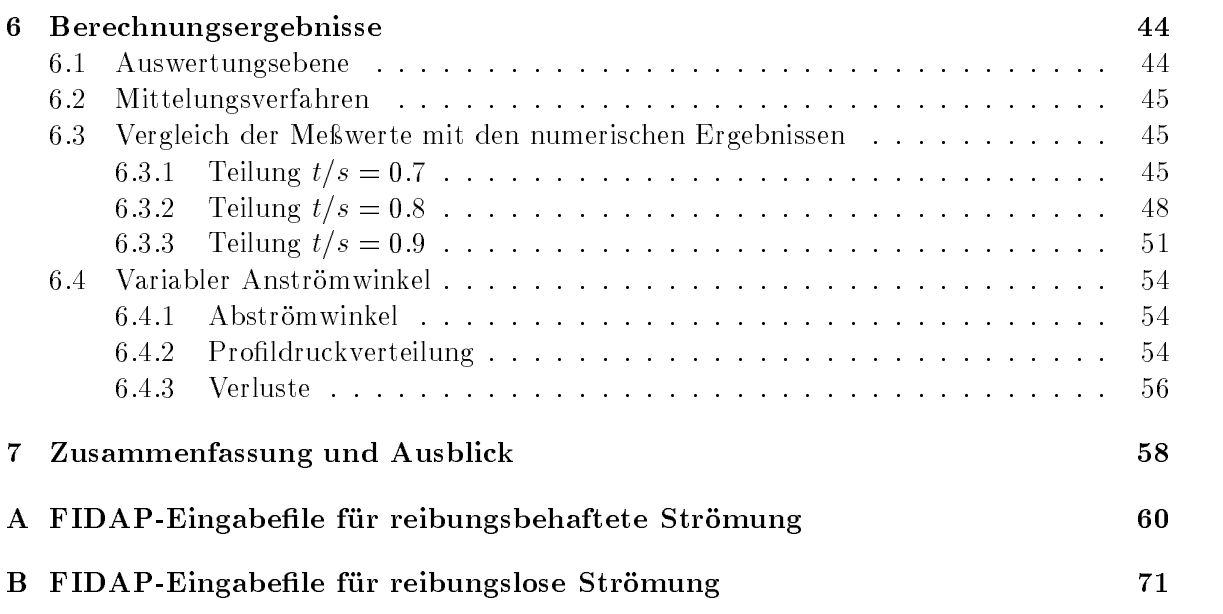

# Formelzeichen

## Lateinische Formelzeichen

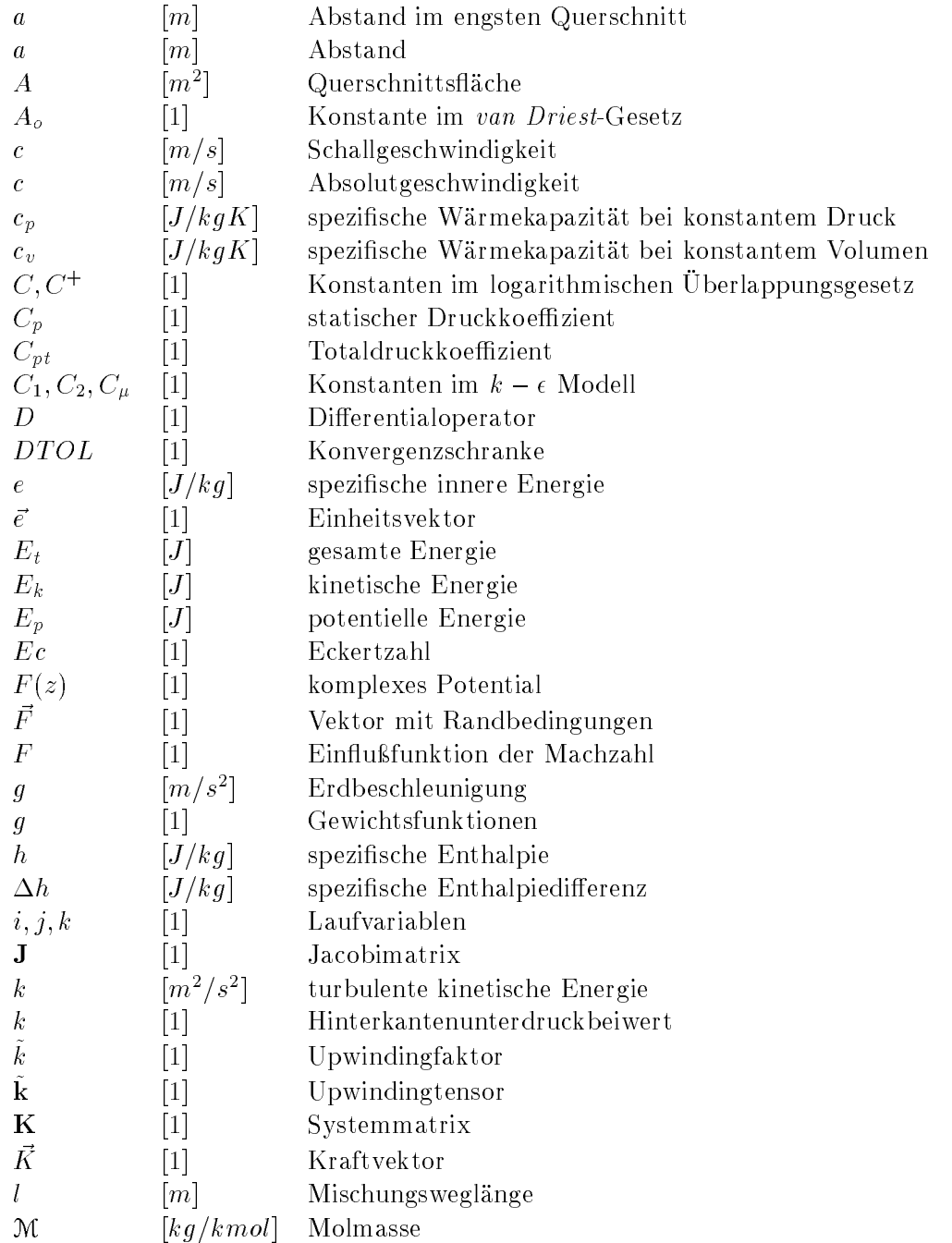

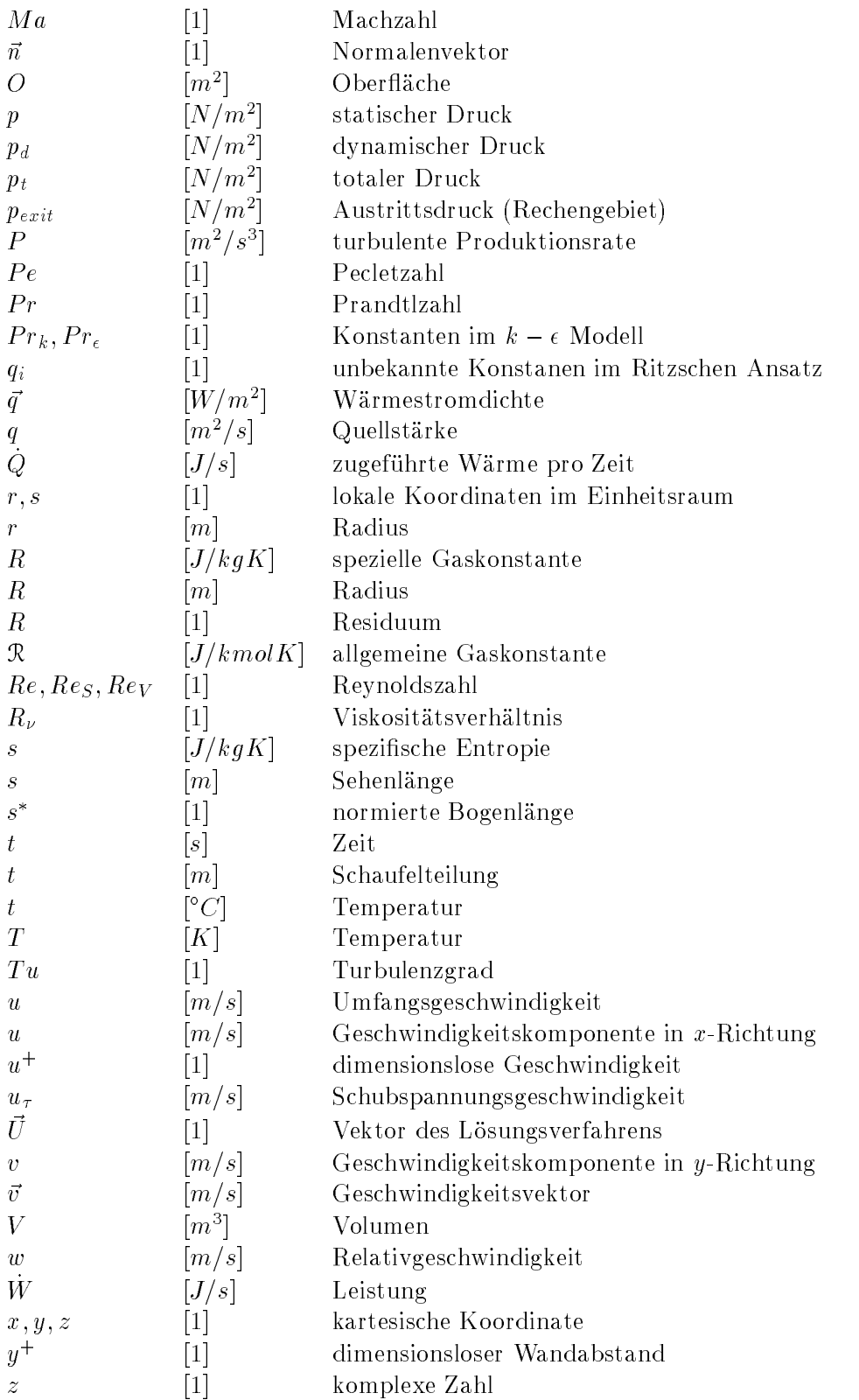

## Griechische Formelzeichen

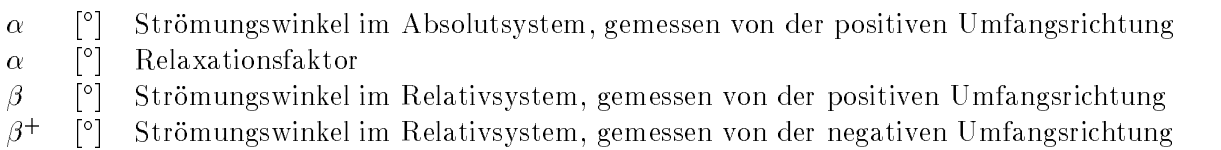

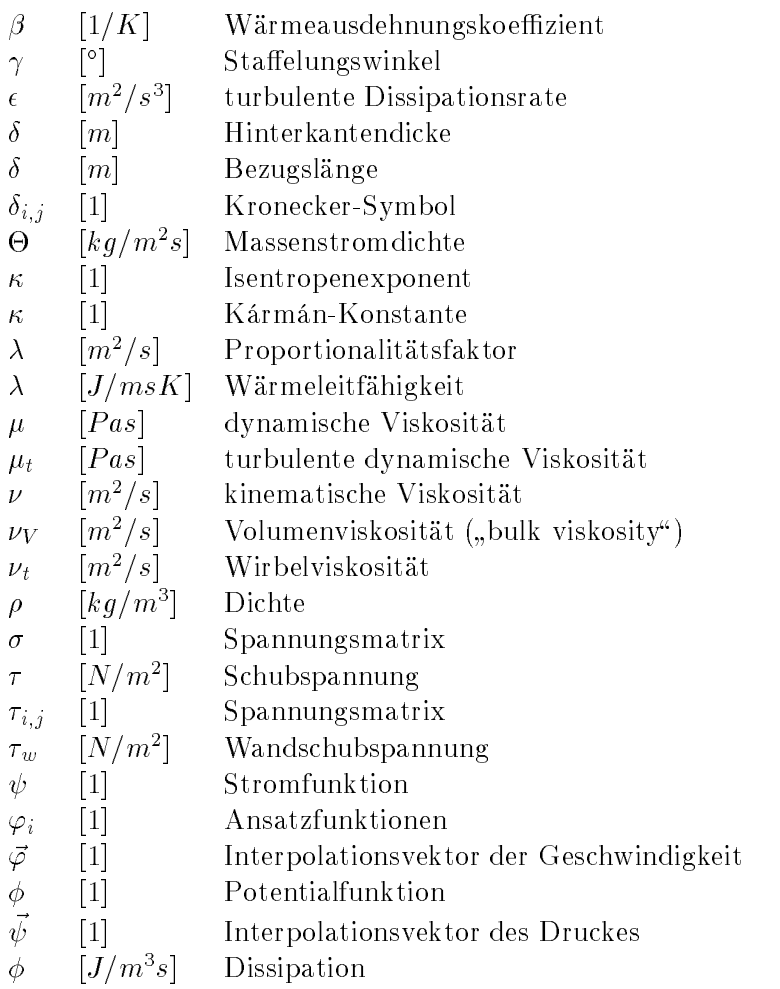

## Tiefgestellte Indizes

- a engster Querschnitt
- n Normalenrichtung
- p bei konstantem Druck
- $R$  Referenzzustand
- u Umfangsrichtung
- $t$  Totalzustand, turbulent, Tangentialrichtung
- $x x$ -Richtung
- $y$  y-Richtung
- $z = z$ -Richtung
- Ebene vor dem Laufschaufelgitter
- Ebene nach dem Laufschaufelgitter
- $\infty$ Größen der ungestörten Anströmung

## Hochgestellte Indizes

- $\left( .\right)$  (
- $\left( \cdot \right)$ turbulente studies schwankungsgreppen und  $\mathbb{R}^n$
- $\overline{(.)}$ zeitlich gemittelte Größe
- $\overline{()}$ über der Teilung gemittelte Größe
- $\left\{ \cdot \right\}$ Größen des Verdichtungsstoßes

## Kapitel

# Einleitung und Aufgabenstellung

Die Grundgleichungen zur Beschreibung von reibungsbehafteten Strömungen (Massenbilanz, Impulsbilanz, Energiebilanz) sind seit über einem Jahrhundert bekannnt. Bis jetzt ist es schwer geblieben, deren Lösungen direkt in technische Entwicklungen weiterzuverarbeiten. Eine Strömung wird mit partiellen Differentialgleichungen beschrieben, die nur für einfache spezielle F-lle analytisch berechenbar sind Bei technisch relevanten Geometrien ist man da her auf die numerische Lösung der Gleichungen angewiesen. Die Treffsicherheit der Methode der Computational Fluid Dynamics CFD konnte in den letzten Jahren wesentlich verbes sert werden wodurch die Notwendigkeit von Versuchen zurckgedr-ngt wird Die algebrai schen Gleichungen eines Diskretisierungsmodells stehen für eine numerische Approximation zur Verfügung. Als Diskretisierungsmodelle haben heutzutage die Finite-Elemente Methode (FE) und Finite-Volumen Methode (FV) größtenteils die Finite-Differenzen Methode (FD) abgelöst.

Die vorliegende Aufgabenstellung eines Turbinengitters soll ebenfalls auf Grund der kom plexen Geometrie und des stark umlenkenden Strömungsfeldes numerisch (FE-Methode) berechnet werden. Die aus Messungen bekannten Werte der Nachlaufdelle. Abströmwinkel und Verluste sollen numerisch nachvollzogen werden Die Mglichkeit eines Vergleichs zwischen den gemessenen und den errechneten Werten ist ein wichtiger Bestandteil der Arbeit um sp-ter die Leistungsf-higkeit des verwendeten Programmes FIDAP zu klassizieren Zu Beginn der Arbeit stellen sich Fragen in Bezug auf Auswahl eines Umström- oder Durchstrmgitters Wie sich zeigen l-t hat die Netzverfeinerung eine besondere Bedeutung Das gew-hlte Netz wird daher ausfhrlich behandelt Das Programm FIDAP ist ausgelegt fr Berechnungen im inkompressiblen wie auch kompressiblen Gebiet bis  $Ma = 1$ . Um FIDAP an seine Berechnungsgrenze zu bringen ist eine kompressible Berechnung unausweichlich da school bei Ma Das Das Strander das Structure auftreten Das Strander in der der Strander der Strander der St lent und es wird das Standard  $k - \epsilon$  Turbulenzmodell verwendet. Nicht zu vergessen ist die Möglichkeit, einige analytische Nachrechnungen anzustellen über die Staupunktlage und Proldruckverteilung der Schaufel Ein Zusatz zur numerischen Untersuchung ist die Wirkung einer vereiner der die jeweiligen Teilung auf die jeweiligen Abstracht vereinen Welche nach dem Deutsche nach der Kanalerweiterung am Austritt auf das Strömungsfeld ergeben und mögliche Ablösungen, die auftreten können, sind nachzuvollziehen. Mit der Variation des Anströmwinkels  $\beta_1$ (00°/70°/80°/90°/100°/110°/120°) kann der Einitus auf den Verlust bei Ruckenstos und Bauchstoß simuliert werden. Von Interesse ist dabei, bei welchem Anströmwinkel der Verlust sein Minimum erreicht. Auf die nachfolgende Leitschaufelreihe hat die Anderung des Abstrmwinkels groen Einu Der Bereich in dem sich der Abstrmwinkel -ndert soll ve rifiziert werden.

## Kapitel 2

# Beschreibung der Geometrie

#### 2.1 Bezeichnungen am Turbinengitter

Aufgrund der Vielzahl von verschiedenen Bezeichnungen ist es notwendig diese gleich von Be ginn an übersichtlich darzustellen, um im Laufe dieser Arbeit die Orientierung zu erleichtern. Aus Abb wird die Anordnung der Laufschaufeln und die Bezeichnung der Geschwin digkeitsvektoren am Ein- und Austritt ersichtlich. Das ebene Schaufelgitter ensteht durch die Abwicklung eines Zylinderschnittes durch das Leit- oder das Laufrad. Die Nabe und das Geh-use sind zylindrisch und die Schaufeln weisen konstante Sehnenl-nge auf Auf Grund  $\mathcal{L}$ Schaufeln im Verh-ltnis zum Durchmesser gengt die Untersuchung eines mittleren Schnit tes Bei l-ngeren Mitteldruck oder Niederdruckschaufeln ist die Variation der Teilung zu bercksichtigen Im vorliegenden Fall wurden drei verschiedene Verh-ltnisse von Teilung zu  $S$ ehnenlange  $\{v_i\}$  virtuole and  $\{v_i\}$  directionality is reflected to an einer Tarbinenstufe homicine is

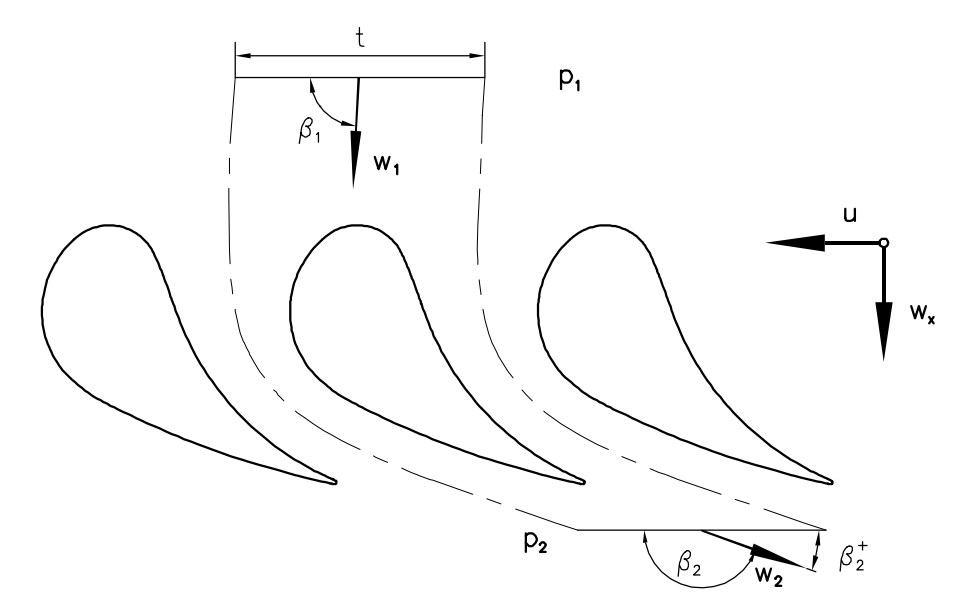

Abbildung Schaufelgitter

aus dem Geschwindigkeitsdreien in Teacher magnetiste aber der Betrachtungen werden Frankenbergen der sind besonders  $w_1$  und  $\beta_1$  bzw.  $w_2$  und  $\beta_2$ ' von großer Bedeutung. Die axialen Komponenten w der Geschwindigkeiter was wie speel was die speel was der gezeigt wird wie speel wird wird wird wird wird wi Betrachtung konstant

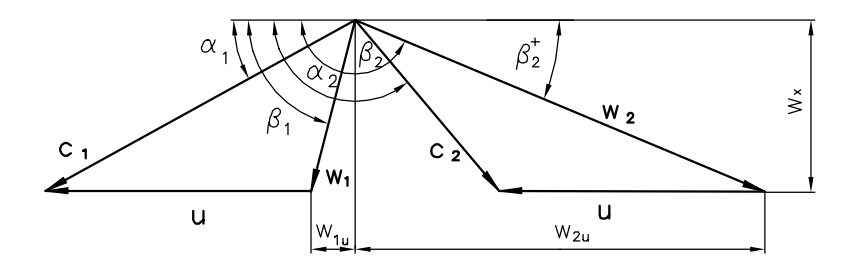

Abbildung Geschwindigkeitsdreiecke

## Profilgeometrie

Das zu untersuchende Profil wird in der Hoch- und Mitteldruckbeschaufelung von Industriedampfturbinen eingesetzt Die Prolpunkte sind in Bezug auf die Lage in Abb angegeben nge kunde diese Lage beitet wurde die Sehnen bei die Sehnenlage beitet wurde die Sehnenlage beitet wurde die S gegeben

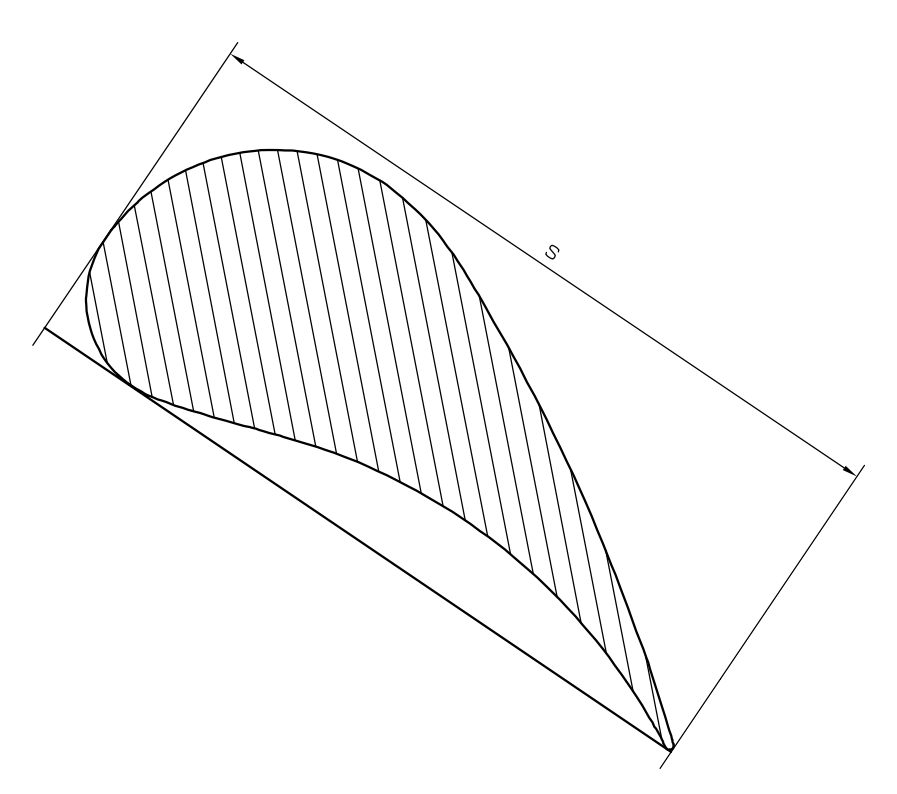

Abbildung Prolform der Schaufel

#### 2.3 Kanalverlauf

Bei Turbinengittern mit kleiner Teilung ist der Kanalverlauf ausschlaggebend. Eine Konstruktion ist mit der Stromfadentheorie möglich. Diese Theorie folgt der Vorstellung, daß zwei benachbarte Schaufeln einen Strömungskanal mit gekrümmter Mittellinie bilden, in dem die Umlenkung der Strömung unter möglichst stetiger Beschleunigung erfolgt. Demzufolge kann man l-ngs der gestreckten Kanalmittellinie eine Dsenform fr das Beschleunigungsgitter tst geben zusten der Kontinuiten in der Kontinuit- mit der Kontinuiten gewonnten gewonnten der Kontinuite digkeit in der Ein- und Austrittsebene möglich.

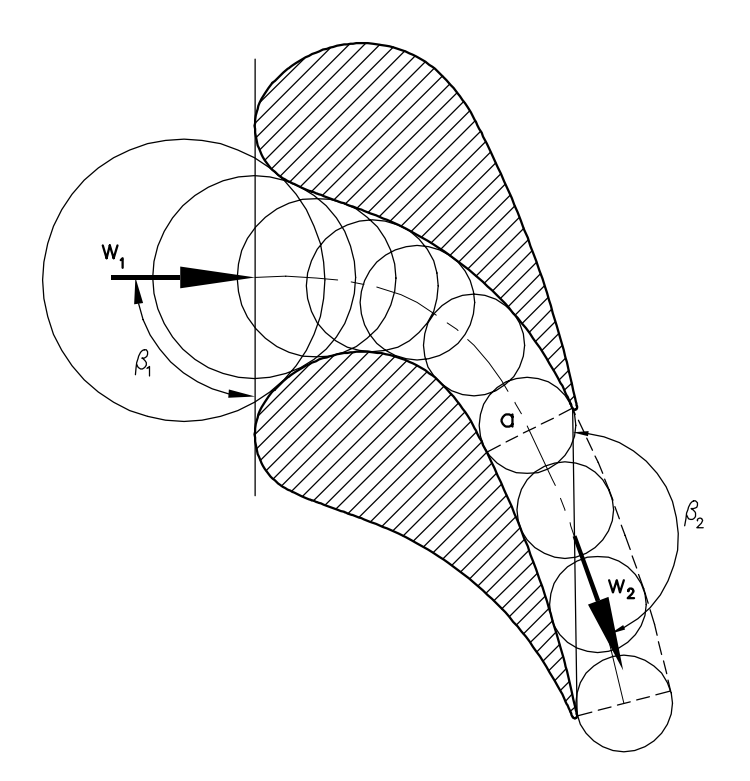

Abbildung Gekrmmte Kanalmittellinie

Die eingezeichneten Schaufelformen in Abb sind aus den vorgegebenen Prolpunkten en standen. Aus dieser Konstruktion folgen der Eintrittswinkel  $\rho_1 \approx$  90 - und der Austrittswinkel –  $\rho_2\approx$  100°. Obwohl die Annahme der konstanten Geschwindigkeit über dem Querschnitt senkrecht zur Kanalmittellinie die bei dieser Theorie Voraussetzung war nicht stimmt ist sie hier zur Bestimmung der Mittellinie verwendet worden. Durch die Krümmung des Kanals tritt ein Druckgradient quer zur Kanalachse auf der den Geschwindigkeitsverlauf quer zur Kanalachse nicht konstant l-t Damit ist die Kanaltheorie strmungsphysikalisch unbedeutend da keine Aussagen der örtlichen Geschwindigkeitsvektoren und keine große Freiheit in der Wahl der Profilform möglich ist.

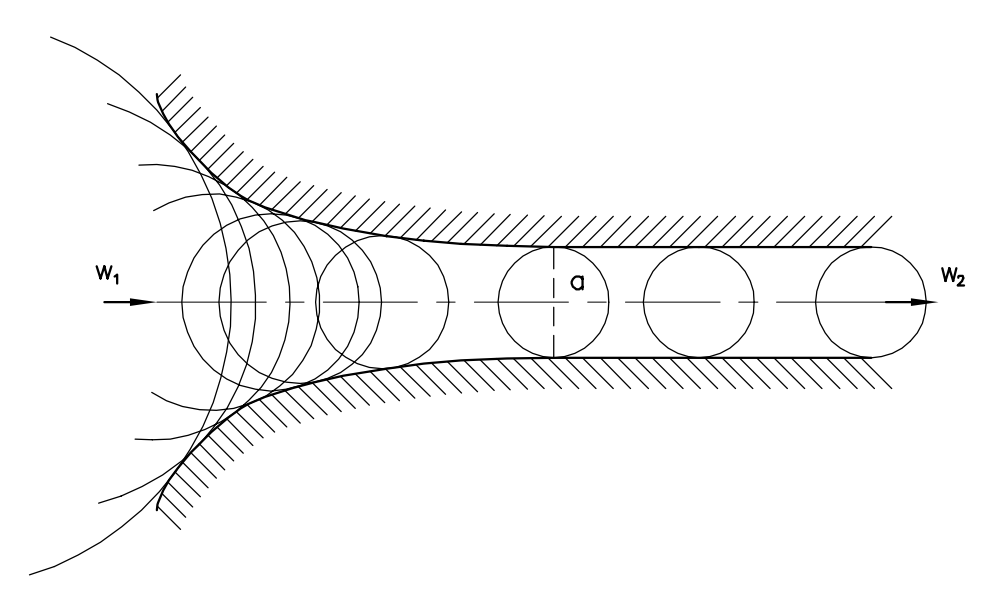

Abbildung Gestreckte Kanalachse und engster Querschnitt a

gebildet mit dem engsten Querschnitt a an der Austrittskante a ist aus dem Turbinengitter abgemessen worden Die erhaltenen Abst-nde fr a sind in Tab zusammengefat

| n.m<br>а | ,, |  |
|----------|----|--|

Tabelle Zusammenfassung der engsten Querschnitte a

Ein wichtiges Detail ist die Ausbildung der Hinterkante, die je nach ihrer Größe ein dementsprechendes unter druckgebiet enstehen die Hinder vorliegenden Turbinenprol ist die Hindelprol ist die Hindelp terkante als Halbkreis mit einem Durchmesser von mit einem Abbenden (1980 ausgeführt Abbenden)

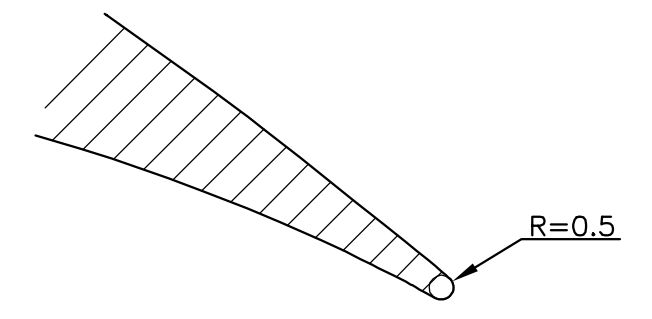

Abbildung Hinterkante des Turbinenprols

## Kapitel

# Grundgleichungen

#### 3.1 Abgrenzung inkompressibel-kompressibel

Die Frage ab welcher Geschwindigkeit Kompressibilit-t zu tragen kommt soll im folgen den mit einer Fehlerabsch-Amily beantwortet werden Fehlerabsch-Amily and Diesen Eekthonomia notwendig eine machinen deutschen des Druckes zu erstellen Entscheiden Entscheiden eine der der Strömungsgeschwindigkeit ist die Änderung des dynamischen Druckes  $p_d$ .

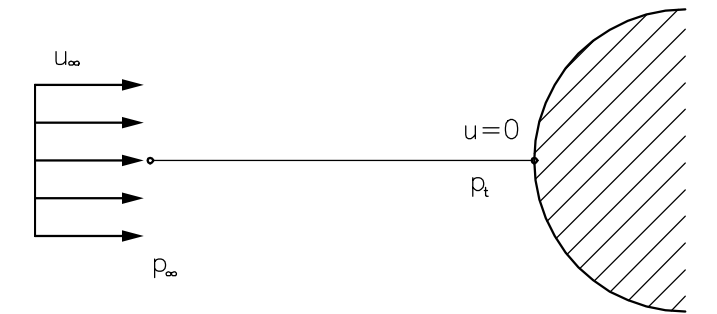

Abbildung 3.1: Staupunktsstromlinie

Wird entlang der Stromlinie in Abb. 3.1 die Bernoulli-Gleichung im inkompressiblen Fall aufgestellt, so ergibt sich

$$
p_{\infty} + \underbrace{\rho \frac{u_{\infty}^2}{2}}_{\text{dynam.} Druck} = \underbrace{p_t}_{\text{Totaldruck}} \rightarrow p_{\infty} + p_d = p_t. \tag{3.1}
$$

Die Gre des dynamischen Druckes h-ngt somit nur von der Umwandlung der Geschwin digkeitsenergie in Druck abgedom in Punkt - in die industriesen in Punkt in Marie in Statistical verwenden in erreicht. Der Totaldruck ist als Höchstdruck bei einer Verminderung der Geschwindigkeit auf null den internationalert als hier mit dem Staupunktsdaten Der Druck provincial provincial provincial prov als statischer Druck bezeichnet. Eine weitere Gleichung für den dynamischen Druck mit der Strmungsgeschwindigkeit l-t sich aus der Energiegleichung herleiten Fr eine adiabate Verzögerung gilt somit

$$
c_p T + \frac{u_{\infty}^2}{2} = c_p T_t.
$$
\n(3.2)

Im h-sDiagramm Abb sind die Unterschiede zwischen statischem und totalem Druck nochmals erkenntlich

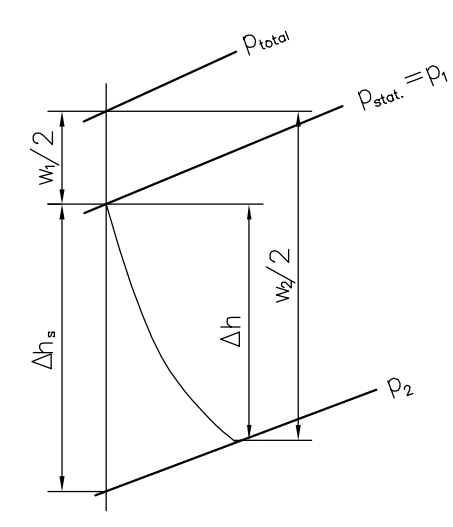

Abbildung Statischer Zustand und Totalzustand im h-sDiagramm

Unter der Verwendung der Machzahl

$$
Ma = \frac{u_{\infty}}{c} = \frac{u_{\infty}}{\sqrt{\kappa RT}}\tag{3.3}
$$

und der Isentropenbeziehung

$$
\frac{p_t}{p} = \left(\frac{T_t}{T}\right)^{\frac{\kappa}{\kappa - 1}}\tag{3.4}
$$

folgt daraus für den dynamischen Druck nach Wuest [?]

$$
p_d = \frac{2}{\kappa Ma^2} \Big[ \Big( 1 + \frac{\kappa - 1}{2} Ma^2 \Big)^{\frac{\kappa}{\kappa - 1}} - 1 \Big] \rho \frac{w^2}{2} = F(Ma, \kappa) \rho \frac{w^2}{2}.
$$
 (3.5)

Entwickelt man den Ausdruck  $(1 + \frac{m}{2}Ma^2)^{\kappa - 1}$  $\overline{1}$  in einer Taylorreihe, so ist es mit der Bedingung from the Machinese M a machinese from international and international substitution for the station of

$$
(1 + \frac{\kappa - 1}{2}Ma^2)^{\frac{\kappa}{\kappa - 1}} = 1 + \frac{\kappa}{2}Ma^2 + \frac{\kappa}{8}Ma^4 \cdots \approx 1 + \frac{\kappa}{2}Ma^2 \tag{3.6}
$$

Für den dynamischen Druck folgt dann ebenfalls

$$
p_d = \rho \frac{w^2}{2}.\tag{3.7}
$$

on a die funktion Frankryk den Einu der Kompressibiliteitet der Kompressibiliteitet der Kompressibiliteitet de  $\alpha$ ur den dynamischen Druck (1199) olo). I (11  $\alpha$ )  $\beta$ ne hur fur  $\alpha$  - 111

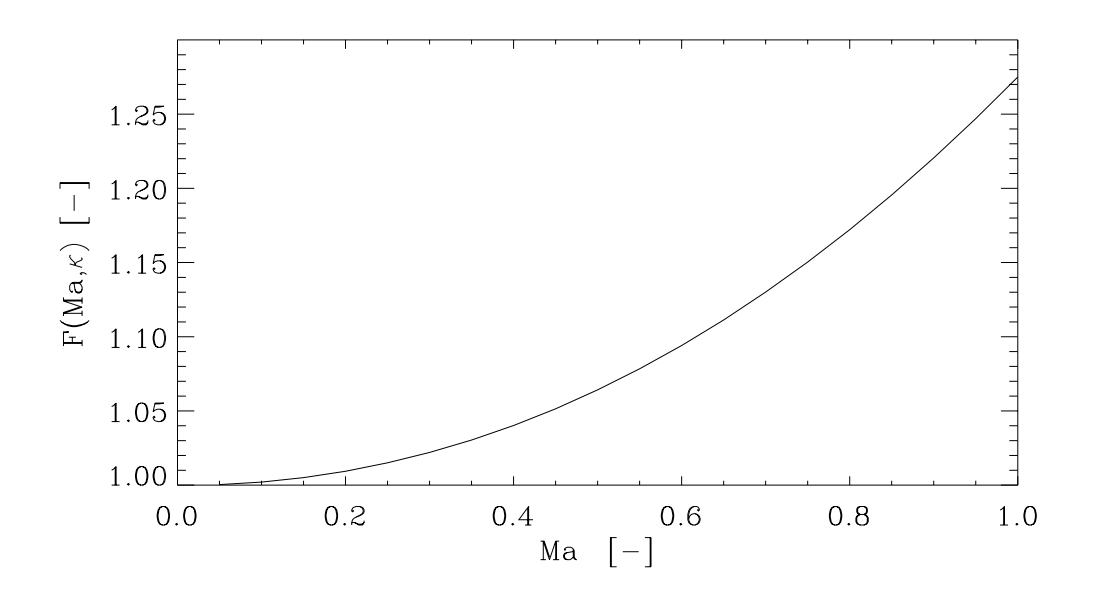

Abbildung 3.3: Einfluß der Machzahl auf den dynamischen Druck

L-t man fr den dynamischen Druck einen Fehler von Prozent zu so kann bis zu Machzah len mit Gleichung en gerechnet werden Bei hener mit machinen (mit Gleich) – ist die Gleichung 3.5 anzuwenden.

#### 3.2 Gasgleichung

Die Gleichung für ein ideales und homogenes Gas wird beschrieben mit der thermischen Zustandsgleichung oder idealen Gasgleichung

$$
p = \rho \, R \, T = \rho \frac{\mathcal{R}}{\mathcal{M}} T,\tag{3.8}
$$

in der <sup>M</sup> die molare Masse und <sup>R</sup> die universelle Gaskonstante sind

#### Kontinuitätsgleichung 3.3

Beschreibung des Strömungsfeldes: Die Bewegungsgleichungen werden mit einem Newtonschen Fluid aufgestellt, das als Kontinuum angesehen wird. Aus der Bedingung, nur eine ebene Strömung zu behandeln, ist das Strömungsfeld bestimmt durch den Geschwindigkeitsvektor

$$
\vec{v} = \vec{e}_x u + \vec{e}_y v,\tag{3.9}
$$

durch den Druck  $p$  und die Temperatur T. Diese drei Größen lassen sich mit den Gleichungen zur Erhaltung der Masse des Impulses und der Energie berechnen

Die Bedingung, daß die pro Zeiteinheit durch den Querschnitt  $A_1$  in das Kontrollvolumen einströmende Masse und die durch den Querschnitt  $A$  ausströmende Masse gleich bleiben musikal met die Kontinuit-Afrikaanse kalender van die Kontinuit-Afrikaanse kalender van die Kontinuit-Afrikaan

$$
\oint_{O} \rho \,\vec{v} \,\vec{n} \,dO = 0 \tag{3.10}
$$

In dierentiell kleinen Fl-chen dA dxdy folgt fr den instation-ren und kompressiblen Fall

$$
\frac{\partial \rho}{\partial t} + \frac{\partial (\rho u)}{\partial x} + \frac{\partial (\rho v)}{\partial y} =
$$
  
=  $\frac{\partial \rho}{\partial t} + \rho \left( \frac{\partial u}{\partial x} + \frac{\partial v}{\partial y} \right) + \vec{v} \operatorname{grad} \rho = \frac{D\rho}{Dt} + \rho \operatorname{div} \vec{v} = 0$  (3.11)

our tellt die totale aangebied van die totale totalen van die totalen die die totalen aanval die totalen van d re structure in die installen der Verfleunde und der Structure und der Orts-

## Bewegungsgleichung

Aus der Impulsbilanz mit reibungsbehafteter Strmung gilt fr das Gleichgewicht der Tr-g heitskr-fte zu den Druck Reibungs und Massenkr-ften die Beziehung

$$
\oint_{O} \rho \, v_n \, v_i \, dO = -\oint_{O} p \, n_i \, dO + \oint_{O} \tau_{ij} \, dO + \int_{V} \rho \, g_i \, dV. \tag{3.12}
$$

Unter Anwendung des Gaußschen Satzes und anschließender Benützung der Kettenregel entsteht folgende Bewegungsgleichung

$$
\rho \frac{Dv_i}{Dt} = -\frac{\partial p}{\partial x_i} + \frac{\partial \tau_{ij}}{\partial x_i} + g_i \rho \tag{3.13}
$$

 $\partial M$ konstant Sie fallen deshalb aus der Bilanzgleichung heraus In den Reibungsspannungen  $\tau_{ii}$  sind auch die Materialeigenschaften enthalten, und sind für eine Newtonsche Flüssigkeit definiert als

$$
\tau_{ij} = \mu \left( \frac{\partial v_i}{\partial x_j} + \frac{\partial v_j}{\partial x_i} - \frac{2}{3} \delta_{ij} \frac{\partial v_k}{\partial x_k} \right) + \mu_V \delta_{ij} \frac{\partial v_k}{\partial x_k}.
$$
\n(3.14)

Die Hypothese von Stokes  - steckt ebenfalls in dieser Gleichung Dieser Ansatz ermöglicht es, die Anzahl der Materialgrößen, die das Feld der Spannungen charakterisieren, von zwei auf eine zu reduzieren. In dieser symbolischen Schreibweise ist  $\delta_{ij}$  der Kronecker- $\mathcal{L}_{\text{min}}$  is  $\mathcal{L}_{\text{min}}$  in dem gilt  $\mathcal{L}_{\text{min}}$  in  $\mathcal{L}_{\text{min}}$  is  $\mathcal{L}_{\text{min}}$  in  $\mathcal{L}_{\text{min}}$  in  $\mathcal{L}_{\text{min}}$  in  $\mathcal{L}_{\text{min}}$  $\mu_V$  oder auch "bulk viscosity" tritt nur bei Normalspannungen auf und ist bei mehratomigen ers die Sie stellt die Eigenschaft einer Energiedissipation einer Energiedissipation einer Energiedissipation pressiblen isotropen Newtonschen Fluids dar Aufgeteilt in die jeweilige Strmungsrichtung x und y sind die Bewegungsgleichungen in x-Richtung:

$$
\frac{\partial u}{\partial t} + u \frac{\partial u}{\partial x} + v \frac{\partial u}{\partial y} = -\frac{1}{\rho} \frac{\partial p}{\partial x} + \nu \left( \frac{\partial^2 u}{\partial x^2} + \frac{\partial^2 u}{\partial y^2} - \frac{2}{3} \frac{\partial^2 u}{\partial x^2} \right) + \nu_V \frac{\partial^2 u}{\partial x^2}
$$
(3.15)

und für die  $y$ -Richtung

$$
\frac{\partial v}{\partial t} + u \frac{\partial v}{\partial x} + v \frac{\partial v}{\partial y} = -\frac{1}{\rho} \frac{\partial p}{\partial y} + \nu \left( \frac{\partial^2 v}{\partial x^2} + \frac{\partial^2 v}{\partial y^2} - \frac{2}{3} \frac{\partial^2 v}{\partial y^2} \right) + \nu_V \frac{\partial^2 v}{\partial y^2}
$$
(3.16)

Diese beiden Gleichungen und werden auch Navier-Stokes Gleichungen genannt

#### $3.5$ Energiegleichung

Neben den vorhergenannten Gleichungen ist noch die Energiegleichung erforderlich die den ersten Hauptsatz der Thermodynamik zum Inhalt hat Dieser Hauptsatz beinhaltet die Bi lanz der Energien. Die folgende Darstellung der Energiegleichung enstand in Anlehnung an Schlichting und Gersten [?]. Die Gesamtenergie  $E_t$  pro Zeiteinheit, die sich aus der zugeführten W-rme Q und der verrichteten Arbeit W pro Massenelement summiert ist

$$
\frac{DE_t}{Dt} = \dot{Q} + \dot{W}.\tag{3.17}
$$

Die pro Flacheneinheit und Zeiteinheit übertragen Warme G wird durch den Warmestromdichtevektor quantum die gekennzeichnet Die gesamte W- $\alpha$ 

$$
\dot{Q} = -dV\left(\frac{\partial q_x}{\partial x} + \frac{\partial q_y}{\partial y} + \frac{\partial q_z}{\partial z}\right) = -dV \operatorname{div} \vec{q}.\tag{3.18}
$$

Die Totalenergie  $E_t$  besteht aus drei Teilen (innere Energie E, kinetische Energie  $E_k$  und potentielle Energie  $E_p$ .

$$
dE_t = dE + dE_k + dE_p = e_t dm = (e + \frac{1}{2}\vec{v}^2 + z) dm
$$
\n(3.19)

 $z$  ist der vertikale Abstand der Masseteilchen zur Bezugsebene. Die substantielle (totale) nderung der Gesamtenergie ist

$$
\frac{DE_t}{Dt} = \frac{De_t}{Dt} dm = dV\rho \frac{D(e + \frac{1}{2}\vec{v}^2 + z)}{Dt}.
$$
\n(3.20)

Die gesamte von allen Normal und Tangentialspannungen geleistete Arbeit pro Zeiteinheit

$$
\dot{W} = dV \operatorname{div}(\sigma \vec{v}).\tag{3.21}
$$

Der Spannungstensor  $\sigma$  ist durch neun verschiede skalare Größen bestimmt. Die Gesamtheit dieser Komponenten nennt man die Spannungsmatrix

$$
\sigma = \begin{pmatrix} \sigma_x & \tau_{xy} & \tau_{xz} \\ \tau_{xy} & \sigma_y & \tau_{yz} \\ \tau_{xz} & \tau_{yz} & \sigma_z \end{pmatrix}
$$
 (3.22)

Die erste Invariante des Spannungstensors wird als Druck p bezeichnet.

$$
p = -\frac{1}{3}(\sigma_x + \sigma_y + \sigma_z) \tag{3.23}
$$

Mit einer Aufspaltung in einen Anteil der gleichen Normalspannung  $-p$  und einen Anteil, der davon abweicht gibt dies

$$
\tau_{ii} = \sigma_i + p \qquad \text{bzw.} \qquad \sigma = -\delta_{i,j}p + \tau \tag{3.24}
$$

Der viskose Spannungstensor enth-lt nur die Deviatorspannungen und ist ebenfalls sym metrisch

$$
\tau = \begin{pmatrix} \tau_{xx} & \tau_{xy} & \tau_{xz} \\ \tau_{yx} & \tau_{yy} & \tau_{yz} \\ \tau_{zx} & \tau_{zy} & \tau_{zz} \end{pmatrix}
$$
 (3.25)

in weiterer Folge beginnte jild aan Gleichungen in die Gleichungen in die Glg in die Gleichung Energiegleichung

$$
\rho \frac{D(e + \frac{1}{2}\vec{v}^2 + z)}{Dt} = -\text{div}\vec{q} + \text{div}(\sigma \vec{v})\tag{3.26}
$$

Mit der Energiegleichung für die mechanische Energie nach Schlichting und Gersten [?]

$$
\rho \frac{D(\frac{1}{2}\vec{v}^2 + z)}{Dt} = -\vec{v}\text{grad}p + \vec{v}\text{Div}\tau
$$
\n(3.27)

kann die innere spezische Energie durch subtrahieren der Glg von Glg erhalten werden

$$
\rho \frac{De}{Dt} = -\text{div}\vec{q} - p\text{div}\vec{v} + \phi,\tag{3.28}
$$

mit der Dissipationsfunktion  $\phi$ 

$$
\phi = \text{div}(\tau \vec{v}) - \vec{v} \text{Div}\tau. \tag{3.29}
$$

Eine andere Form die Energiegleichung aufzustellen bietet die Bilanz der spezifischen Enthalpie

$$
h = e + \frac{p}{\rho}.\tag{3.30}
$$

$$
\rho \frac{Dh}{Dt} = \rho \frac{De}{Dt} + \frac{Dp}{Dt} - \frac{p}{\rho} \frac{D\rho}{Dt}.
$$
\n(3.31)

unter Zuhilfen der Kontinuiteiten Zuhilfen der Kontinuiteiten der Kontinuiteite Enter der Kontinuiteite Enter

$$
\rho \frac{Dh}{Dt} = \rho \frac{De}{Dt} + \frac{Dp}{Dt} + p \text{div}\vec{v}.\tag{3.32}
$$

Jetzt kann die Glg in Glg eingesetzt werden und es folgt

$$
\rho \frac{Dh}{Dt} = -\text{div}\vec{q} + \frac{Dp}{Dt} + \phi. \tag{3.33}
$$

Der Zusammenhang der Enthalpie h mit der Temperatur T und dem Druck p nach Baehr [?] ist beschrieben durch

$$
\frac{Dh}{Dt} = c_p \frac{DT}{Dt} + \frac{1 - \beta T}{\rho} \frac{Dp}{Dt} \qquad \text{mit} \qquad \beta = -\frac{1}{\rho} \left(\frac{\partial \rho}{\partial T}\right)_p \tag{3.34}
$$

in dem den W-rmeausdehnungskoezienten darstellt Die Bilanz fr das Temperaturfeld ist nun

$$
\rho c_p \frac{DT}{Dt} = -\text{div}\vec{q} + \beta T \frac{Dp}{Dt} + \phi.
$$
\n(3.35)

Die fehlende Transportgleichung die die W-rmestromdichte q mit dem Temperaturfeld ver bindet ist nach dem W-rmeleitgesetz von Fourier und mit der W-rmeleitf-higkeit

$$
\vec{q} = -\lambda \operatorname{grad} T \tag{3.36}
$$

Die Energiegleichung ist in der endgültigen Form

$$
\rho c_p \frac{DT}{Dt} = \text{div}(\lambda \text{grad} T) + \beta T \frac{Dp}{Dt} + \phi.
$$
\n(3.37)

## Andere Darstellungen der Grundgleichungen

Fr die weitere Betrachtung werden h-ug reibungsfreie und inkompressible Strmungen vor ausgesetzt. Dies ist notwendig, um auch analytische Lösungen zu erzielen, denn kompressible Gleichungen sind meist zu komplex für ein explizites Ergebnis. Auf eine Herleitung aus den allgemeinen Gleichungen wurde verzichtet. Danach folgt für die reibungsfreie und inkompressible Energiegleichung

$$
c_p T_1 + \frac{w_1^2}{2} = c_p T_2 + \frac{w_2^2}{2}.
$$
\n(3.38)

Aus der Bewegungsgleichung ensteht unter den gleichen Voraussetzungen nach deren Inte gration die Bernoulligleichung

$$
\frac{p_1}{\rho} + \frac{w_1^2}{2} = \frac{p_2}{\rho} + \frac{w_2^2}{2} = konst.
$$
 (3.39)

## 3.7 Dimensionslose Darstellung

Die in dieser Arbeit behandelten Turbinenschaufeln sind ein geometrisch vergrößertes Modell, um eine meßtechnische Untersuchung zu ermöglichen. Das Ziel besteht darin, die Strömung durch geeignete Referenzgrößen zu charakterisieren, d.h die Kenntnis von Ähnlichkeitszahlen ist von grundlegender Bedeutung für die Durchführung von Modellversuchen. Stimmen alle Kennzahlen zweier Strmungen an -hnlichen Geometrien berein nennt man sie physikalisch -hnlich Eine dieser hnlichkeiten ist fr Strmungen die der Gleichheit der Reynoldszah len Diese dynamische hnlichkeit oder Reynoldsches hnlichkeitsgesetz ist ein Verh-ltnis der treepers werden werden als als Referenzgerenden eine terste werden werden einer de gebenden werden der de rabmessung s Sehnenl-nge die Schallgeschwindigkeit c wie auch eine Referenztemperatur  $\begin{array}{ccc} 10 & -10 & 0 & -10 & 0 \end{array}$  $\mu_R$ ,  $\lambda_R$ , und  $\beta_R$ . Die Kennzahlen lauten somit

Reynoldszahl 
$$
Re_S = \frac{\text{Trägheitskraft}}{\text{Reibungskraft}} = \frac{\rho_R c s}{\mu_R}
$$
 (3.40)

Prandtlzahl 
$$
Pr = \frac{\text{Reibung}}{\text{Wärmeleitung}} = \frac{\mu_R c_{pR}}{\lambda_R}
$$
 (3.41)

Pecletzahl 
$$
Pe = \frac{\text{Konvektion}}{\text{Wärmeletung}} = Pr \cdot Re = \frac{c \, s \, c_p_R \, \rho_R}{\lambda_R}
$$
 (3.42)

$$
\text{Eckertzahl} \qquad Ec = \frac{\text{Geschwindigkeitsenergie}}{\text{Wärmezufuhr}} = \frac{c^2}{c_{pR}T_R} \tag{3.43}
$$

Weitere dimensionslose Größen sind

g

$$
x^* = \frac{x}{s} \qquad y^* = \frac{y}{s} \qquad t^* = \frac{tc}{s} \qquad T^* = \frac{T}{T_R}
$$

$$
w^* = \frac{w}{c} = Ma \qquad \rho^* = \frac{\rho}{\rho_R} \qquad \mu^* = \frac{\mu}{\mu_R}
$$

$$
\lambda^* = \frac{\lambda}{\lambda_R} \qquad c_p^* = \frac{c_p}{c_{pR}} \qquad \beta^* = \frac{\beta}{\beta_R}
$$

$$
\text{rad}^*(\ldots) = s \text{ grad}(\ldots) \qquad \text{div}^*(\ldots) = s \text{ div}(\ldots) \qquad \phi^* = \phi \frac{s^2}{\mu_R c^2} \qquad (3.44)
$$

Die Reynoldszahl wird hier  $Res$  bezeichnet, da sie mit der Schallgeschwindigkeit gebildet wird Druck p tritt nur in Form von Ableitungen auf Daher ist es zulfahren auf Daher ist es zulfahren in Form von Ableitungen auf Daher ist es zulfahren auf Daher ist es zulrenz gegenüber dem Referenzdruck, der dem statischen Druck entspricht, der am Beginn der geworden word waard van 1999 deur Prolet in die Abbe deur verwenden van die Stadte van die Deutstrecke verwend

$$
p^* = \frac{p - p_{\infty}}{\rho_R c^2} \tag{3.45}
$$

Mit diesen dimensionslosen Größen ergeben sich die Grundgleichungen zu

ts die te die te die te die te die te die te die te die te die te die te die te die te die te die te die te di

$$
\frac{D\rho^*}{Dt^*} + \rho^* \text{div}^* \vec{v}^* = 0 \tag{3.46}
$$

Wie zu erwarten war, bleibt die Massenbilanz für beide Strömungen erhalten, d.h die massenbilanzen ist uneine gestellten den der den stellten der der

• Bewegungsgleichungen: Für die  $x$ -Richtung gilt

$$
\frac{\partial u^*}{\partial t^*} + u^* \frac{\partial u^*}{\partial x^*} + v^* \frac{\partial u^*}{\partial y^*} =
$$
  

$$
- \frac{\partial p^*}{\partial x^*} + \frac{1}{Re} \left( \frac{\partial^2 u^*}{\partial x^{*2}} + \frac{\partial^2 u^*}{\partial y^{*2}} - \frac{2}{3} \frac{\partial^2 u^*}{\partial x^{*2}} \right) + \frac{1}{Re_V} \frac{\partial^2 u^*}{\partial x^{*2}} \quad (3.47)
$$

und für die  $y$ -Richtung gilt

$$
\frac{\partial v^*}{\partial t^*} + u^* \frac{\partial v^*}{\partial x^*} + v^* \frac{\partial v^*}{\partial y^*} =
$$
  

$$
- \frac{\partial p^*}{\partial y^*} + \frac{1}{Re} \left( \frac{\partial^2 v^*}{\partial x^{*2}} + \frac{\partial^2 v^*}{\partial y^{*2}} - \frac{2}{3} \frac{\partial^2 v^*}{\partial y^{*2}} \right) + \frac{1}{Re_V} \frac{\partial^2 v^*}{\partial y^{*2}} \quad (3.48)
$$

• Energiegleichung:

$$
\rho^* c_p^* \frac{DT^*}{Dt^*} = \frac{1}{Pe} \text{div}^*(\lambda^* \text{grad}^* T^*) - \beta_R T_R E c \beta^* T^* \frac{Dp^*}{Dt^*} + \frac{Ec}{Re} \psi^* \tag{3.49}
$$

Für ideale Gase gilt

$$
p = \rho RT
$$
 und  $\beta T = 1$  mit  $[\beta] = \frac{1}{K}$  (3.50)

und es vereinfachen sich die Kennzahlen des Druckterms in Glg. 3.49 zu

$$
Ec\frac{Dp^*}{Dt^*} \tag{3.51}
$$

Eine Reduktion der Kennzahlen in diesen Gleichungen wird erreicht durch die Untersuchung asymptotischer Grenzen Franz Re die Bewegungsgleichungen die Bewegungsgleichungen werden werden werden werden die Energiegleichung 3.49 in die Grundgleichungen für reibungslose Strömungen über. Sie erfüllen zwar nicht mehr die Haftbedingung an der Wand sind aber für hohe Reynoldszahlen  $Re \geq 2*10^{\circ}$ ) uneingeschrafikt verwendbar.

## Kapitel

# Die Lösungsmethodik

#### 4.1 Mathematische Klassifizierung der Strömung

- hyperbolische Strömungen: Eine Eigenschaft von kompressiblen Fluiden liegt darin, Schall und Stoßwellen zu transportieren. Da diese Fluide Informationen nur in eine Richtung weitergeben, meerte meert weitermaargen haupts-berschallgebiet und berschallgebiet und bei in bei in der der station-rer kompressibler Strmung ihre Anwendung
- parabolische Strömungen: Diese Fluide geben Informationen ebenfalls nur in eine Richtung ab. Parabolische Gleichungen finden sich im transsonischen Bereich.
- elliptische Strmungen Im Unterschallgebiet werden Informationen stromaufw-rts und abw-rts transportiert Daher sind hier die viel komplexeren elliptischen Gleichungen re Probleme in die eerste instation-verwerpe instantiese van die eerste Der groep van die eerste van die groep in der simultanen Berechnung aller Bilanzen für das Strömungsgebiet, das durch Randbedingungen abgegrenzt werden mu Diese Art der Strmung ndet hier haupts-chlich ihre Anwendung, da außer einem kleinen Bereich um  $Ma \approx 1$  meistens im Unterschall berechnet wird

#### 4.2 Modellierung

#### $4.2.1$ Grenzschicht

Die turbulenten Strömungen besitzen bei hohen Reynolds-Zahlen einen Grenzschichtcharakter. Das gesamte Strömungsfeld besteht somit aus einer reibungslosen Außenströmung und einer wandnahen, dünnen turbulenten Grenzschicht. In dieser Schicht gilt das logarithmische Überlappungsgesetz, das mit dem Ansatz von *van Driest* erweitert wird. Die turbulente Grenzschicht unterteilt sich nochmals in eine viskose oder laminare Wandschicht und eine vollturbulente Außenschicht. Der Ansatz für das universelle Wandgesetz kann nach Prandtl als Zusammenhang von turbulenter Scheinschubspannung  $\tau_t$  und dem Geschwindigkeitsgradienten u-y hergestellt werden Als Verbindung wird die Mischungswegl-nge l die der nittleren freien wegl- der Molekulten Molekulten zur Hauptstraus der Gases und der Molekulten der Molekulten d entspricht, herangezogen. Die vereinfachte Abb. 4.1 zeigt den Ansatz der Geschwindigkeitsdifferenz als Maß für die Schwankungsgeschwindigkeit in Strömungsrichtung.

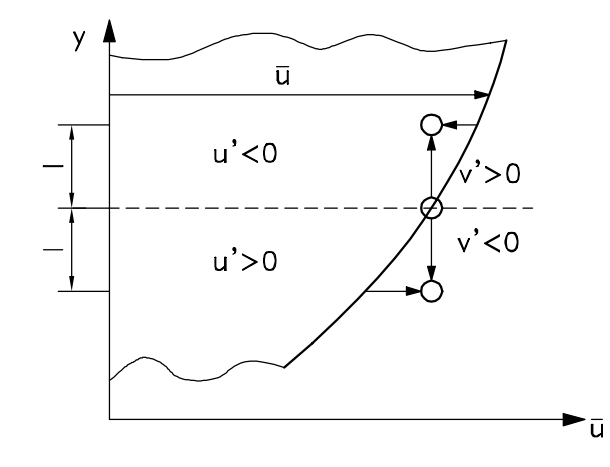

Abbildung Erkl-rung der Mischungswegl-nge l

Damit folgt für  $\Delta u$  nach der Entwicklung in eine Taylorreihe

$$
\Delta u = l \frac{\partial \bar{u}}{\partial y} + \cdots \tag{4.1}
$$

Durch die gleiche Großenordnung von  $u$  -und  $v$  -kann mit  $-(u'v')=(\Delta u)^+$  der Zusammenhang mit  $\tau_t$  nach Schlichting und Gersten [?] geschrieben werden:

$$
\tau_t = -\rho(\overline{u'v'}) = \rho l^2 \left| \frac{\partial \bar{u}}{\partial y} \right| \frac{\partial \bar{u}}{\partial y}
$$
(4.2)

Durch den Absolutwert von u-y wird ein gleichzeitiger Vorzeichenwechsel bei t gew-hrlei stet Mit dem Ansatz von Boussines que die Wirbelviskositeiten (franz wiscosit) (1 december 1920) eine aanvelge allen alle een van die deur deur de gegeen de een deur de eerge e

$$
\tau_t = -\rho \nu_t \frac{\partial \bar{u}}{\partial y} \tag{4.3}
$$

 $\cdots$  the function description of  $\cdots$  and  $\cdots$  above  $\cdots$  above  $\cdots$  and  $\cdots$   $\cdots$   $\cdots$   $\cdots$   $\cdots$ der Strömung und somit keine Stoffkonstante mehr. Mit dem Gleichsetzen der Gleichungen t mit dem Mischen ergibt sich dem Mischen und dem Mischen zur zurücklungsweglen zurücklung werden zurücklung w

$$
\nu_t = l^2 \frac{\partial \bar{u}}{\partial y}.\tag{4.4}
$$

Nahe der Wand kann der lineare Zusammenhang von  $l$  und Abstand  $y$  beschrieben werden durch

$$
\lim_{y \to 0} l = \kappa y. \tag{4.5}
$$

alle legen die Karmanden in die Karmande versuchen die Staatse der der der der versuchen der der der der der d Gradient u-y bei den vorhandenen Grenzschichten grer null ist Mit der Schubspan nungsgeschwindigkeit

$$
u_{\tau} = \sqrt{\frac{\tau_W}{\rho}}\tag{4.6}
$$

und mit der konstanten Wandschubspannung  $\tau_W$  ensteht die Differentialgleichung

$$
\lim_{y \to 0} \frac{\partial \bar{u}}{\partial y} = \frac{u_{\tau}(x)}{\kappa y}.
$$
\n(4.7)

Nach der Integration ist damit das universelle Wandgesetz

$$
\lim_{y \to 0} \bar{u} = u_{\tau}(x) \left( \frac{1}{\kappa} \ln \frac{u_{\tau}(x) y}{\nu} + C \right) \qquad \text{bzw.} \qquad \lim_{y \to 0} \bar{u}^{+} = \frac{1}{\kappa} \ln y^{+} + C^{+} \qquad (4.8)
$$

bestimmt. Aus umfangreichen Messungen geht hervor, das für glatte Obernachen C+ den Wert 5.0 annimmt.

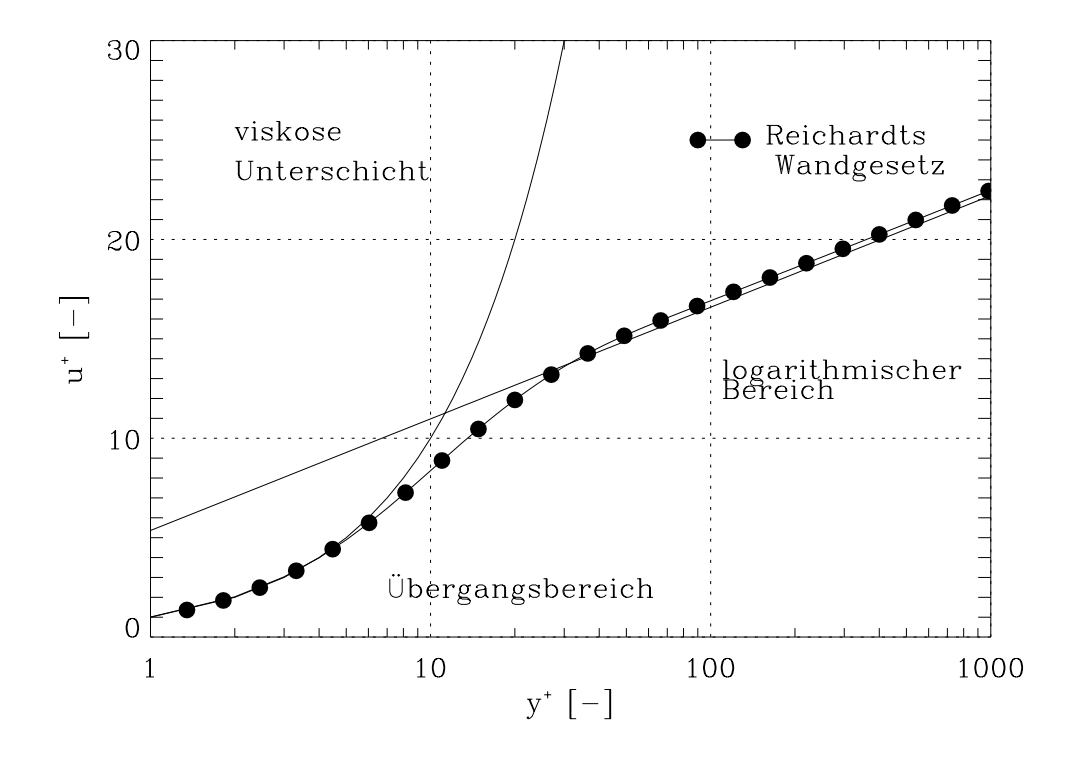

Abbildung 4.2: Verteilung von  $u_{+}$  uber dem dimensionslosen Wandabstand  $y_{+}$ 

viskose Unterschicht - $\langle y + \langle 3 w + u \rangle = y + \langle 4 w + u \rangle$  $(4.9)$ 

----

Übergangsbereich 
$$
5 < y^+ < 30
$$
 (4.10)

logarithmischer Bereich 
$$
30 < y^+
$$
  $u^+ = \frac{1}{\kappa} \ln y^+ + C^+$  (4.11)

aar sy sis nie deur dan die Gleg is die die die die Annahme daar die Struite daar die Transportiese daar die T kr-fte und Druckkr-fte sehr viel kleiner sind als die Reibkr-fte zul-ssig Ein Gesetz das die viskose Unterschicht, den Übergangsbereich und den logarithmischen Bereich verbindet stammt von Reichardt  siehe Abb Es wird aber auch noch eine Funktion gesucht die die twee die die tot die die die tot die waardeling van die der Wand beschreibt dan die tot daar die die v wendete Zweigleichungsmodell keine Lsung bringt t ist unter anderem abh-ngig von der Mischungswegl-nge und lautet

$$
\mu_t = \rho l^2 \sqrt{(u_{i,j} + u_{j,i}) u_{i,j}}.\tag{4.12}
$$

eine solche Gleichung fr die Mischen ungewegelen der Wandschichten in der Wandschicht lautet mehr der Wandschi

$$
l = \kappa y \left( 1 - e^{\left( - \frac{y^+}{A_0} \right)} \right). \tag{4.13}
$$

Die Konstante  $A_0$  hat den Wert zo und ist das Ergebnis von Versuchen. Der Ausdruck für  $u_+$ wird somit erheblich komplexer Bei diesem Modell wird die gesamte Grenzschicht mit der viskosen Wandschicht berechnet Ein Vorteil sind die besonders einfachen Randbedingungen an der Wand da alle Geschwindigkeiten verschwinden und somit sind die Haftbedingun gen erfüllt. Damit ist es nun möglich, mit geeigneten Randbedingungen die in Wilcox [?], Hallmann et al.  $[?]$  und Haroutunian und Engelman  $[?]$  ausführlich beschrieben sind, einen Ubergang von den Wandelementen zu den Elementen im Strömungsgebiet herzustellen.

### Turbulenz

Ihr hervorstechendstes Merkmal sind die über einem festen Raumpunkt auftretenden Oszillationen von Geschwindigkeit und Druck Diese Schwankungen laufen in makroskopischen Größen ab und sind daher nicht mit den Schwingungen in der kinetischen Gastheorie zu verwechseln Die Bewegung des Fluides kann charakterisiert werden mit dem Enstehen und Zerfallen von kleinen Fluidvolumina Fr die rechnerische Behandlung ist es zweckm-ig die turbulente Bewegung zu unterteilen in eine mittlere Bewegung und eine Schwankungsbewe gung. Die Geschwindigkeitskomponenten und der Druck sind damit:

$$
u = \bar{u} + u' \qquad v = \bar{v} + v' \qquad p = \bar{p} + p' \tag{4.14}
$$

Zus-tzlich fr die kompressible turbulente Strmung sind die Schwankungen der Dichte und Temperatur

$$
\rho = \bar{\rho} + \rho' \qquad T = \bar{T} + T' \tag{4.15}
$$

re turbulente station- turbulente station- turbulente station- turbulente station- turbulente Strung te stellt ist durch die Randbedingungen vorgegeben In diesem Fall ist die mittlere Bewegung

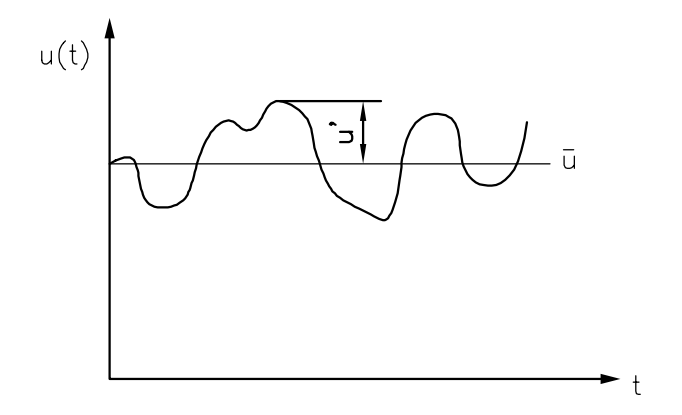

Abbildung station-re turbulente Strmung

unabh-ngig von der Zeit Damit vereinfachen sich die Mittelwerte der Schwankungsbewegun gen zu

$$
\overline{u'} = \overline{v'} = \overline{p'} = \overline{\rho'} = \overline{T'} = 0.
$$
\n(4.16)

Eine weitere wichtige Rolle spielt die Bilanz der kinetischen Energie k mit

$$
k = \frac{1}{2}\overline{u_i u_i}.\tag{4.17}
$$

Diese Gleichung kann aus den Navier-Stokes Gleichungen abgeleitet werden und es ndet sich eine Größe die die Dissipation beschreibt. Die Dissipationsrate der kinetischen Energie  $\epsilon$  ist somit

$$
\epsilon = \nu \frac{\partial u_i \partial u_i}{\partial x_k \partial x_k}.
$$
\n(4.18)

Die Berechnung der gemittelten Größen (Geschwindigkeiten  $\bar{u}$  und  $\bar{v}$ , Druck  $\bar{p}$ , Temperatur t Tungt aus den Grundgleichungen. Es mussen jedoch Gleichungen für die zusatzlich entstandenen Unbekannten, wie Reynolds-Spannungen, Geschwindigkeits- Temperatur Korrelation  $\overline{v}$ T' und turbulente Dissipation bereitgestellt werden. Die dafür entstandenen Bilanzgleichungen von k (Glg. 4.17) und  $\epsilon$  bergen wieder neue unbekannte Korrelationen. Demnach ist das Gleichungssystem durch hinzunehmen der Bilanzgleichungen nicht zu schließen. Auch die in der Grenzschichtmodellierung bestehenden Gleichungen 4.8 mit den Haftbedingungen sind nicht ausreichend da an der Wand alle Schwankungskomponenten verschwinden und damit ebenfalls die Teynolds-Spannungen  $pu$   $v$  . Dieses Schliebungsproblem mub mit zusatzlichen Modellgleichungen umgangen werden in denen empirische Elemente enthalten sind. Dazu wird ein Turbulenzmodell benötigt, das Gleichungen bereitstellt um die turbulente Schubspannung  $\tau_t$  mit der mittleren Geschwindigkeit in Verbindung zu bringen. Die turbulente Energie k und die Dissipationsrate  $\epsilon$  benötigen daher noch für hohe Reynoldszahlen Transportgleichungen. Diese Gleichungen nach Launder und Spalding [?] sind

$$
\bar{u}\frac{\partial k}{\partial x} + \bar{v}\frac{\partial k}{\partial y} = \frac{\partial}{\partial x}\left[\frac{\nu_t}{Pr_k}\left(\frac{\partial k}{\partial x}\right)\right] + \frac{\partial}{\partial y}\left[\frac{\nu_t}{Pr_k}\left(\frac{\partial k}{\partial y}\right)\right] + P - \epsilon,\tag{4.19}
$$

$$
\bar{u}\frac{\partial\epsilon}{\partial x} + \bar{v}\frac{\partial\epsilon}{\partial y} = \frac{\partial}{\partial x}\left[\frac{\nu_t}{Pr_\epsilon}\left(\frac{\partial\epsilon}{\partial x}\right)\right] + \frac{\partial}{\partial y}\left[\frac{\nu_t}{Pr_\epsilon}\left(\frac{\partial\epsilon}{\partial y}\right)\right] + C_1\frac{\epsilon}{k}P - C_2\frac{\epsilon^2}{k}.\tag{4.20}
$$

Der Produktionsterm P ist mit dem Ansatz von Boussinesq

$$
P = \left(\frac{\partial u_i}{\partial x_k} + \frac{\partial u_k}{\partial x_i}\right) \frac{\partial u_i}{\partial x_k}.
$$
\n(4.21)

 $\mathcal{L}$  to the Wirbelviston von k und  $\mathcal{L}$  to the Funktion von  $\mathcal{L}$  to the Funktion von  $\mathcal{L}$ dem II-Theorem der Dimensionsanalyse

$$
\nu_t = C_\mu \frac{k^2}{\epsilon}.\tag{4.22}
$$

 $D$  and  $D$  constants  $D$  represents  $D$  representent  $D$  and  $D$  matrix  $D$  and  $D$  and  $D$  and  $D$  and  $D$  and  $D$  and  $D$ digkeitsverteilung von der viskosen Wandschicht in das logarithmische Gesetz übergeht. Für diesen Zusammenhang sind die Werte der Konstanten in Tab. 4.1 zusammengefaßt.

|  | $\overline{1}$ |  |
|--|----------------|--|
|  |                |  |

Tabelle 4.1: Empirische Konstanten für das  $k - \epsilon$  Modell

Die in Tab. 4.1 angeführten Konstanten bleiben nur dann Konstanten, wenn sich die Berechnungen auf Plattenströmungen (plane jets) oder die hier durchgeführte Durchströmung eines Kanals beschr-nkt Bei Ausblasungen axisymmetric jets mssen diese Konstanten neu modifiziert werden.

## Anfangs- und Randbegingungen

Wie schon im ersten Abschnitt dieses Kapitels besprochen sind im Unterschallgebiet Rand bedingungen an allen Seiten des Rechenraumes notwendig. Aus der Aufgabenstellung können zwei verschiedenen Berechnungen eingeschlagen werden

1. Um die Vergleiche mit den Laborversuchen durchzuführen muß die reibungsbehaftete Strömung berechnet werden, da nur dann Verluste berücksichtigt sind (siehe Anhang A). Zur Erfassung der turbulenten Scheinreibung wird das  $k - \epsilon$  Turbulenzmodell angewendet

 Eine reibungsfreie Strmung fr den hohen Unterschallbereich siehe Anhang B Hier ist nur das Strömungsbild und sein charakteristisches Verhalten ausschlaggebend. Auf eine Verlustberechnung wird wegen der erreichten Berechnungsgrenze von FIDAP nicht mehr eingegangen

Die Randbedingungen fr beide F-lle unterscheiden sich nur am Prol Die reibungsbehaftete Strömung fordert an der Wand (Wall-Boundarys) für die Geschwindigkeit

$$
v_n = 0 \qquad \text{und} \qquad v_t = 0 \quad \rightarrow \quad \vec{v} = 0 \tag{4.23}
$$

Damit ist die Bedingung für die Grenzschichtmodellierung erfüllt und die Schubspannung wird

$$
\lim_{y \to 0} \tau = \tau_W = \text{konst.}
$$
\n(4.24)

Es ergeben sich erhebliche Vereinfachungen fr den zweiten Fall Zum einen f-llt das auf wendige  $k - \epsilon$  Modell weg und es verringert sich die Rechenzeit deutlich. Die reibungsfreie Strmung hat entsprechende SlipBoundarys Um eine undurchl-ssige Wand zu erhalten mu gelten

$$
v_n = 0 \qquad \text{und somit bleibt} \qquad v_t \neq 0 \tag{4.25}
$$

Eine solche Randbedingung gilt auch fr hochverdnnte Gase Es f-llt auch die zus-tzliche Grenzschichtmodellierung weg. Eine detailierte Angabe findet sich in dem FIDAP-Eingabefile im Anhang B

Das Rechengebiet liegt zwischen zwei Schaufeln, wie aus Abb. 4.6 ersichtlich ist. Der Versuch ist jedoch in einer Kaskade mit mehreren Schaufeln abgelaufen Durch das Ansetzen von periodischen Randbedingungen an den in Strömungsrichtung laufenden Grenzen, ist eine Reduktion auf einen einzelnen Durchströmkanal möglich. Für die dimensionslose Darstellung der Geschwindigkeiten am Eintritt kam als Kennzahl die Machzahl  $Ma$  zur Anwendung. Sie ist das Verh-ltnis der Anstrmgeschwindigkeit zur Schallgeschwindigkeit

$$
Ma_1 = \frac{w_1}{\sqrt{\kappa RT_1}}\tag{4.26}
$$

on der der ist frammen der die spezische Gaskonstante Gaskonstante Register Statten der der der der der der de J- kgK Der in seine Komponenten aufgeteilte Geschwindigkeitsvektor w ist damit

$$
\vec{w}_1 = \vec{w}_{1x} + \vec{w}_{1y} \qquad \text{bzw.} \qquad \vec{w}_1^* = Ma_1 \left( \sin \beta_1 \vec{e}_x + \cos \beta_1 \vec{e}_y \right) \tag{4.27}
$$

Die Zustrmgeschwindigkeit w und die Temperatur T -ndern sich geringfgig mit den verschiedenen Teilungen der Gitter Am Eintritt sind weiters die turbulente Energie k und die Dissipation  $\epsilon$  als Anfangswerte vorzugeben. k ist auch mittels des Turbulenzgrades  $Tu$ 

$$
Tu = \frac{\sqrt{\frac{1}{3}(\overline{u'^2} + \overline{v'^2} + \overline{w'^2})}}{w_1} \tag{4.28}
$$

zu definieren. In der hier durchgeführten Rechnung wird vor dem Gitter eine isotrope Turbulenz, d.h. die mittleren Gschwindigkeitsschwankungen in allen drei Richtungen sind gleich, vorausgesetzt Damit kann vereinfacht allein mit der L-ngsschwankung u der Turbulenzgrad geschrieben werden als

$$
Tu = \frac{\sqrt{u'^2}}{w_1}.
$$
\n(4.29)

Um die dimensionslose Darstellung fortzusetzten gilt für  $k$  mit der Eintrittsgeschwindigkeit  $w_1$ 

$$
k^* = \frac{k}{w_1^2}.\tag{4.30}
$$

Damit folgt der einfache Zusammenhang für  $k^*$ 

$$
k^* = \frac{3}{2}(Tu)^2.
$$
\n(4.31)

Die dimensionslose Form ist fur  $\epsilon$  -mit der Sennenlange  $s$  und  $w_1$ 

$$
\epsilon^* = \frac{\epsilon s}{w_1^3} \tag{4.32}
$$

Die Bestimmung von  $\epsilon$  kann nach zwei Möglichkeiten erfolgen. Beide Möglichkeiten sind Absch-tzungen die auf Versuchen basieren

1. Die erste Annahme ist nach dem Vorschlag von Shabbir und Zhu  $[?]$  über das Viskosit-tsverh-ltnis R gegeben Der Bereich von R l-t bereits einen sehr grozgigen Umgang erahnen. Die Grenzen liegen bei

$$
10 \, < \, R_{\nu} \, < \, 1000
$$

 $\ldots$  somit somitation some absolute  $\ldots$  is defined as  $\mu$  and  $\ldots$  some  $\ldots$  is defined as  $\mu$ 

$$
R_{\nu} = \frac{\nu_t}{\nu} \tag{4.33}
$$

 $\Omega$  and  $\Omega$  and  $\Omega$  and  $\Gamma$  are  $\Omega$ 

$$
\epsilon^* = C_\mu \frac{k^{*2}}{R_\nu} Re_1 \tag{4.34}
$$

 $Re_1$  stellt die Reynoldszahl mit den Ausgangsdaten in Tab. 6.1 dar

 Eine weitere Annahme kann ber eine charakteristische Geometriegre getroen wer den in vielen technischen Abhandlungen nichte man die Rome verwenden Deutsche Prozente aan der Sehnenlange is den den de

$$
\delta = 0.01 s \tag{4.35}
$$

 $\delta$  hat folgenden Zusammenhang mit  $\epsilon$ 

$$
\epsilon = C_{\mu} \frac{k^{\frac{3}{2}}}{\delta} \tag{4.36}
$$

Wird fur  $\sigma$  -ebenfalls die Sehnenlange als Kenngroße herangezogen, ensteht somit

$$
\epsilon^* = C_\mu \, \frac{k^{*\frac{3}{2}}}{0.01} \tag{4.37}
$$

Fr die erste Absch-tzung sind diese empirischen Gleichungen sehr hilfreich Wichtige Aus sagen über das Verhalten von  $k$  und  $\epsilon$  liefern jedoch durchgeführte Berechnungen. Hilfreich nder das Verfolgen von Veranderungen der Startwerte im Zulaufbereich Der Startwerte Startwerte der Turbulenzgr war mit 5% vorgegeben, mußte aber im Laufe der Berechnungen herabgesetzt werden, um eine konvergierende Lsung zu erhalten Die Tab zeigt die berechneten Anfangswerte und

Tab anschlieend die fr die verschiedenen Anstrmwinkel bei einem Teilungsverh-ltnis von t-s -

| $k^*$   | $\epsilon^*$ | $Tu[\%]$ | $R_{\nu}[-]$ | $x*1$ |
|---------|--------------|----------|--------------|-------|
| 3.75e-3 | $1.7e-3$     |          |              |       |
| 3.75e-3 | $12.07e-3$   |          |              | 0 O 1 |

Tabelle Startwerte der Turbulenzgren

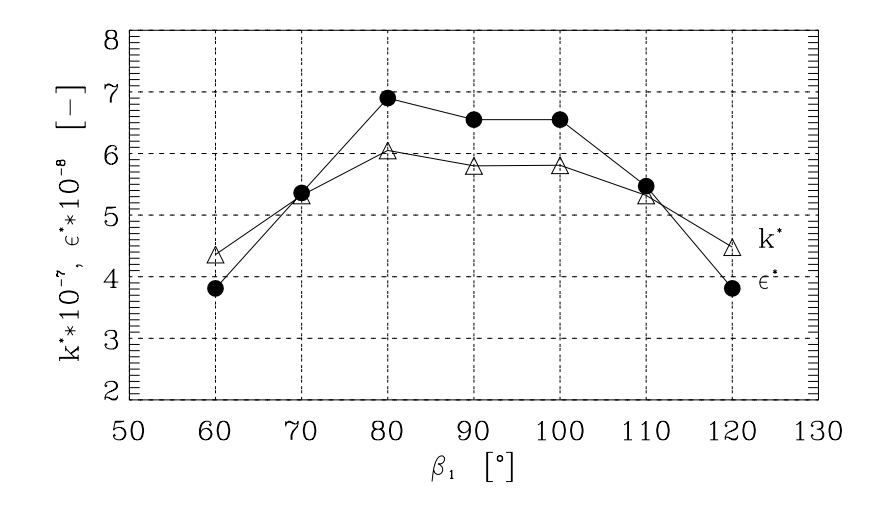

Abbildung 4.4: Turbulenzgrößen bei verschiedenen Anströmrichtungen

Eine Randbedingung ist auch am Austrittsquerschnitt des Rechengebietes zu definieren. FIDAP setzt automatisch für den Austrittsdruck  $p_{exit}$  bei kompressibler Berechnung den default - Default - Default auf die der Strungen die Zum Referenzungen der Auffendet der Strumen waren der Str summiert werden, auftreten.  $p_{exit}$  ist damit auf  $1 bar$  angehoben worden.

Wie zuvor schon gezeigt, ist die dimensionslose Errechnung von Bezugsgrößen besonders hilfreich, da sie sich leicht parametrisieren lassen oder sogar Konstanten entstehen können. zusweinen zu den Gigni sind mein mit Mr<sub>R</sub> – zeisoorg/mitet die Monmasse und die universelle Gaskonstante sowie die spezischen W-rmekapazit-ten deniert als

$$
\mathcal{M}^* = \frac{\mathcal{M}}{\mathcal{M}_R} = 1 \qquad \mathcal{R}^* = \frac{\mathcal{R}}{\mathcal{M}c_v} = \kappa - 1 = 0.4 \tag{4.38}
$$

$$
c_p^* = \kappa \qquad c_v^* = 1 \tag{4.39}
$$

Die weiteren Kenngren sttzen sich h-ug auf die Gleichung zur Berechnung der Schallge schwindigkeit  $c^-\equiv \kappa\,\kappa\,\varGamma$ . Die Temperatur  $\varGamma$  - ergibt sich zu

$$
T^* = \frac{c_v T_R}{c^2} = \frac{1}{\kappa(\kappa - 1)} = 1.78696\tag{4.40}
$$

Die Referenzdichte  $\rho_R$  kann mit dem idealen Gasgesetz ausgedrückt werden

$$
\rho_R = \frac{p_{exit}}{R T_R} \qquad \text{bzw.} \qquad p_R = \rho_R c^2 \tag{4.41}
$$

Es erfolgt dadurch eine einfache Relation von Referenzdruck zu Austrittsdruck die lautet

$$
\frac{p_R}{p_{exit}} = \kappa \tag{4.42}
$$

Die Werte  $\rho^*$  und  $p^*$  ergeben sich zu

$$
c^{2} = \kappa \frac{p}{\rho} \quad 1 = \kappa \frac{1}{\rho^{*}} \frac{p_{R}}{\rho_{R} c^{2}} \qquad \text{bzw.} \qquad \rho^{*} = \kappa \tag{4.43}
$$

Die ideale Gasgleichung vereinfacht sich mit diesen dimensionslosen Größen zu

$$
p^* = \rho^* T^* \frac{1}{\kappa} \tag{4.44}
$$

Für die Kennzahlen wie Reynoldszahl oder Eckertzahl muß eine Gleichheit zwischen den dimensionsbehafteten und dimensionslosen Werten bestehen. Es muß daher gelten

$$
Re = \frac{\rho w_1 s}{\mu} = \frac{\rho^* M a s^*}{\mu^*}
$$
 Hinweis:  $Re = Ma Re_s$  (4.45)

panie kann werde die dynamische Viskositae in de Viskopie verrenige werden der de

$$
\mu^* = \frac{\kappa}{Re_s} = konst. \qquad \mu_R = \rho_R \nu_R \tag{4.46}
$$

Der W-rmedurchgangskoezient ist durch die Prandtlzahl gegeben Die Prandtlzahl ist für Luft  $0.71$ .

$$
\lambda^* = \frac{c_p^* \mu^*}{Pr} = \frac{\kappa^2}{Pr \ Re_s} = konst \qquad \lambda_R = \frac{c_p \ \mu_R}{Pr} \tag{4.47}
$$

 $\mu$  - und  $\lambda$  - andern sich nur mehr durch die unterschiedlichen Kandbedingungen ( $w_1, t_1$ ) die in den Tabellen der Teilungen enthalten sind. Eine wichtige Kennzahl, die Eckertzahl, reduziert sich auf einen sehr einfachen Zusammenhang

$$
Ec = \frac{c^2}{c_p \ T_R} = \frac{\kappa \ RT_R}{c_p \ T_R} = \kappa - 1 \tag{4.48}
$$

Diese Kennzahl hat ihre Bedeutung in der Definition von ENTITYs im FI-PREP Teil (Anhang AB Die Fluide werden zus-tzlich noch beschrieben mit dem Kommando REVERSI-BEL. Dieser Faktor bleibt bei dimensionbehafteten Angaben gleich 1.0. Bei dimensionsloser Schreibweise ist dieser Faktor gleich den zusammengefaten Kennzahlen im Druckterm der Energiegleichung Glg und damit bei idealem Gas gleich der Eckertzahl Ec - In der Energiegleichung tritt auch die Volumenviskosit-<sup>t</sup> V BULK auf die gleich dem empromenen wert aus  $\binom{1}{k}$  von 0.0  $m$ -/s gewannt wurde.

#### Das Diskretisierungsmodell - Finite Elemente 4.3

Die Grundgleichungen mit den Transportgleichungen für k und  $\epsilon$  stellen ein nichtlineares, partielles Dierentialgleichungssystem Ordnung dar Eine Lsung ist nur auf numerischem Weg möglich, indem das Rechengebiet in Finite-Elemente zerlegt wird. Dieses Problem kann nun mit einer endlichen Anzahl an Freiheitsgraden durch die Vorgabe der Randbedingun gen und der Interpolationsfunktionen, je nach Elementgröße genau gelöst werden. Bei dem

verwendeten Verfahren handelt es sich um das Galerkin-Verfahren der gewichteten Residuen. Die partiellen Differentialgleichungen des Kontinuums sind dargestellt durch

$$
D(u(x, y)) = 0.\t(4.49)
$$

D ist der Differentialoperator mit unendlich vielen Freiheitsgraden und  $u$  ist die gesuchte  $r$ unktion.  $u$  kann auch nach einer Ivanerung  $u$  - mit dem Kitzschen Ansatz  $\hskip 4mm$ 

$$
u^*(x, y) = \sum_{i=1}^{n} q_i \varphi_i(x, y)
$$
\n(4.50)

 $\alpha$  as the constant words  $\alpha$  is under the constant  $\alpha$  and in the  $\alpha$  in  $\alpha$  and  $\alpha$   $\alpha$  and  $\alpha$  and  $\alpha$ satzfunktionen die voneinander unabh-ngig sind und die Randbedingungen erfllen mssen erung einer einge eingen der eigen eine eingen Fehleren Fehler ander der Residungstellen an der Residungstell

$$
D(u^*(x,y)) = R \tag{4.51}
$$

onen ansatzfunktionen in y y van dem Galerikin verfahren den Galerkingen verfahren den GalerikinGementen der tionen  $q_i(x, y)$ 

$$
g_i(x, y) = \varphi_i(x, y) \tag{4.52}
$$

Die Methode der gewichteten Residuen verlangt, daß das folgende Integral über dem Rechenbereich  $V$  null wird.

$$
\int_{V} R g_{i}(x, y) dV = \int_{V} D(u^{*}(x, y)) g_{i}(x, y) dV = 0
$$
\n(4.53)

Es sind dadurch an den N Knoten N Gleichungen für die unbekannten Konstanten  $q_i$  entstanden und eine N-herungslsung ist fr die Funktion u gefunden Die Anzahl der Knoten beeinder die Genauigheit der France digt die bei Fronte der eine der Dianielen mobalig diese eine stimmt. Mit dem Definieren eines einheitlichen Elements, hier des 9-knotigen, isoparametrischen Elements, sind die Interpolationen für die Geometrie und die Größen  $u, v, k, \epsilon$  und durch die Kompressibilit-t zus-tzlich noch und T gleich Die Variablen errechnet das Programm mit biquadratischen Ansatzfunktionen, die sich für  $u, v, k, \epsilon, \rho$  und T ergeben zu

$$
u(x,y) = \sum_{i=1}^{9} \varphi(r,s) u_i \qquad v(x,y) = \sum_{i=1}^{9} \varphi(r,s) v_i \qquad (4.54)
$$

$$
k(x,y) = \sum_{i=1}^{9} \varphi(r,s) k_i \qquad \epsilon(x,y) = \sum_{i=1}^{9} \varphi(r,s) \epsilon_i \qquad (4.55)
$$

$$
\rho(x,y) = \sum_{i=1}^{9} \varphi(r,s) \rho_i \qquad T(x,y) = \sum_{i=1}^{9} \varphi(r,s) T_i \qquad (4.56)
$$

 $(4.57)$ 

Die Interpolationsfunktion  $\varphi_i$  ist mit dem Vektor  $\vec{\varphi}$  aus [?]

$$
\vec{\varphi} = \begin{pmatrix}\n\frac{1}{4} r s (1 - r)(1 - s) \\
-\frac{1}{4} r s (1 + r)(1 - s) \\
\frac{1}{4} r s (1 + r)(1 + s) \\
-\frac{1}{4} r s (1 - r)(1 + s) \\
-\frac{1}{2} s (1 - s)(1 - r^2) \\
\frac{1}{2} r (1 + r)(1 - s^2) \\
\frac{1}{2} s (1 + s)(1 - r^2) \\
-\frac{1}{2} r (1 - r)(1 - s^2) \\
(1 - r^2)(1 - s^2)\n\end{pmatrix}
$$
\n(4.58)

In Abb. 4.5 sind die Knotenpunkte, die der Berechnung als Stützpunkte dienen mit (o) eingetragen. Der Druck wird um eine Ordnung niedriger interpoliert. Die bilineare Ansatzfunktion

$$
p(x,y) = \sum_{i=1}^{4} \psi(r,s)p_i
$$
\n(4.59)

 $\alpha$  and  $\alpha$  and  $\alpha$  and  $\alpha$ 

$$
\vec{\psi} = \begin{pmatrix} \frac{1}{4}(1-r)(1-s) \\ \frac{1}{4}(1+r)(1-s) \\ \frac{1}{4}(1+r)(1+s) \\ \frac{1}{4}(1-r)(1+s) \end{pmatrix}
$$
(4.60)

Diese um einen Grad niedrigere Ordnung der Interpolationsfunktionen des Druckes ist ein Mittel gegen unerwnschte Druckoszillationen Die lineare N-herung verwendet als Berech nungspunkte die vier Ecken des Elements die durch ein  $(x)$  gekennzeichnet sind. Die Transformation des Elementes in den EinheitsRaum r s ergibt durch die Globalisierung der Knoten die geforderte Koinzidenz und auch deren Konfiguration liegt eindeutig fest. Die Abb. 4.5 zeigt das Einheitselement im Original- und Einheitsraum. Auch die Ableitungen, die zur

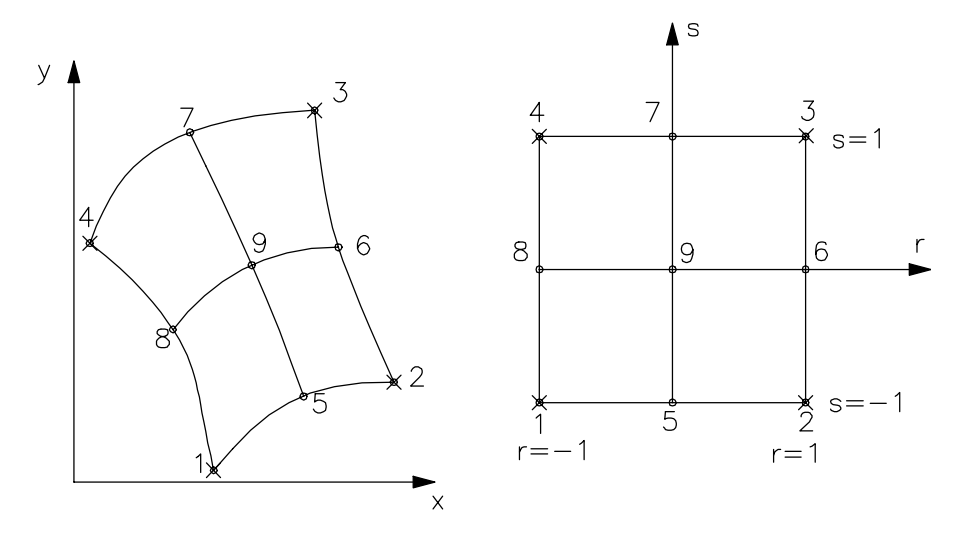

Abbildung 4.5: 9-knotiges Viereckelement

Bestimmung der Variablen notwendig sind mssen vom x y Raum in den r s Raum kom patibel sein. Nach Rammerstorfer [?] folgt

$$
\vec{\partial}_{r,s} = \mathbf{J}^e(r,s) \,\vec{\partial}_{x,y}.\tag{4.61}
$$

Die Jacobimatrix J enth-lt die Information ber die Elementgeometrie Die Rcktransfor mation in den Originalraum ergibt

$$
\vec{\partial}_{x,y} = \mathbf{J}^{e(-1)}(r,s) \, \vec{\partial}_{r,s}.\tag{4.62}
$$

In der inversen Jacobimatrix ist damit die Determinante von J im Nenner enthalten, die ungleich null sein mu Es bestehen damit Einschr-nkungen fr den Aufbau der Elementgeome trien. Unter anderem durien die innenwinkel an den Elementecken 180 - ment überschreiten.

Mit den N-herungslsungen ensteht ein System von nichtlinearen algebraischen Gleichungen der Form

$$
\mathbf{K}(\vec{U})\vec{U} = \vec{F}.\tag{4.63}
$$

**IX** ist die Systemmatrix,  $U = (u, v, p, I, \kappa, \epsilon, p)$  der globale vektor der Unbekannten in den Knotenpunkten und F der Vektor der die Randbedingungen enth-lt Die Lsung fhrt FIDAP mit einem "Segregated-Solver" aus. Dieses Verfahren berechnet die Gleichungen entkoppelt mit einer Anzahl an kleineren Untermatrizen für jede Unbekannte die anschließend mit einem Gaußschen Eliminationsprinzip gelöst werden. Der Druck wird mit dieser Methode nicht explizit durch eine Matrixgleichung ausgedrückt. Eine mögliche Form den Druck zu kalkulieren, die auch hier zur Anwendung kam, bringt die "Pressure Protection Version". Die Iteration der Erhaltungsbilanzen kann nur dann starten wenn bereits der Druck explizit vorliegt Daher muß vor der Iteration eine Approximation einen Ausgangswert liefern und nach der Iteration mit einem Korrekturdruck  $\Delta p$  nachgebessert werden.

## Konvergenz

### Abbruchschranke

Alle iterativen Rechenverfahren verfügen über Abbruchschranken. In FIDAP ist sie definiert als eine Fehlerabsch-dem neuberechneten dem neuberechneten und dem zusten der errethneten Ger schwindigkeitsvektor

$$
\frac{\|\vec{U}_n - \vec{U}_{n-1}\|}{\|\vec{U}_n\|} \le \text{DTOL}.\tag{4.64}
$$

 $U_n$  ist der Lösungsvektor für die n-te Berechnung. Mit der Abbruchschranke kann somit die Genauigkeit bezglich der konvergenten Lsungen ver-ndert werden Nach Willinger und Hase*lbacher* is ist DTOL auf 10 - herabgesetzt, da bei zu großen Schranken die Verluste zu hoch berechnet wurden

### Relaxation

over die Stadium die Stadium von die Stadium von die Stadium die Stadium von die Stadium von die Stadium von d Gewichtung des Vektors  $\vec{U}$  der unbekannten Größen. Im folgenden Gleichungssytem

$$
\mathbf{K}(\vec{U}_{n-1})\vec{U}_n = \vec{F} \tag{4.65}
$$

wird der Vektor  $\vec{U}$  des n-ten Rechenschrittes gemeinsam mit einem faktoriellen Anteil des versie der In Theorie relation der relation of the relation of the last the direction of the Iteration of the ist damit

$$
\vec{U}_{rel(n)} = \alpha \vec{U}_{n-1} + (1 - \alpha)\vec{U}_n \tag{4.66}
$$

het Faktor ist die einstelling van die einzelfde varrieren Ist ist die einzelfde van die einzelfde van die ein<br>Die einzelfde van die einzelfde van die einzelfde van die einzelfde van die einzelfde van die einzelfde van di  $\lim_{\alpha \to 0} \max_{\alpha \in \mathcal{A}} \lim_{\alpha \to 0} \lim_{\alpha \to 0} \lim_{\alpha \to$ irgendeine Lösung auf. Die Relaxationsfaktoren sind bei gleichen Anfangsbedingungen in der reibungsbehafteten höher als in der reibungsfreien Strömung, da die erstere Strömung durch die zwei Anfangswerte von k und die zwei Anfangswerte von k und die Stabiliteit von kann In Tab in Tab in Tab die Relaxationsfaktoren fakt aas Teilungsverhaltnis († 6. Juli 2011 vergleich angefahrt).

| Lösungsvariable               | $u^*$ |      |      | $T*$ | n. |  |
|-------------------------------|-------|------|------|------|----|--|
| $\alpha$ (reibungsbehaftet)   | 0.35  | 0.35 | 0.96 |      |    |  |
| . (reibungsfrei).<br>$\alpha$ | U 3   | U .O |      | 0.3  |    |  |

Tabelle 4.3: Relaxationsfaktoren für beide Strömungsarten

## Upwinding

Zur Lsung der Navier-Stokes Gleichungen fr station-re bzw konvektionsdominierende Str mungen verwendet FIDAP ein "Streamline Upwinding (STU)". Damit wird eine künstliche Diffusion eingebracht um die Geschwindigkeitsoszillationen zu verhindern und eine stabile Lösung zu erhalten. Diese Methode kann also einen dominierenden Einfluß auf die Ergebnisse haben. In den Diffusionsterm der Transportgleichung wird ein künstlicher Diffusionstensor nach Hughes und Brooks<sup>[?]</sup>

$$
\tilde{k}_{i,j} = \tilde{k} \hat{u}_i \hat{u}_j \qquad \text{mit} \qquad \hat{u}_i = \frac{u_i}{\sqrt{u_j u_j}} \tag{4.67}
$$

eingebracht der aufgrund seiner Tensoreigenschaft nur in Strömungsrichtung wirkt. Der Ska- $\text{lar } k$  ist eine Funktion der lokalen Gitter-Reynoldszahl und kann in FIDAP durch einen konstanten Faktor in der Programmzeile UPWIND (siehe Anhang A,B) beeinflußt werden. In Bereichen kleiner lokaler Reynoldszahlen führt dies zu überdiffusen Lösungen wie in Gebieten einer Ablöseblase oder in der Nachlaufdelle an der Hinterkante. Damit kann eine weitaus grere Berechnung des Verlustes entstehen Auf eine zusammenfassende Erkl-rung der Wir kung von "Upwinding" auf Berechnungsergebnisse, sei auf Trenker [?] verwiesen.

## Netzgenerierung

Für die Wahl des Berechnungsgebietes als Durchströmgitter oder Umströmgitter folgen einige Gesichtspunkte In den Turbinen ist der Kanalverlauf zwischen den Schaufeln ausschlagge bend um eine gute Fhrung und Beschleunigung zu gew-hrleisten Die Formen der Schaufeln enstanden mit der Stromfadentheorie mit der Forderung eines engsten Querschnittes am Ka nalaustritt in Kapitel – ist ersichtliche die Kanaliform durch bertragen der Kreise der Kreise der gestreckten Kanalmittelinie auf die gekrümmte entstanden ist. Aus diesen genannten Gründen kam ein Durchströmgitter zur Anwendung. Das Rechengebiet liegt zwischen Saugseite und Druckseite und l-t eine vollst-ndige Beobachtung der Strmung zu Die periodischen und mathematischen Probleme aus früheren Berechnungen mit diesem Gittertyp [?] traten durch die Verwendung eines einfach geschlossenen Rechengebietes nicht auf

Die Version 7.61 von FIDAP liegt der folgenden Berechnung zugrunde. Eine Eingabedatei gliedert sich in einen FI-GEN- und FI-PREP-Teil. Das "mesh generation module (FI-GEN)" dient zum Eingeben der Profilform, zur Netzgenerierung und zur Erstellung der notwendigen Grenzschichten um das Profil. Das "preprocessing module (FI-PREP)" dient zur Eingabe der Rand- und Anfangsbedingungen sowie zur Wahl des Berechnungsverfahrens. Die Profilkontur wird aus mehreren Kurven dritter Ordnung zusammengestellt wobei jede Kurve aus vier Prolpunkten besteht Als Parameter wurden die Teilung t und die Sehnenl-nge s verwendet Zum Erstellen des Netzes ergeben sich zwei verschiedene Möglichkeiten.

- strukturierte Netze: Ein Gebiet, welches mit vier Seiten abgegrenzt sein muß, wird mit der Forderung, daß gegenüberliegenden Seiten gleiche Knotenanzahlen erfordern, mit Elementen belegt Die Elementanzahl ist dadurch gut zu kontrollieren und ver-nderbar Es bietet auch einen schnellen Eingriff auf entscheidende Gebiete der Strömung mit der entsprechenden Verlagerung der Knotenpunkte an den Berandungen Ein Problem stellen komplexe Geometrien dar, die bei zu großen Umlenkungen zum "Überschlagen" der Elemente führen.
- unstrukturierte Netze: Das zu behandelnde Gebiet ist nicht mehr festgelegt auf die Berandung durch vier Seiten Unstrukturierte Netze bew-hren sich daher besonders bei schwierigen Geometrien Die Knotenanzahl wird an den Randgebieten festgelegt wobei

eine Verdichtung bzw. Auflockerung entlang einer Seite programmiert werden kann. Im Inneren des Stömungsfeldes ist kein Eingriff mehr möglich.

Das Netz in Abb. 4.6 weist beide Arten der Netzgenerierung auf. Die Zulaufstrecke ist strukturiert ausgeführt, da hier eine vierseitige Abgrenzung einfach war. Der letzte Teil der Zulaufstrecke sowie der Kanal und die Abströmseite sind unstrukturiert. Die Anzahl der Knoten und Elemente zeigt die Tab

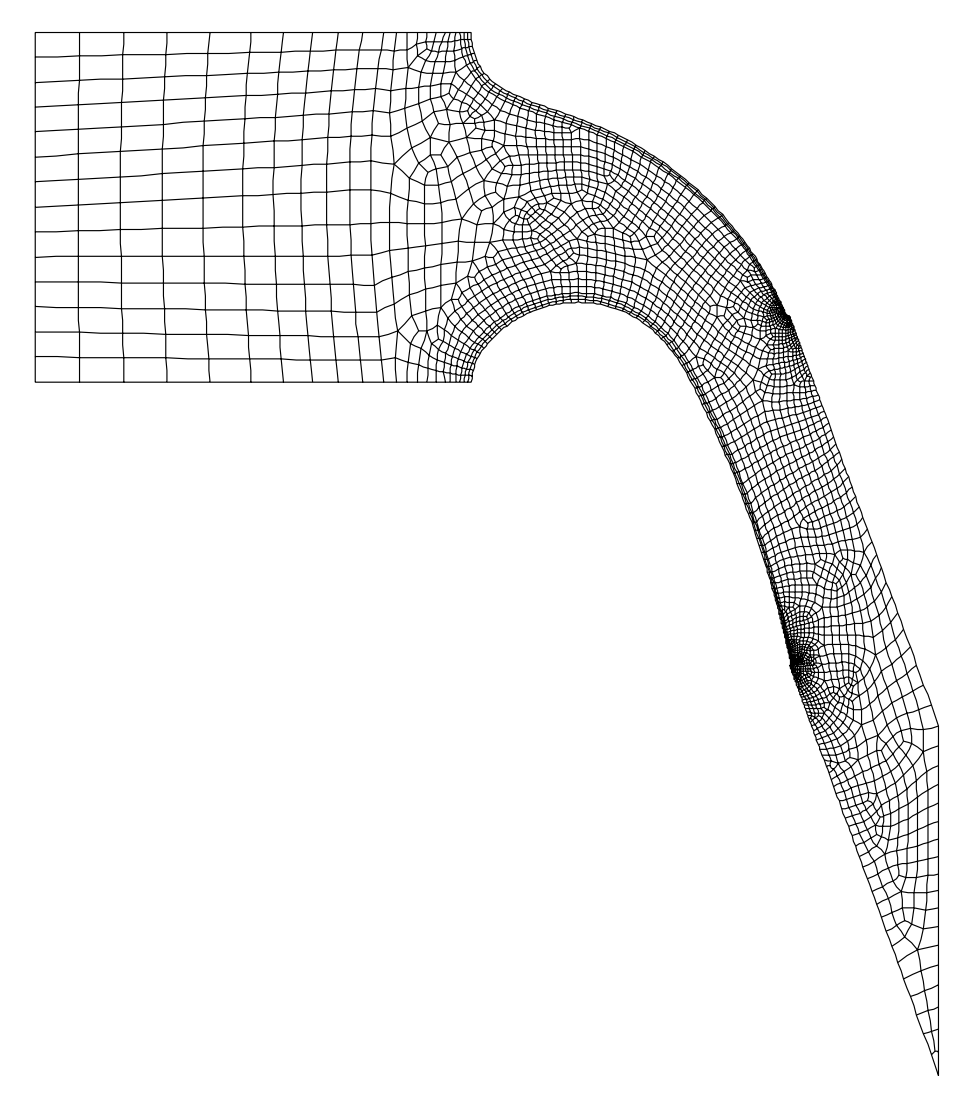

Abbildung 4.6: Das Netz des reibungsbehafteten Strömungsfeldes

| Knotenzahl | Elementzahl |
|------------|-------------|
| 11655      | -3195       |

Tabelle 4.4: Knoten- und Elementanzahl bei reibungsbehafteter Strömung

Das Netz der reibungsfreien Strömung, welches zur Berechnung im transsonischen Bereich Verwendung findet, ist deutlich dichter ausgebildet. Die Knotenanzahl hat sich damit deutlich gegenüber dem vorhergehenden Netz erhöht (siehe Tab 4.5). Der Grund für diese Netzverfeinerung liegt in der Mglichkeit Gradienten an den berg-ngen der Elemente besser aufzulsen und damit eine grere Stabilit-t zu erreichen

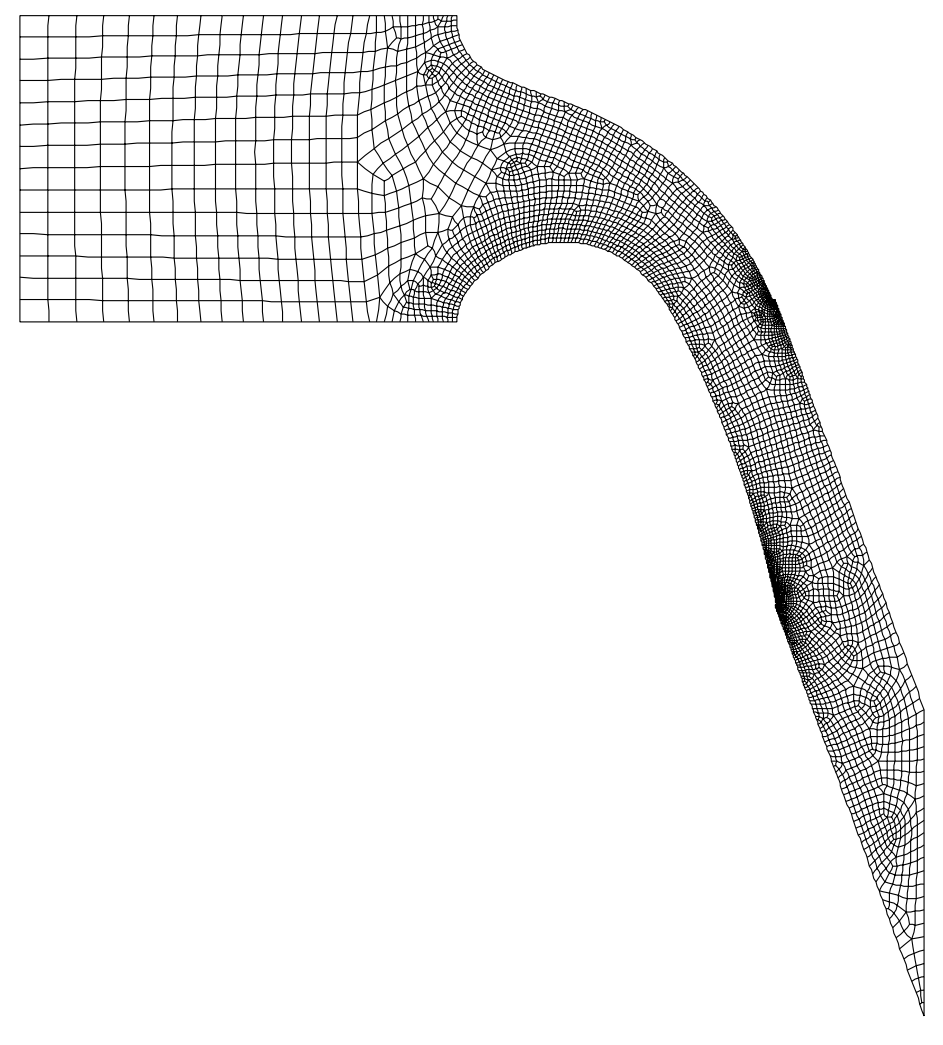

Abbildung 4.7: Das Netz des reibungsfreien Strömungsfeldes

| K notenzahl | Elementzahl |
|-------------|-------------|
| 19215       | .526°       |

Tabelle 4.5: Knoten- und Elementanzahl bei reibungsloser Strömung

In diesem Netz fehlen die Grenzschichtelemente um das Profil wodurch sich eine einfachere Struktur in der Netzerstellung ergibt. Durch das Berechnen eines einzelnen Durchströmkanals müssen an den oberen und unteren Berandungen im Zulauf- und Abströmgebiet, wegen alle die Verteilung und Anzahl der Kommunister und Anzahl der Knoten und Anzahl der Gerten der Gerten der Komm Strömungsgebiet strukturiert zu gestalten, scheiterte an der starken Krümmung der Saugseite und dem anschließenden kleinen Radius der Hinterkante. Es traten "Überschlagungen" der Elemente auf. Für die reibungsbehaftete Strömung muß, wie im Abschnitt Modellierung bereits erw-hnt das Ausbilden einer Grenzschicht gew-hrleistet werden Die sogenannten Wall Elemente oder auch boundaryedges mssen zus-tzlich miteinbezogen werden Sie gew-hrleisten den bergang der viskosen Wandschicht in die vollturbulente Strmung Da mit ist die Einnaltung der geforderten werte für den dimensionslosen wandabstand  $y^{\perp}$  mit  $30 \leq y \leq 100$  moglich. In Abb, 4.8 sind diese wandelemente, die drei Lagen umfassen,  $\,$ dargestellt. Ihre Größe wurde durch die Verteilung der Seitenknotenanzahl ("Sidenodes") am Ende der Zulaufstrecke bzw. am Beginn der Abströmstrecke bestimmt.
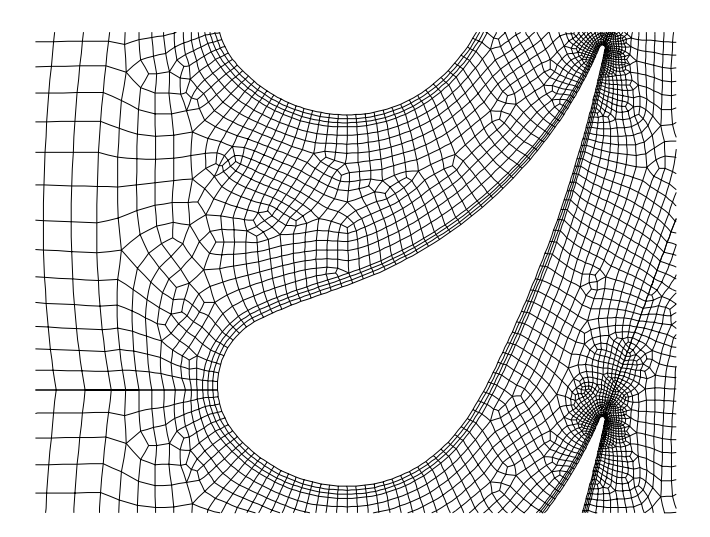

Abbildung 4.8: Die boundary-edges um das Profil

Es hat sich gezeigt, daß der Raum für die unstrukturierte Generierung eine bestimmte Größe erreichen soll Sind die Gebiete zu klein gew-hlt ergibt dies Schwierigkeiten die Elemente nach den obengenannten Kriterien einzupassen und die Zeit zur Erstellung des Netzes wird merklich erhöht. Ist das Gebiet zu groß, wie in durchgeführten Berechnungen das komplette Strmungsfeld bildeten sich in der Zulaufstrecke h-ug Elementnester Diese Elementnester fhren zu einer ungewollten Erhhung der Elementanzahl und zu erheblichen Instabilit-ten in der Konvergenz der Rechnung Ein Aufbau eines dieser Nester indem sich um ein kleines Element mehrere kleine Elemente anordnen und schließlich zu großen Elementen übergehen, ist in Abb. 4.6 bzw. in Abb. 4.7 knapp hinter der Nase in der Mitte des Kanals zu sehen. Weiters war zu beobachten, daß an der gleichen Stelle und auch an den Wandelementen der Übergang von kleinen auf große Elemente unbefriedigend gelöst wurde. In dieser Situation half nur mehr eine Verfeinerung des Netzes wie in Abb 

Die Feinheit des Netzes beeinflußt im besonders an der Hinterkante die Auflösung der Strömung. Jedoch muß ein Kompromiß gefunden werden zwischen einer akzeptablen Knotenanzahl und einer möglichst großen Anzahl an Elementen zur Darstellung der Hinterkantenrundung Die Verwirbelung die die Nachlaufde enstehendelte enstehen die die einer alle einer ausreichen hohen Anzahl an Elementen (siehe Abb. 4.9) sichtbar.

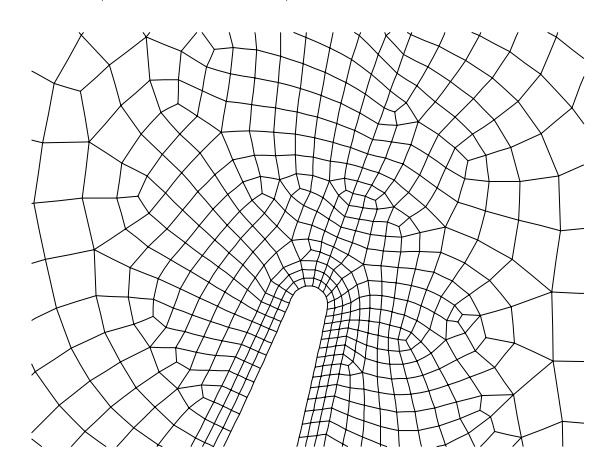

Abbildung 4.9: Vergrößerung im Hinterkantenbereich

## Kapitel

## Analytik des Turbinenpro-ls

#### Profildruckverteilung  $5.1$

Die Profilform setzt sich aus einigen Kreisbögen zusammen. Von Interesse ist aber nur die Nase des Profils, da nur hier eine theoretische Nachrechnung möglich ist und die Geometrie einfach bestimmt der Einungen der Einungen der Einungen der Einungen der Eine der Anderen Schaufel zu der Ein und würde das Ergebnis zu stark beeinflussen. Die Abb. 5.1 zeigt die Profilnase mit einem Radius von 14 mm. Mit Hilfe der Potentialströmungstheorie werden nun die Druck- und Ge-

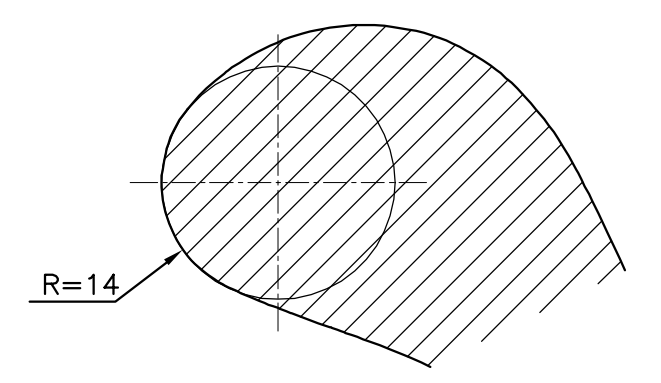

Abbildung 5.1: Geometrie der Nase

schwindigkeitsverteilung in der N-he des Staupunktes berechnet Eine Zylinderumstrmung stellt einen Sonderfall dar weil Senke und Quelle zusammenfallen und es anfangs einfacher ist Quelle und Senke in einem Abstand  $\alpha$  voneinander entfernt anzuordnen. Das endgültige Resultat ergibt sich aus einer Grenzwertbildung von  $a \rightarrow 0$ . Durch Superposition von Parallelströmung, Quelle und Senke folgt daraus die Grundgleichung 5.1. Als Laufvariable dient die komplexe Zahl  $z = x + iy$  und  $u_{\infty}$  stellt die Anströmgeschwindigkeit dar.

$$
F(z) = \underbrace{u_{\infty} \cdot z}_{\text{Parallel}} + \underbrace{\frac{q}{2 \cdot \pi} \cdot \ln(z + a)}_{\text{Quelle}} - \underbrace{\frac{q}{2 \cdot \pi} \cdot \ln(z - a)}_{\text{Senko}} = u_{\infty} \cdot z + \frac{q}{2 \cdot \pi} \cdot \ln(\frac{1 + \frac{a}{z}}{1 - \frac{a}{z}})
$$
(5.1)

Der Ausdruck  $\ln(1 \pm \epsilon)$  mit  $\epsilon = \frac{1}{z}$  wird zur Vereinfachung in eine Reine entwickelt und ergibt

$$
\ln(1+\epsilon) = (\epsilon - \frac{\epsilon^2}{2} + \frac{\epsilon^3}{3} - + \cdots) \quad \text{bzw.} \quad \ln(1-\epsilon) = -(\epsilon + \frac{\epsilon^2}{2} + \frac{\epsilon^3}{3} + \cdots)
$$

Eingesetzt in die Glg. 5.1 folgt daraus

$$
F(z) = u_{\infty} \cdot z + \frac{q \cdot a}{z \cdot \pi} + k \operatorname{onst.} \frac{q a^2}{\pi z^2} + \cdots
$$
 (5.2)

Nimmt man weiters q a als xen Wert und l-t a gehen erh-lt man die gesuchte Gleichung für eine Zylinderumströmung:

$$
F(z) = u_{\infty} \cdot z + \frac{q \cdot a}{\pi z} \tag{5.3}
$$

Die Glg. 5.3 kann nun mit  $z = x + iy$  in eine Potential- und Stromfunktion aufgeteilt werden:

$$
F(z) = u_{\infty}(x + iy) + \frac{qa(x + iy)}{\pi(x^2 + y^2)} = \phi + i\psi
$$
\n(5.4)

Die Potentialfunktion  $\phi$  ist somit

$$
\phi = u_{\infty}x + \frac{qa}{\pi} \frac{x}{(x^2 + y^2)}
$$
\n(5.5)

und die Stromfunktion ist

$$
\psi = u_{\infty}y - \frac{qa}{\pi} \frac{y}{(x^2 + y^2)}.
$$
\n(5.6)

 $\mathbf{D}_{\text{IV}}$  respectively folgt aus der Stromfunktion Far  $\psi = 0$  gibt es zwei Fanoi

1. 9 - 6 ergibt die Staupunktsstrommine und

$$
0 = u_{\infty} - \frac{qa}{\pi} \frac{1}{(x^2 + y^2)}
$$
 daraus folgt  $(x^2 + y^2) = \frac{qa}{\pi u_{\infty}} = R^2$ 

Der Fall bringt nun die gesuchte Kontur eines Kreises mit dem Radius R Potential und Stromfunktion können vereinfacht mit  $x = r \cos \gamma$  und  $y = r \sin \gamma$  werden zu

$$
\phi = u_{\infty} \left( 1 + \frac{R^2}{r^2} \right) r \cos \gamma \tag{5.7}
$$

und

$$
\psi = u_{\infty} \left( 1 - \frac{R^2}{r^2} \right) r \sin \gamma \tag{5.8}
$$

Die Geschwindigkeitsverteilung entlang der Kontur des Kreises l-t sich berechnen mit

$$
u_{\gamma} = \frac{\partial \phi}{\partial x} = \frac{\partial \phi}{r \partial \gamma} = -u_{\infty} \left( 1 + \frac{R^2}{r^2} \right) \sin \gamma
$$
  

$$
u_{\gamma}(R) = -2u_{\infty} \sin \gamma
$$
 (5.9)

<u>ist die die Bild bild die Amerikaanse von die Godinaalse von die Donald von die Donald von die Vo</u>

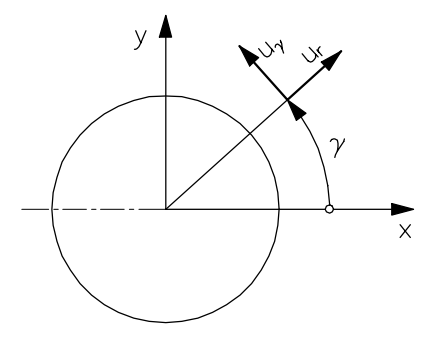

Abbildung Z-hlrichtung von

Die Bernoulligleichung liefert die gewünschte Beziehung für die Profildruckverteilung. Entlang eines Stromfadens gilt mit der Bernoulligleichung

$$
\frac{u^2}{2} + \frac{p}{\rho} = \frac{u_{\infty}^2}{2} + \frac{p_{\infty}}{\rho}
$$
\n(5.10)

Die Druckverteilung Cp ist das Verh-ltnis der Druckdierenz zum dynamischen Druck und mit Glg.  $3.39$  ist

$$
C_p = \frac{p - p_{\infty}}{\frac{1}{2}\rho_{\infty}u_{\infty}^2} = 1 - \frac{u_{\gamma}^2}{u_{\infty}^2}
$$
\n(5.11)

mit Glg. 5.9

$$
C_p = 1 - 4\left(\sin \gamma\right)^2\tag{5.12}
$$

Die Druckverteilung wie sie in Gleichung angegeben ist ist nur fr inkompressible und reibungsfreie Strambung gleich zum Zurichten und die Zum Vergleichen Vergleichen Wegenstellung und Die Zum Ver mit der gegebenen Geometrie was Abbi vir (7) – – vill mitbol violatigestellt. Die Promi druckverteilungen umfassen den Bereich von  $\gamma \approx 100$  –bis 200 –

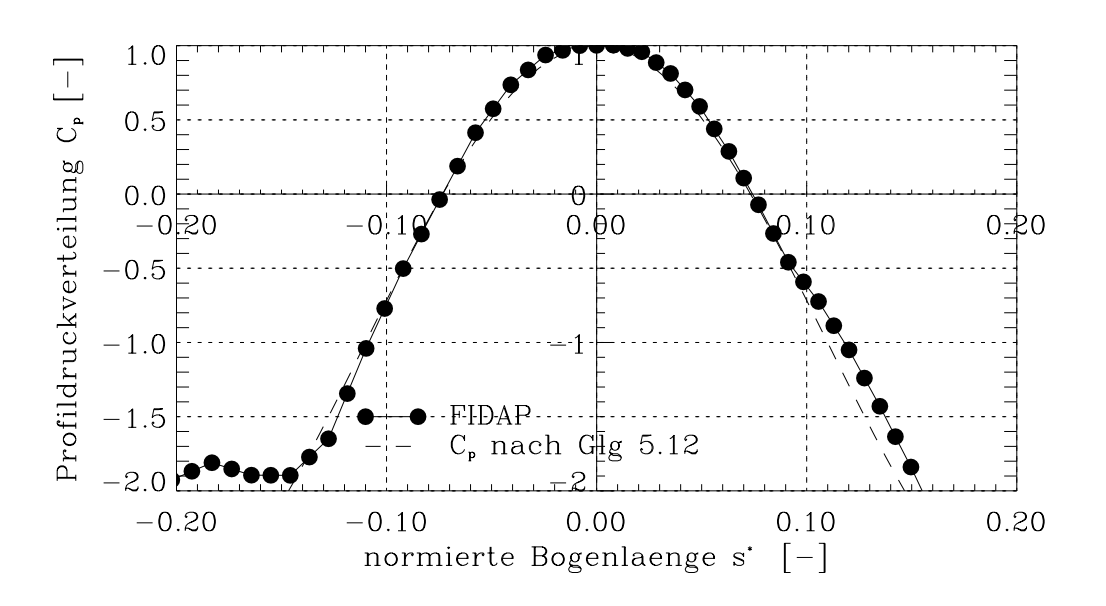

Abbildung 5.3: Profildruckverteilung im Nasenbereich

Auf der Saugseite folgt die Zylinderdruckverteilung der Profildruckverteilung im Bereich  $\gamma~=~$  140  $-$  Dis TSU sehr gut. Bei  $s$   $~\approx~$  0.1 ist an der Pronidruckverteilung der Upergang auf einen größeren Radius bemerkbar. Auf der Druckseite haben beide Druckverteilungen bis  $z$ u  $\gamma \approx z$ 40 - den gleichen Verlauf, danach verhacht sich die Verteilung des Prollis durch die  $$ rasch größer werdenden Radien der Profilform.

Die Proldruckverteilung entlang der Saugseite und Druckseite bei einer Teilung von t-s  $\sigma$ . and einer Eintrittelly social marghert von  $\omega_1$  -  $\omega$  is  $\sigma$  in  $\sigma$  in  $\sigma$  in  $\sigma$  and  $\sigma$  is  $\sigma$  and  $\sigma$  is  $\sigma$  is  $\sigma$  is  $\sigma$  is  $\sigma$  and  $\sigma$  is  $\sigma$  is  $\sigma$  is  $\sigma$  is  $\sigma$  is  $\sigma$  is  $\sigma$  is  $\sigma$  is der Saugseite ist vorerst ein gleichm-iger Abfall des Druckkoezienten bemerkbar da die Umlenkung rasch ansteigt. Nach diesem Druckminimum bleibt die Wölbung des Profils ann-hernd konstant In diesem Bereich durchstrmt die Luft auch den engsten Querschnitt Durch den anschlieenden Schr-gabschnitt erfolgt nur mehr eine geringe Beschleunigung und

am Proli kann sich sich einer stetig wachsende Grenzen ausbilden Answerpen aus der Metzenberger verlauchten un die Nasenumströmung fast identisch mit der Saugseite. Die anschließende rasche Verflachung des Druckverlaufes ist durch den Wendepunkt in der Profilkontur gegeben.

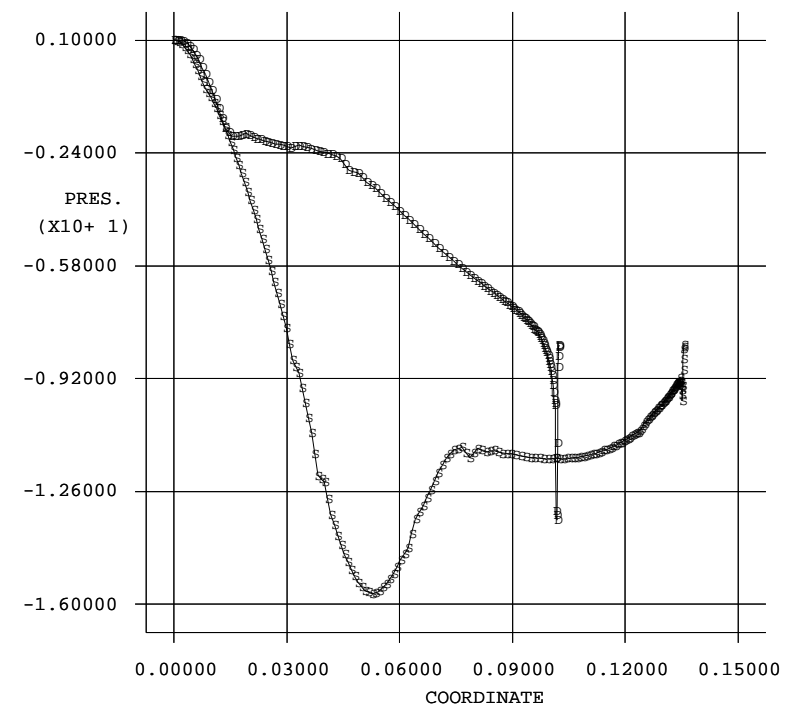

Abbildung 5.4: Profildruckverteilung entlang des Profils

## Staupunktlage

Nach der Potentialströmungstheorie liegt der Staupunkt bei einer Parallelanströmung eines Kreises am vordersten Punkt siehe Abb Das Prol nach Abb ensteht mit ei ner Wirbelbelegung am Umfang des Profils und einer überlagerten Parallelströmung. Die Wirbelbelegung für dieses Profil war nicht gegeben. Die Staupunktsberechnung nach der Potentialtheorie erfllt auch die Kutta-Joukowsky Abstrmbedingung an der Hinterkante durch die der Staupunkt bei waagrechter Anströmung auf die Unterseite des Profils verlagert wird.

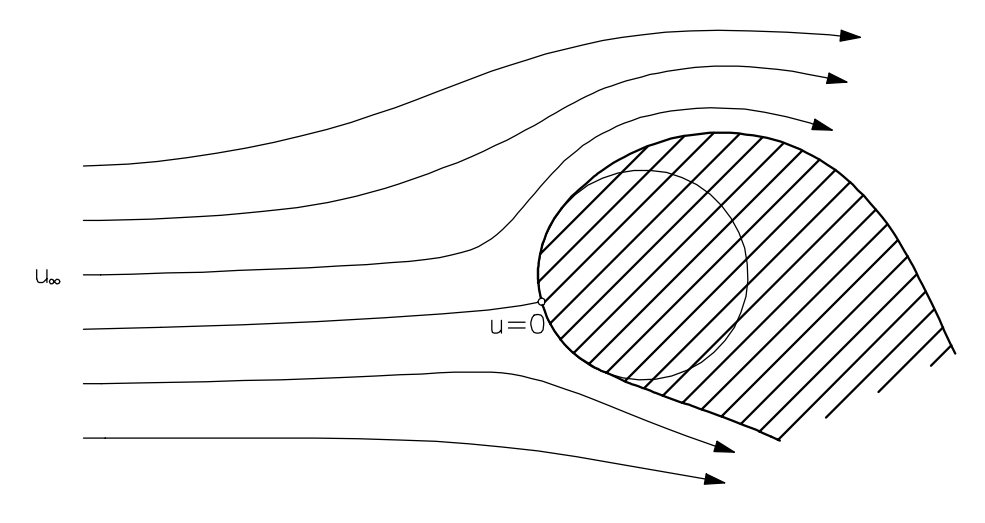

Abbildung 5.5: Staupunkt am Zylinder

In Bild 5.6 verlagert sich der Staupunkt nur unmerklich gegenüber dem vordersten Punkt. Die groe Nasenrundung l-t diese Staupunktsverschiebung klein ausfallen Der Abstand betr-gt vom vordersten Punkt nur eine Elementbreite und ist daher fast identisch mit einer Zylinderumströmung.

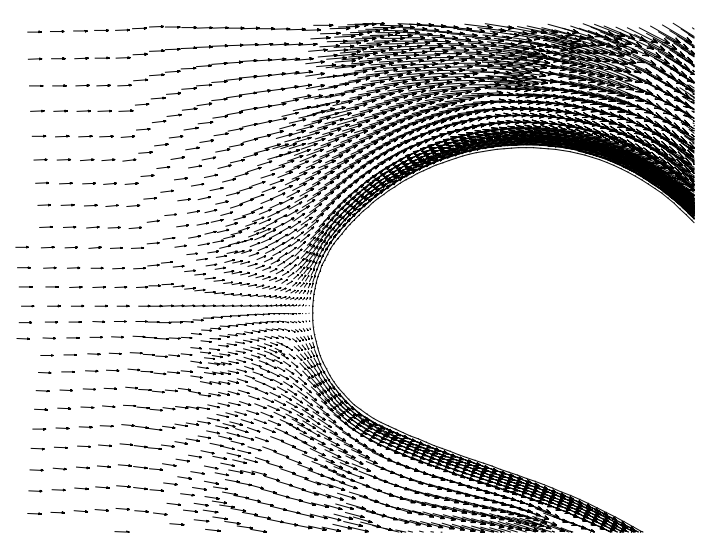

Abbildung 5.6: Staupunkt am Profil

#### $5.3$ Unterschallströmung im ebenen Turbinengitter

Die Mglichkeit Zylinderschnitte durch Beschaufelungen in die Ebene abzuwickeln wird zur Berechnung der ebenen Strömung herangezogen. Nach der Erkenntnis der Prandtlschen Grenzschichttheorie beschr-nken sich die Reibungseekte im wesentlichen auf die wandnahen Zonen Im restlichen Strmungsfeld kann sie ann-hernd reibungsfrei betrachtet werden Diese Voraussetzungen bringen eine sinnvolle und brauchbare N-herung der wirklichen Strmung Gitter mit einer starken Beschleunigung werden mit Profilen großer Wölbung gebildet, die bei enger Aneinanderreihung als ebene Strmungskan-le erscheinen Ist zus-tzlich der Verlauf der Beschleunigung stetig, so genügt es die mittlere Strömung zu betrachten. Weiters ist bei der Erstellung der Geschwindigkeitsdreiecke die Kenntnis der Stömungsvektoren am Leitradund Laufradaustritt wichtig. Die folgenden Vereinfachungen werden für die Berechnung des Abströmwinkels verwendet.

- $\bullet$  zweidimensionale ebene Strömung
- homogene Eintrittsbedingungen wie konstanter Druck Temperatur Dichte und Ge schwindigkeit
- $\bullet$  eine unendlich dünne Hinterkante
- der engste Querschnitt liegt an der Hinterkante
- Reibungsfreiheit an der Schaufelsaugseite hinter dem engsten Querschnitt
- ein ideales Gas wird angenommen
- $\bullet$  adiabate Strömungsbedingungen

Diese Vereinfachungen sind entscheidend auf die Ausbildung der Hinterkante und der saug seitigen Krümmung hinter dem engsten Querschnitt. Aufschluß über die Abströmrichtung ergibt die Betrachtung des in Abb. 5.7 dargestellten Kontrollvolumens.

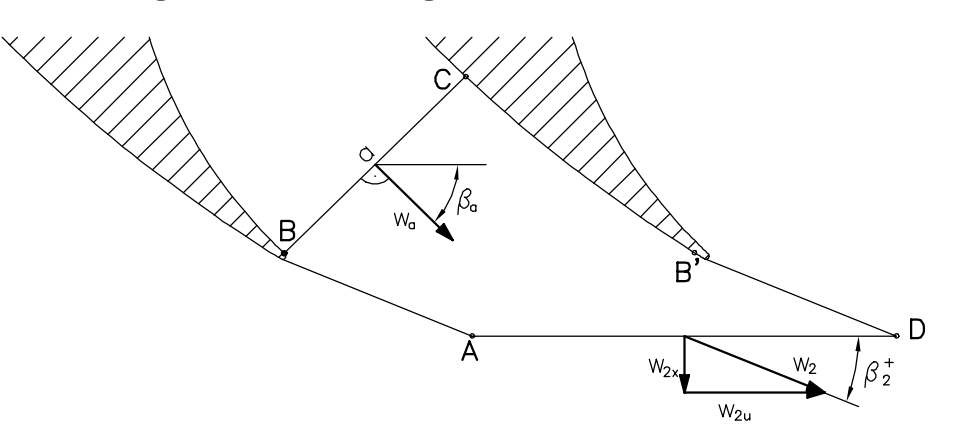

Abbildung 5.7: Kontrollvolumen ABCB'D bei Unterschallströmung

### Abströmwinkel

Der Abströmwinkel kann nun aus Abb. 5.7 definiert werden als

$$
\tan \beta_2^+ = \frac{w_{2x}}{w_{2u}}.\tag{5.13}
$$

Die Massenbilanz am Kontrollvolumen ABCB!D ist

$$
a \rho_a w_a = w_{2x} \rho_2 t. \tag{5.14}
$$

Damit ist

$$
w_{2x} = w_a \frac{a \rho_a}{t \rho_2} \tag{5.15}
$$

und die Impulsbilanz lautet

$$
\int_{A} \rho v_n \,\vec{v} \, dA = \int_{A} p \,\vec{n} \, dA + \vec{K}.\tag{5.16}
$$

In Umfangsrichtung ergibt die Impulsgleichung mit der Voraussetzung, daß der Druck  $p$ entlang des Kontrollvolumens konstant bleibt und keine Kraft auf das Fluid wirkt

$$
-\rho_a w_a w_a \cos \beta_a a + \rho_2 w_2 \sin \beta_2 w_2 \cos \beta_2 t = 0.
$$
 (5.17)

Wird die Glg. 5.15 in Glg. 5.17 eingesetzt, folgt

$$
w_{2u} = w_a \cos \beta_a = w_2 \cos \beta_2. \tag{5.18}
$$

Die Energiegleichung für ein ideales Gas lautet

$$
c_p T_a + \frac{w_a^2}{2} = c_p T_2 + \frac{w_2^2}{2}.
$$
\n(5.19)

Die ideale Gasgleichung  $p = \rho RT$  liefert den Zusammenhang für die Temperatur  $T_2$  in Glg.  $5.19:$ 

$$
\frac{w_a^2 - w_2^2}{2} = c_p \frac{p_2}{R \rho_2} \left( 1 - \frac{T_a}{T_2} \right)
$$

 $\mathcal{L}$  and  $\mathcal{L}$  are the  $\mathcal{L}$  this derivative berechnet werden berechnet werden werden werden werden werden.

$$
\frac{p}{\rho^{\kappa}} = \text{konst.} \qquad \text{bzw.} \qquad \frac{T_a}{T_2} = \left(\frac{p_a}{p_2}\right)^{\frac{\kappa - 1}{\kappa}} \qquad \text{bzw.} \qquad \frac{\rho_a}{\rho_2} = \left(\frac{p_a}{p_2}\right)^{\frac{1}{\kappa}} \qquad (5.20)
$$

Aus der Glg folgt mit den obigen Beziehungen fr das Dichteverh-ltnis

$$
\frac{\rho_a}{\rho_2} = \left[1 - \frac{\kappa - 1}{2\kappa} \frac{\rho_2}{p_2} (w_a^2 - w_2^2) \right]^{\frac{1}{\kappa - 1}}.
$$
\n(5.21)

Somit kann endgultig der Abstromwinkel  $\beta_2^+$  nach Gig. 5.13 mit  $w_{2x}$  aus der Massenbilanz und  $w_{2u}$  aus der Impulsbilanz angeschrieben werden als

$$
\tan \beta_2^+ = \frac{w_{2x}}{w_{2u}} = \frac{a}{t} \frac{1}{\cos \beta_a} \frac{\rho_a}{\rho_2}.
$$
 (5.22)

mit Gig. 5.21 und der Machzahl M  $a_2 = w_2/c_2$  mit  $c_2 = \kappa \kappa T_2$  berechnet sich der Abstromwinkel

$$
\tan \beta_2^+ = \frac{a}{t} \frac{1}{\cos \beta_a} \left( 1 - \frac{\kappa - 1}{2} Ma_2^2 \left( \left( \frac{\cos \beta_2^+}{\cos \beta_a} \right)^2 - 1 \right) \right)^{\frac{1}{\kappa - 1}}.
$$
 (5.23)

Diese Formel fur  $\beta_2^+$  , die in linearisierter Form auch *Traupel* [f] anfuhrt, kann nur iterativ berechnet werden. Ein weiterer Punkt der zu berücksichtigen ist, ist der Verlauf des Druckes. Aus der Druck-nderung von der Druckseite auf die Saugseite bleibt folglich auch der Ab strömwinkel über der Teilung nicht konstant. Aus Abb. 5.8 ist wegen des höheren Druckes auf der Druckseite eine Ablenkung zu kleineren Winkel und auf der Saugseite ein Anwachsen der Winkel zu erwarten

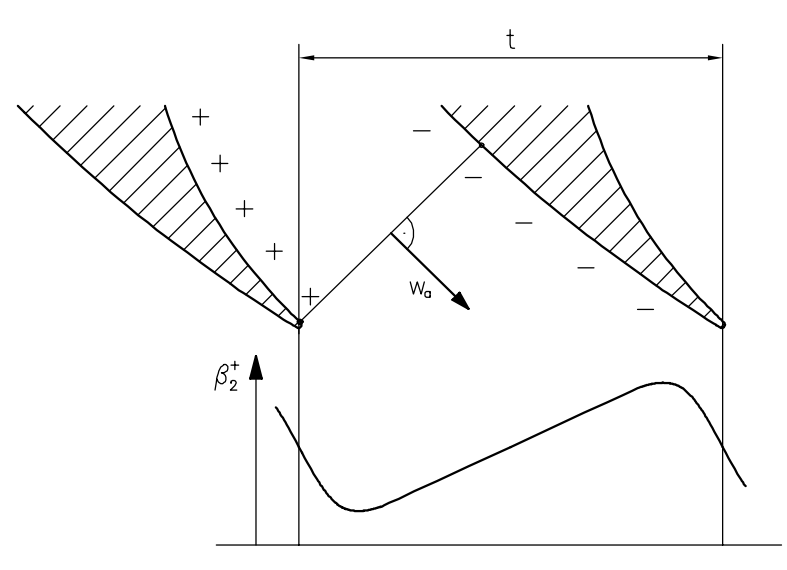

Abbildung 5.8:  $\beta_2^+$ -Verlauf über der Teilung

Für einfachere Berechnungen des Abströmwinkels im Unterschall wird meist die Sinusregel mit eineren Korrekturgen einem ergenene partiet als alle der von den Machzahl und derne erste der Machzahl und h-ltnis a-t abh-ngt

In Abh-ngigkeit der Schallgeschwindigkeit folgt der Abstrmwinkel dem in Abb ange gebenem verlauf Die Bereichnung erfolgte fin alle Teilungsverhauft in der Formele nach der Formel nach Traupel

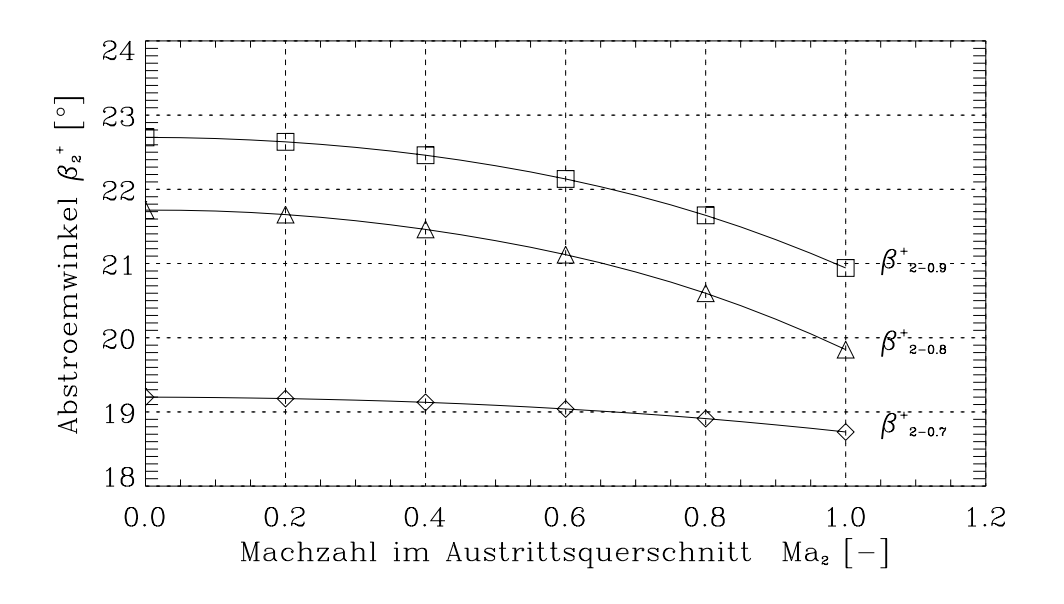

Abbildung 5.9:  $\beta_2$  - Verlauf uber der Machzahl

#### $5.4$ Transsonische Strömung im ebenen Turbinengitter

### Strömungsverlauf

Ein kompressibles Fluid im transsonischen Bereich kann mit Kontinuit-tsgleichung Impuls gleichung und Energiesatz beschrieben werden. Das Gleichungssystem nach Kluwick  $\lceil ? \rceil$ lautet fr eine konstante Querschnitts-che

$$
\rho_1 \, v_1 = \rho_2 \, v_2 \tag{5.24}
$$

$$
p_1 + \rho_1 v_1^2 = p_2 + \rho_2 v_2^2 \tag{5.25}
$$

$$
\frac{v_1^2}{2} + \frac{\kappa}{\kappa - 1} \frac{p_1}{\rho_1} = \frac{v_2^2}{2} + \frac{\kappa}{\kappa - 1} \frac{p_2}{\rho_2}
$$
 (5.26)

Durch Umformen auf p-p und unter Verwendung der Gleichung

$$
c^2 = \kappa \frac{p}{\rho} \tag{5.27}
$$

ergeben sich zwei Lösungen

- 1.  $\frac{p_2}{p_1} = 1$  Diese triviale Losung ist weiters nicht von Bedeutung.
- 2.  $\frac{p_2}{p_1} = 1 + \frac{2\kappa}{\kappa+1} \left[ \frac{\rho_1 v_1^2}{\kappa p_1} 1 \right]$  Di in the contract of the contract of the contract of the contract of the contract of the contract of the contract of the contract of the contract of the contract of the contract of the contract of the contract of the contrac Dieses Ergbnis wird auch Stolsung genannt und p-p geschrie

Nach dem Hauptsatz der Thermodynamik kann die Entropiedierenz einer adiabaten Zu stands- nicht nicht negativ werden s die steigende Entropie im Stone im Stone im Stone im Stone im Stone im St nur verdichtungsstellt physikalisch sinne ein Die Verhalten von Dichter (Die Verhalten und Gerhalten) schwindigkeit sind damit durch die Bedingungen

$$
\frac{\hat{\rho}}{\rho} \ge 1, \qquad \frac{\hat{p}}{p} \ge 1, \qquad \frac{\hat{v}}{v} \le 1 \tag{5.28}
$$

eingeschritten Seiter Sternengitter kannig im Vegensatz verwenden geteiligen der Anten verwende strömgeschwindigkeit  $w_1$  weit unter der Schallgeschwindigkeit bereits  $Ma = 1$  auftreten. Dies ist einerseits möglich durch die starke Umlenkung und andererseits durch die Ausführung als dse siehe Kapitel is die Zustrammen die Zustrammen wird wird am saugseit wird wird wird wird wird wird wird am tigen Profil an einem Punkt Schallgeschwindigkeit auf. Wird  $w_1$  weiter gesteigert, ensteht zunten einer die mit eine berschallen die mit eine die mit eine mit die mit eine der der der der der der der d

Die Berechnung der Strömung mit FIDAP wurde hier reibungsfrei durchgeführt (siehe Eingabefile Anhang B), da die Verluste unwesentlich für diese Betrachtung sind. Die folgenden  $\mathcal{A}$ geschwindigkeit im engsten Querschnitt

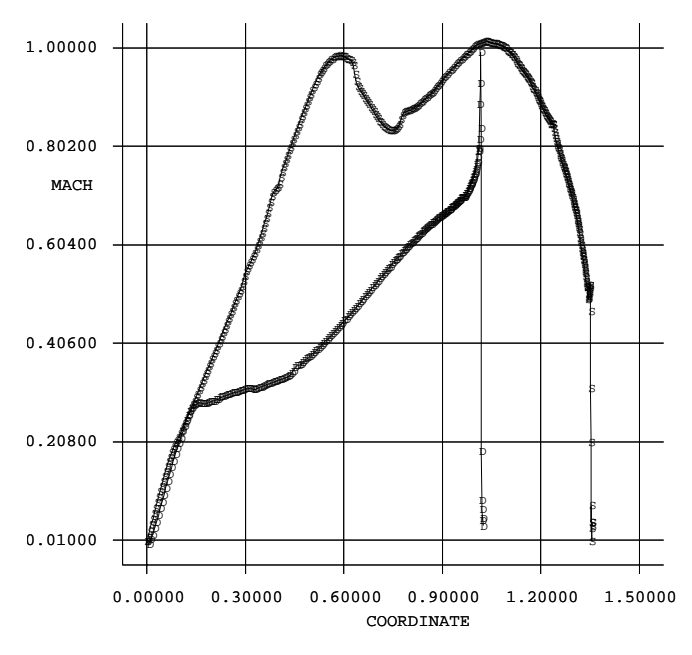

Abbildung 5.10: Machzahl am Profil

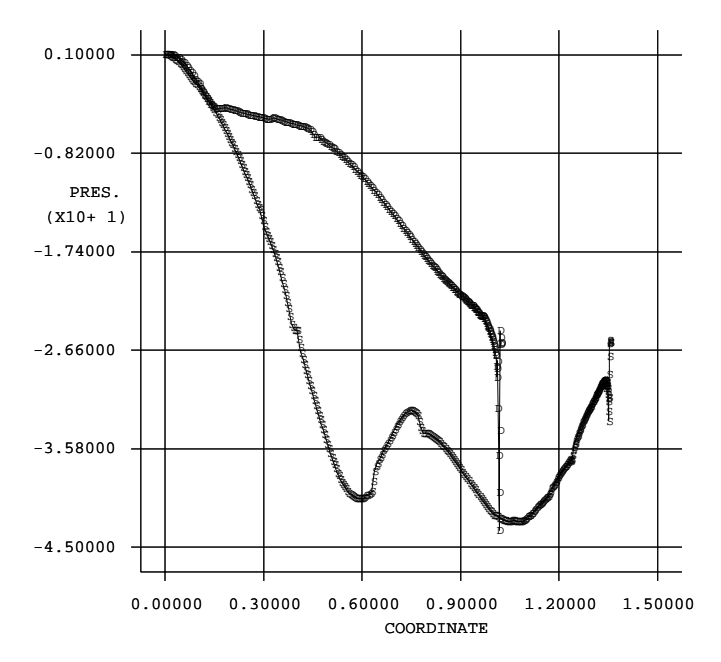

Abbildung 5.11: Profildruckverteilung im schallnahen Gebiet

| Machzahl                                                                                                    | MACH NO.                                                                                                    |
|----------------------------------------------------------------------------------------------------|----------------------------------------------------------------------------------------------------|
| G<br>$\frac{\Phi}{\Phi}$<br>К<br>÷.<br>F<br>囤<br>G<br>$\mathbb{M}_{\mathbb{M}}$<br>$\mathbf F$<br>G<br>N<br>ΙK | CONTOUR PLOT<br>LEGEND<br>$A - 0.0000E + 00$<br>$0.7000E-01$<br>B<br>$0.1550E+00$<br>C<br>$0.1700E + 00$<br>D<br>$0.2500E + 00$<br>E<br>$0.3500E + 00$<br>F<br>$0.4500E + 00$<br>G<br>$0.5500E + 00$<br>Η<br>$0.6500E + 00$<br>$0.7500E + 00$<br>J<br>$0.8500E + 00$<br>К<br>$0.9500E + 00$<br>L<br>$\overline{\phantom{a}}$<br>$0.9900E + 00$<br>$M -$<br>MINIMUM<br>$0.10263E-02$<br>MAXIMUM<br>$0.99434E+00$ |
| ЩК                                                                                                    | <b>SCREEN LIMITS</b><br>XMIN -. 206E+01<br>XMAX 0.213E+01<br>YMIN 0.370E+01<br>YMAX -. 927E-02<br>FIDAP 7.52                                                                                                    |
| ₫                                                                                                    | 28 Aug 97<br>15:57:50                                                                                                    |

Abbildung Machzahlverlauf im schallnahen Gebiet

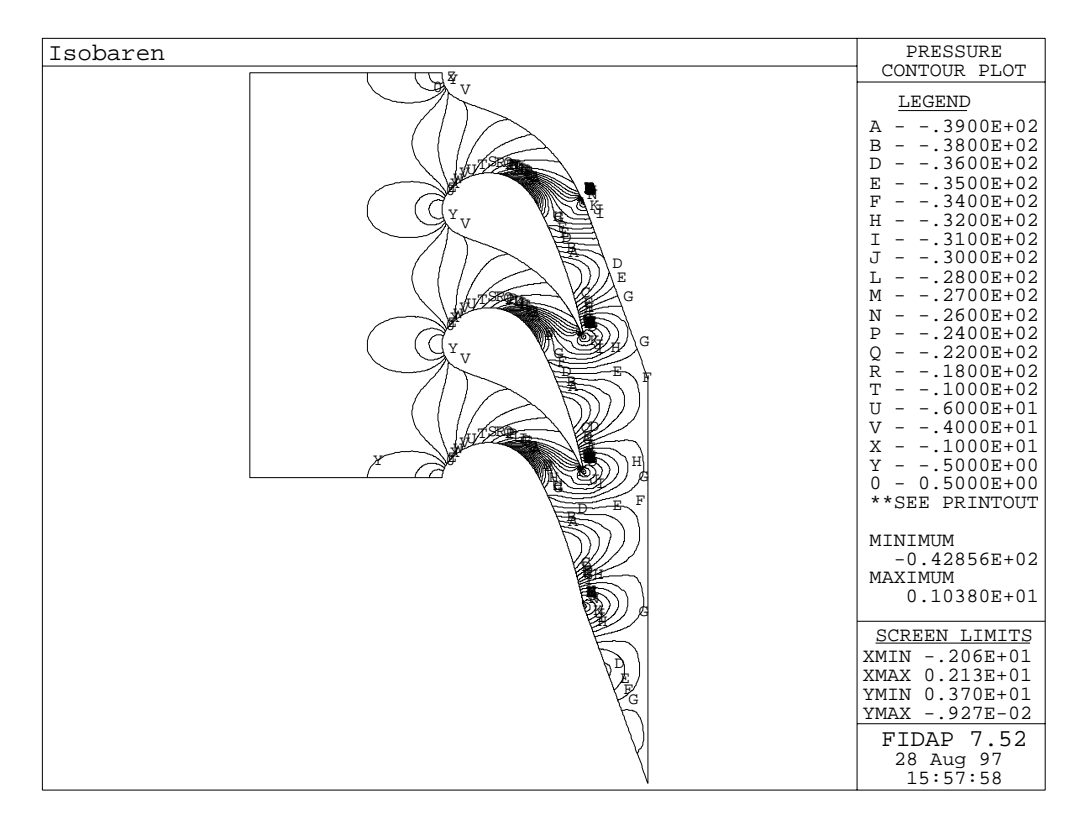

Abbildung 5.13: Druckverlauf im schallnahen Gebiet

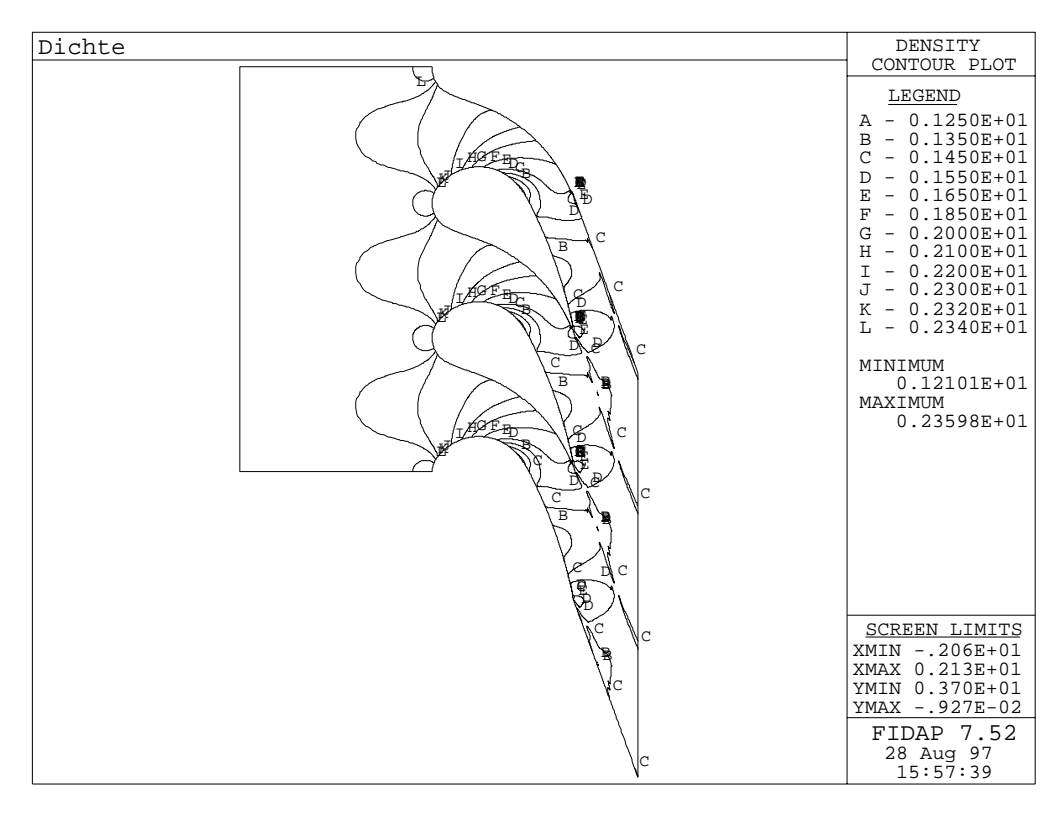

Abbildung 5.14: Dichteverlauf im schallnahen Gebiet

### Abströmwinkel

Es gelten hier die gleichen Voraussetzungen wie in der zuvor behandelten Berechnung des Abstrmwinkels bei Unterschallstrmung Eine zus-tzliche Bedingung wird durch den schall nahen Bereich geliefert. Die Machzahl ist  $Ma_2 \approx 1$  und auch die Geschwindigkeit  $w_a$  erreicht im kleinsten Querschnitt die Schallgeschwindigkeit. Der Vergleich der gemittelten Werte entlang des Kanalaustrittquerschnitts a mit Werten des Austrittquerschnitts t ergibt mit der tsgleichung der Stadt und der Stadt und der Stadt und der Stadt und der Stadt und der Stadt und der Stadt und

$$
a \rho_a w_a = \rho_2 w_2 t \sin \beta_2^+.
$$
\n
$$
(5.29)
$$

Damit ist der Abstromwinkel  $\beta_2^+$  mit der Massenstromdichte  $\Theta = \rho w$ 

$$
\sin \beta_2^+ = \frac{\Theta_a a}{\Theta_2 t}.
$$
\n(5.30)

Im Bereich  $Ma \approx 1$  erreicht die Massenstromdichte ihr Maximum und es gilt für isentrope men der under der under der under der under den gegenstellte und andere der under der under den besondere under

$$
\Theta = (\rho w)_{max} = \left(\frac{2}{\kappa + 1}\right)^{\frac{1}{\kappa - 1}} \sqrt{\frac{2\,\kappa}{\kappa + 1} p \rho}.\tag{5.31}
$$

Das Verh-ltnis der beiden Massenstromdichten ergibt mit Glg und der Isentropenbe ziehung die Gleichung

$$
\frac{\Theta_a}{\Theta_2} = \left(\frac{p_a \,\rho_2}{p_2 \,\rho_a}\right)^{\frac{\kappa+1}{2(\kappa-1)}}.\tag{5.32}
$$

Aus der Energiegleichung folgt mit Glg

$$
\frac{p_a \,\rho_2}{p_2 \,\rho_a} = 1 - \frac{\kappa - 1}{2 \,\kappa} \frac{\rho_2}{p_2} (w_2^2 - w_a^2).
$$
\n(5.33)

mit der Mitterstein der Austritte M a w- an Austritt M and Austritt M a w- and Austritt M a w- and zu

$$
\frac{p_a \,\rho_2}{p_2 \,\rho_a} = 1 - \frac{\kappa - 1}{2} M a_2^2 \left( 1 - \frac{w_a^2}{w_2^2} \right). \tag{5.34}
$$

Aus den zu Beginn erw-hnten Bedingungen fr M a und wa ca folgt daraus

$$
\frac{p_a \,\rho_2}{p_2 \,\rho_a} = 1. \tag{5.35}
$$

Die Glg. 5.30 reduziert sich damit auf

$$
\sin \beta_2^+ = \frac{a}{t}.\tag{5.36}
$$

Dieses Ergebnis wird auch die "Sinusregel" genannt. Nach Glg. 5.35 ist die Massenstromdichte invariant gegenber kleinen Ver-nderungen von w Es ist auch wa ohne Einu auf das Produkt p und die Berechnung von wa aus der Impulsbilanz ist nicht notwendig Den Vergleich zwischen der Sinusregel und der FIDAP-Rechnung liefert Tab. 5.1.

|                                |   |      | با. |  |
|--------------------------------|---|------|-----|--|
| ГО                             | u | 20.6 |     |  |
| $\circ$<br>$25$ <i>inusr</i> . |   | 211  |     |  |

Tabelle 5.1: Abströmwinkel bei theoretischer und numerischer Berechnung

In Abb. 5.15 ist an der Hinterkante ein deutlicher Sprung des Abströmwinkels sichtbar. Die Keilform am Ende des Prols l-t die Saugseite und Druckseite unter einem Winkel zu sammenstoen In der Unterschallstrmung wurde erw-hnt da der Abstrmwinkel an der Saugseite größer ist als an der Druckseite und die Verwirbelung an der Hinterkante einen stetigen Übergang liefert. Bei hohen Geschwindigkeiten beeinflussen sich die Strömungen der Druck- und Saugseite so stark, daß ein rascher Übergang der Abströmrichtung erfolgt.

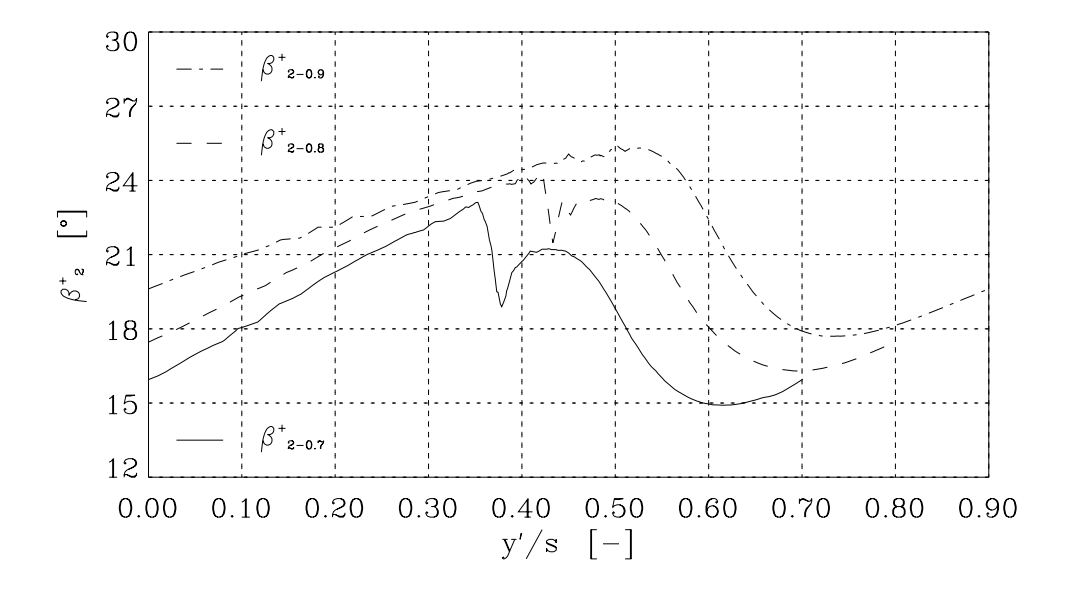

Abbildung 5.15: Abströmwinkel im schallnahen Gebiet

## Ber
cksichtigung des Hinterkantenunterdruckes

Die Berechnung für den Abströmwinkel kann noch um den Effekt des Hinterkantenunterdruckes erweitert werden. Aus Messungen wurde festgestellt, daß an endlich dicken Hinterkanten ein Unterdruck nach Traupel [?] von

$$
\Delta p = k \frac{\rho_a}{2} w_a^2 \tag{5.37}
$$

ensteht Der Faktor k liegt im Bereich - - Das Kontrollvolumen ist aus Abb ersichtlich

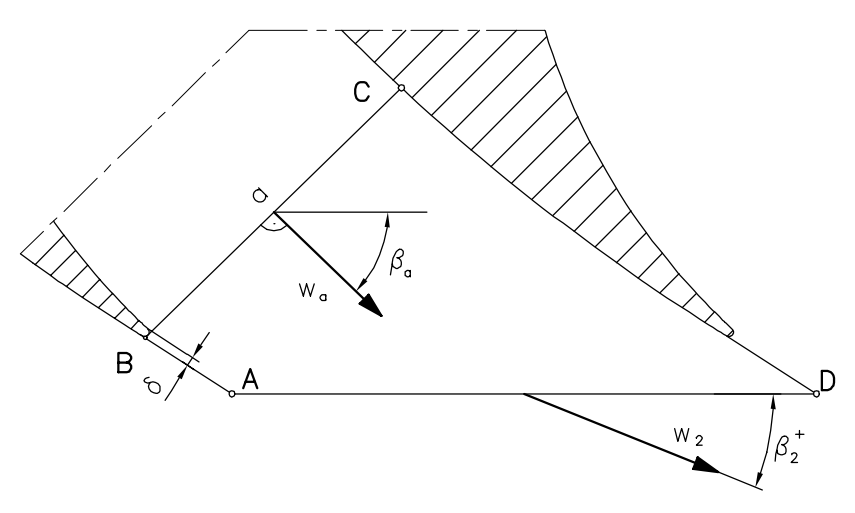

Abbildung 5.16: Kontrollvolumen für die Hinterkante

$$
a \rho_a w_a = \rho_2 t w_2 \sin \beta_2^+.
$$
 (5.38)

Die Impulsbilanz nach Glg. 5.16 wird in Umfangsrichtung

$$
-\rho_a a w_a^2 \cos \beta_a + \rho_2 t w_2^2 \sin \beta_2 \cos \beta_2 = -\Delta p \delta \cos \beta_a. \tag{5.39}
$$

Mit der Massenbilanz und Glg. 5.37 vereinfacht folgt

$$
w_a \cos \beta_a - \frac{k\delta}{2 a} w_a \cos \beta_a = w_2 \cos \beta_2.
$$
 (5.40)

Fur die Berechnung von tan $\,\beta_2^+$  nach Gig. 5.22 gilt

$$
\tan \beta_2^+ = \frac{a}{t} \frac{1}{\left(1 - \frac{k\delta}{2a}\right) \cos \beta_a} \left[1 - \frac{1}{2} Ma_2^2 \left( \left(\frac{\cos \beta_2}{\cos \beta_a \left(1 - \frac{k\delta}{2a}\right)}\right)^2 - 1\right) \right]
$$
(5.41)

beim vorliegenden Farbhieligiver betragt die militeratienendie voor Films indeel betreef Wert ist mit der Sehnenl-nge eher klein wodurch der Einu des Hinterkantenunter druckes auf den Abstrmwinkel gering bleibt Zur Veranschaulichung der lokalen Vorg-nge an der Hinterkante sind in Abb. 5.17 die Isobaren und in Abb. 5.18 die Geschwindigkeitsvektoren dargestellt

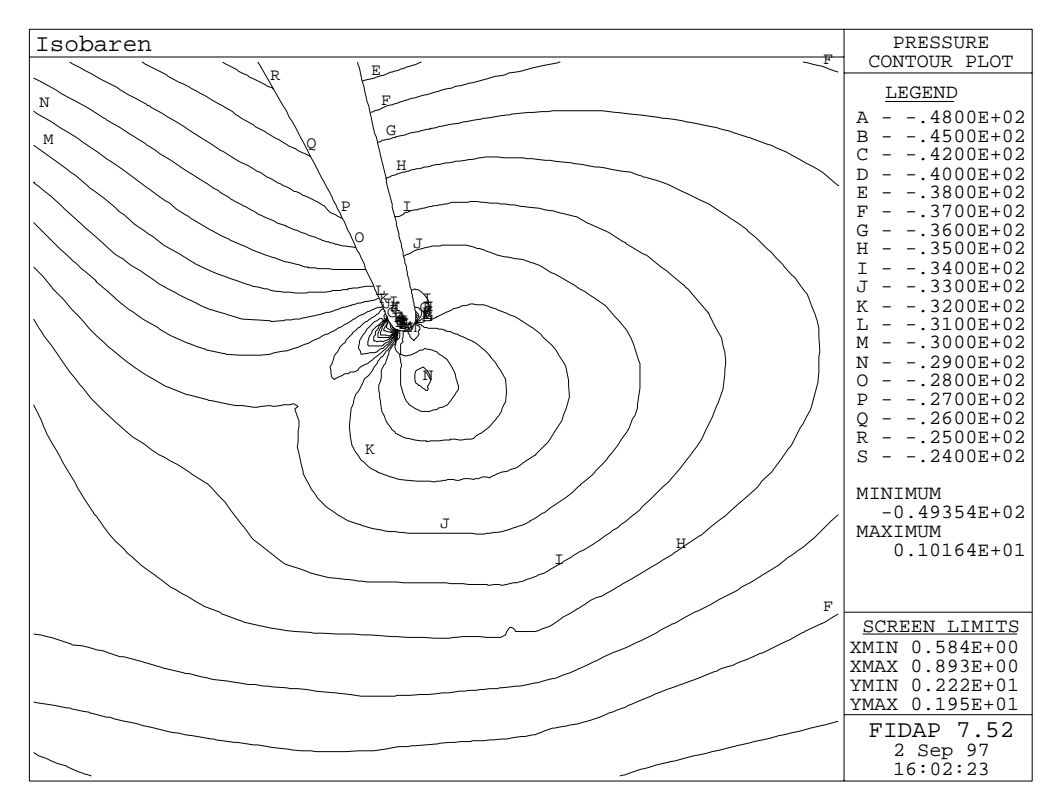

Abbildung 5.17: Druckverteilung an der Hinterkante

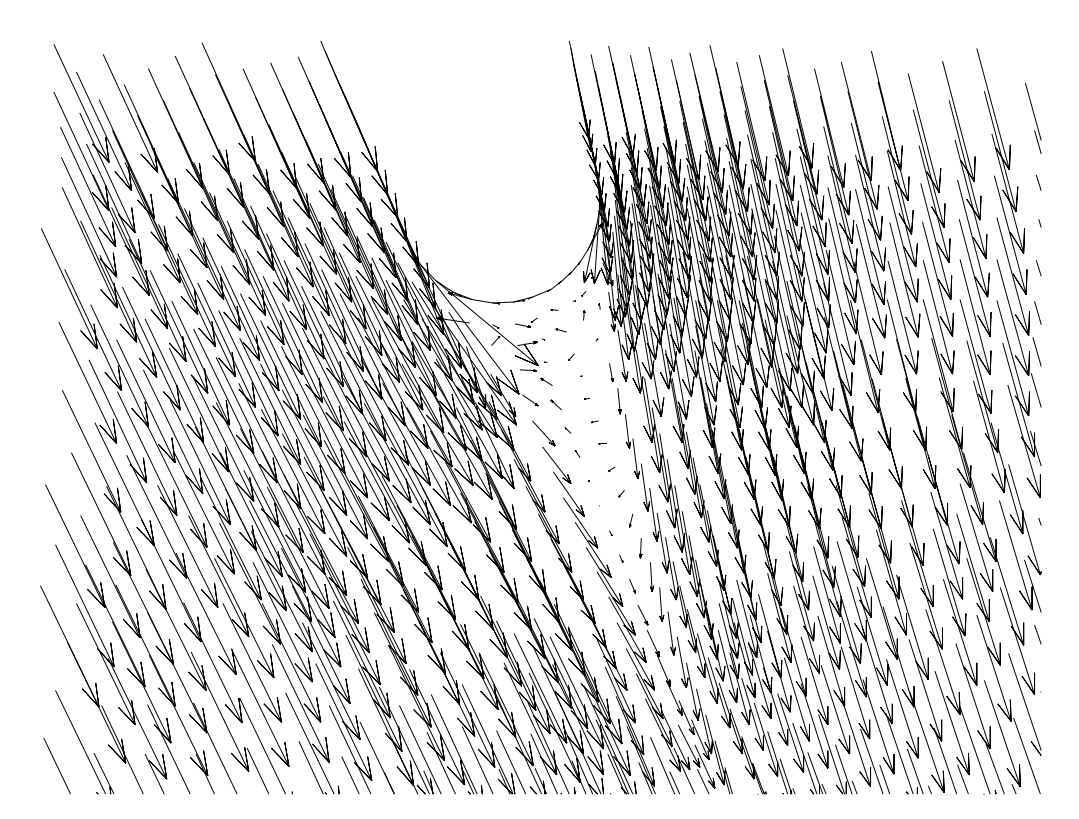

Abbildung 5.18: Geschwindigkeitsvektoren an der Hinterkante

## Kapitel

# Berechnungsergebnisse

## Auswertungsebene

Die Mepunkte im Laborversuch sind in der numerischen Berechnung fast vollst-ndig ber nommen worden Die Meebene aan die Betrag van die Meege um die Betrag van die Betrag van Betrag van die Die Bet hinter dem Austritt

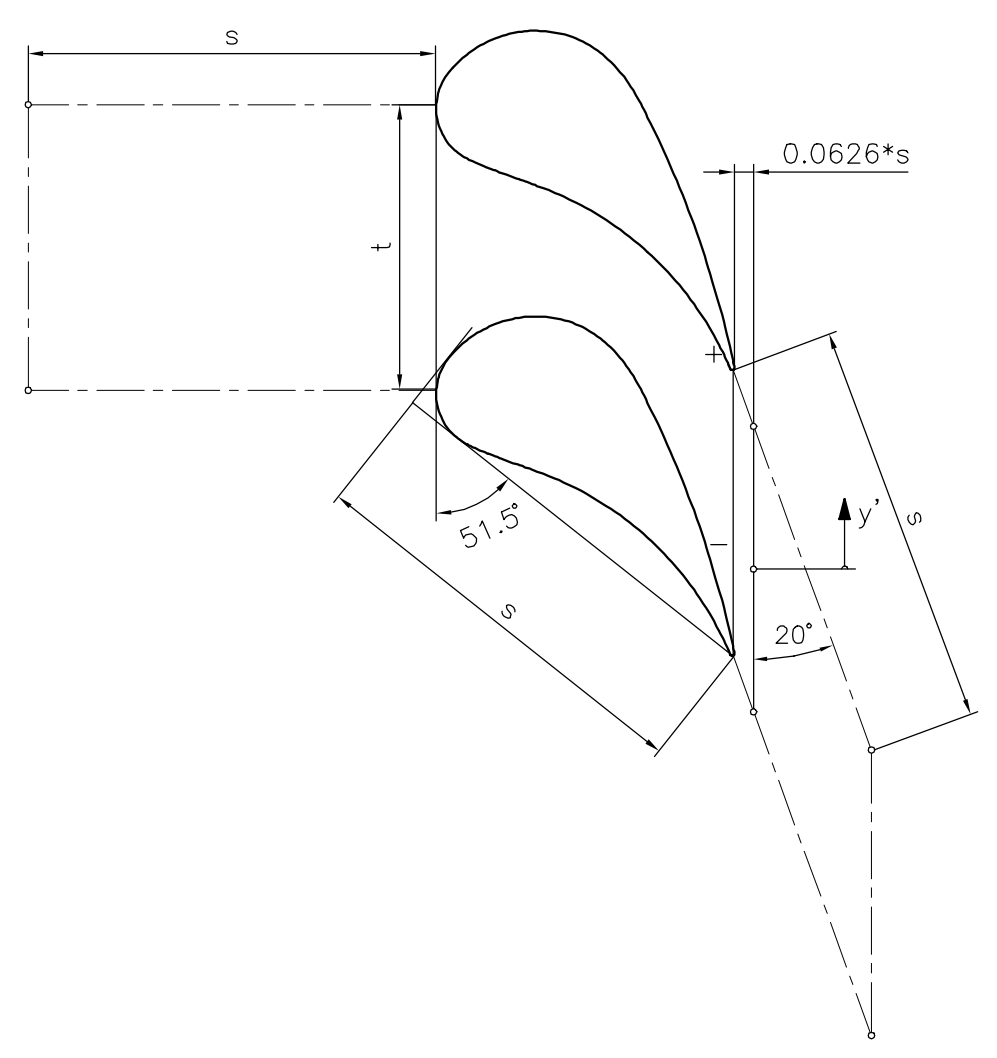

Abbildung 6.1: Lage der Auswertungsebene am Austritt

Am Eintritt muß eine konstante Geschwindigkeit vorhanden sein, daher ist eine genügend

lange Einlaufstrecke notwendig. Die Einlaufstrecke ist nach mehreren Berechnungen und berprfungen auf die Gre der Sehnenl-nge s siehe Abb festgelegt worden Auch die Abstroml-nge ist eine Sehnenl-nge lang Am Austritt war wegen der Ausbildung des Abströmwinkels der lange Abströmbereich erforderlich, an dessen Ende der Druck  $p_{exit}$  als Randbedingung vorgegeben ist siehe Kapitel

#### $6.2$ Mittelungsverfahren

Um eine Vergleichsbasis für die Meßwerte zu erhalten, werden die Daten in der Auswerteebenen zu einer gemittelten mit der Massenstromdichte gewogenen Strömungsgröße zusamtseingefahre der Kompressibiliterung der Bereichnung des Kompressibiliterung der Bereichnung der Abstracht und Schallgeschwindigkeit wird hier mit der ver-nderlichen Dichte mitbercksichtigt

 $\bullet$  Mit der Massenstromdichte gewogener teilungsgemittelter Abströmwinkel:

$$
\bar{\beta}_2^+ = \frac{\int_0^t \beta_2^+ (y') w_2(y') \rho_2(y') \sin(\beta_2^+ (y')) dy'}{\int_0^t w_2(y') \rho_2(y') \sin(\beta_2^+ (y')) dy'}
$$
\n(6.1)

• Mit der Massenstromdichte gewogener teilungsgemittelter statischer Druckkoeffizient:

$$
\bar{C}_{p2} = \frac{\int_0^t C_{p2}(y')w_2(y')\rho_2(y')\sin(\beta_2^+(y'))dy'}{\int_0^t w_2(y')\rho_2(y')\sin(\beta_2^+(y'))dy'}
$$
(6.2)

 $\bullet$  Mit der Massenstromdichte gewogener teilungsgemittelter Totaldruckkoeffizient:

$$
\bar{C}_{pt2} = \frac{\int_0^t C_{pt2}(y') w_2(y') \rho_2(y') \sin(\beta_2^+(y')) dy'}{\int_0^t w_2(y') \rho_2(y') \sin(\beta_2^+(y')) dy'}
$$
\n(6.3)

Das Programm IDL es dient zur Erstellung der Diagramme berechnet die Integrale mit Hilfe einer 5-Punkte Newton-Cotes Formel.

## 6.3 Vergleich der Meßwerte mit den numerischen Ergebnissen

Die Versuchsdurchführung erfolgte im Gitterwindkanal des Institutes für Thermische Turbomaschinen und Energieanlagen. Der Gitterwindkanal arbeitet im sogenannten Druckbetrieb. Das Gitter aus Pronien mit dem Stanelungswinkel  $\gamma=$  51.5  $\,$  ist in eine schwenkbare Wie- $\,$ ge aus Plexiglas eingebaut. Der Anströmwinkel blieb bei den unterschiedlichen Teilungen konstant bei  $p_1 = 90$  .

## $\blacksquare$   $\blacksquare$   $\blacks$

Um die Bedingungen zwischen Messung und numerischer Simulation gleich zu halten wer den die nachstehenden Werte der Tabelle 6.1 übernommen. Die Zahlen stammen aus dem Laborbericht der w-hrend des Versuchs aufgenommen wurde

| $\mathbf{m}$<br>$\mathbf{u}$ |  |  |
|------------------------------|--|--|
|                              |  |  |

 $\mathbf{r}$  as  $\mathbf{r}$  is the matrix of the transformation from  $\mathbf{r}$  the state  $\mathbf{r}$ 

aan belgenden bewer bleg bisgere die allgen die beweis die Nachlaufdele die Nachlaufdel die Nachlaufdel von di statische Druckverteilung und die Totaldruckverteilung. Die Ergebnisse werden nach dem ltter Ithin, verhalte verhalte vergleich erklanden vergleiten erhalten

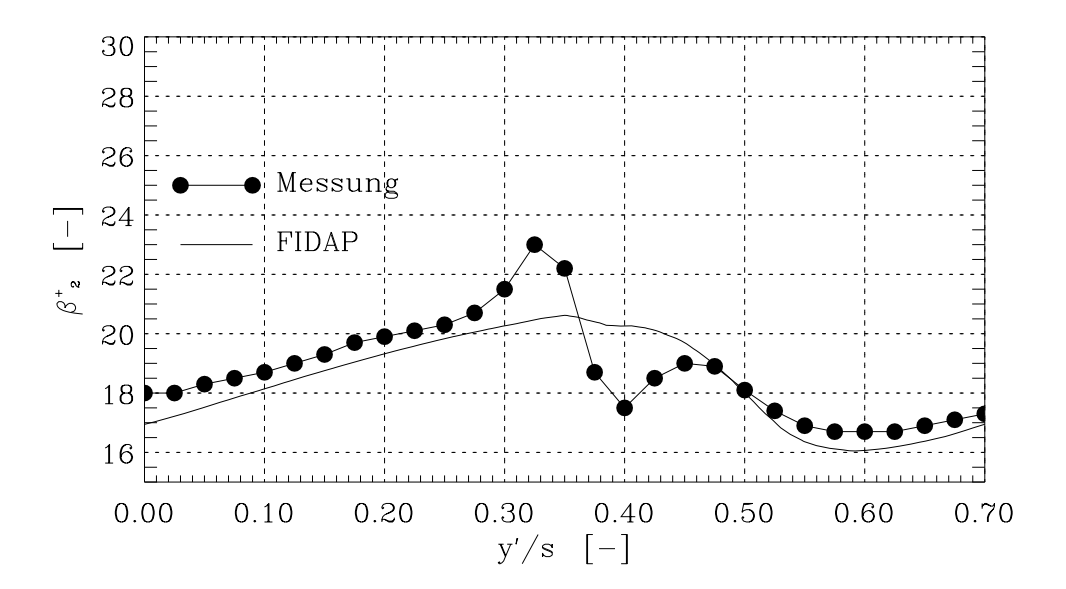

Abbildung 6.2: Verlauf von  $\overline{\rho}_2$ 

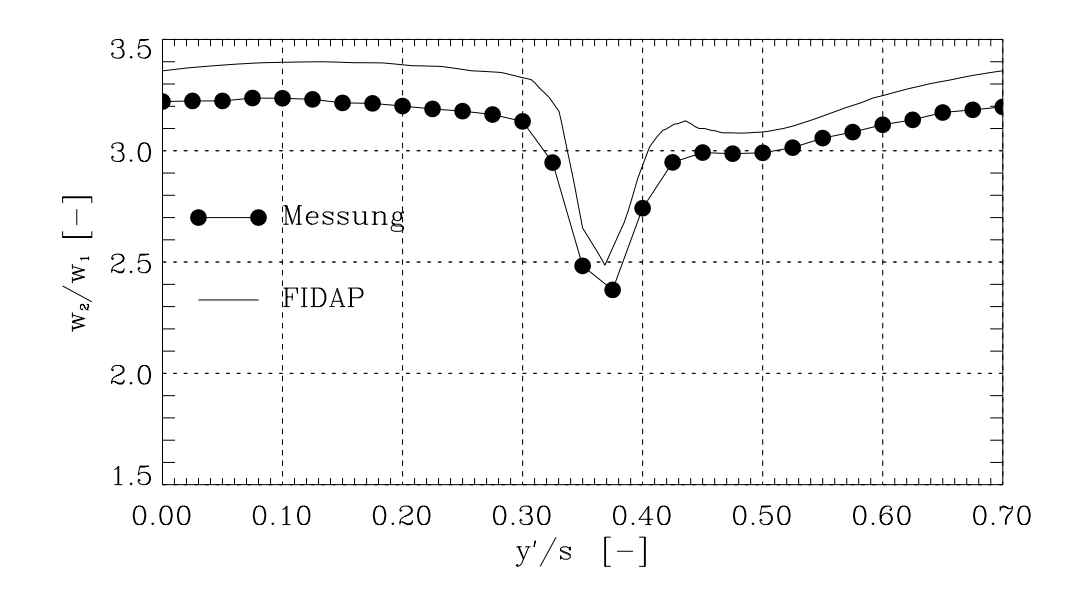

Abbildung 6.3: Verlauf von  $\frac{2}{w_1}$ 

Der statische Druckkoeffizient  $C_p$  ist nach Glg. 5.11 bestimmt durch

$$
C_p = \frac{p - p_1}{\frac{1}{2}\rho w_1^2}.\tag{6.4}
$$

Die Dichte bleibt in dieser Formulierung konstant. Die einzelnen Größen sind aus Abbildung bekannt Eine Absch-tzung des Koezienten kann die Bernoulligleichung leisten indem die Staupunktsstromlinie als Bezug dient. Wird die Glg. 3.1 in Glg. 6.4 eingesetzt, stellt sich im Staupunkt der statische Druckkoeffizient  $C_p = 1$  ein. Im Staupunkt herrscht der Totalzustand, d.h.  $C_p = 1$  ist gleichzeitig der Maximalwert. Mit

$$
p_i^* = \frac{p_i}{\rho w_1^2} \tag{6.5}
$$

kann der Druckkoeffizient auch dimensionslos angeschrieben werden:

$$
C_p = 2(p^* - p_1^*)
$$
\n(6.6)

Die Glg. 6.6 wird in einem User Defined File berechnet, dessen Ergebnis in Abb. 6.4 dargestellt ist

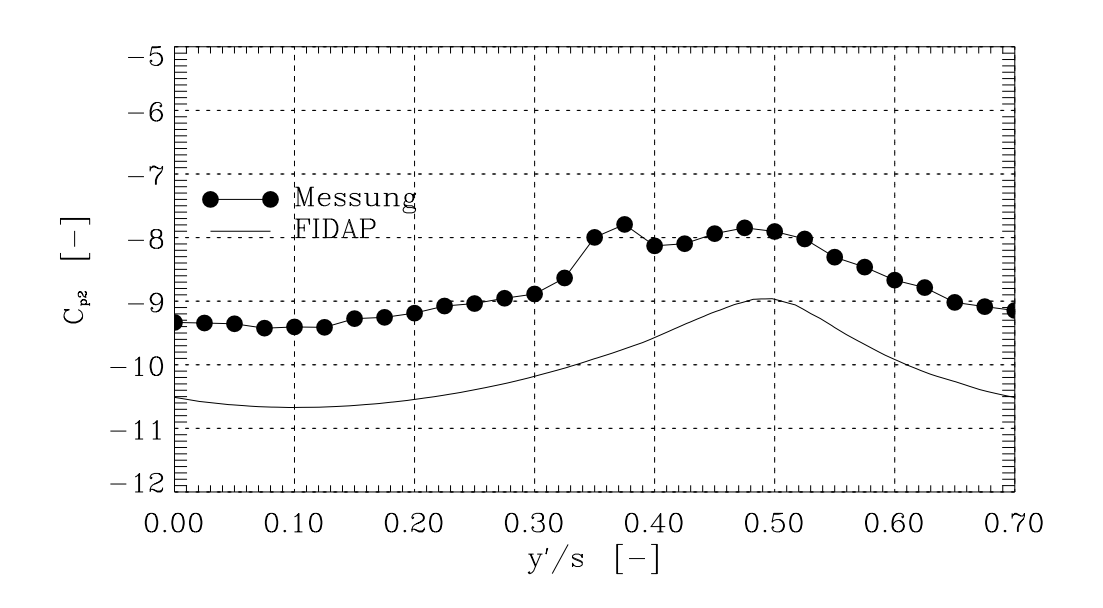

Abbildung 6.4: Verlauf von  $C_{p2}$ 

Der Totaldruckkoezient bercksichtigt zus-tzlich noch die Geschwindigkeitsenergie des Fluids und lautet somit

$$
C_{pt} = \frac{(p + \rho \frac{w^2}{2}) - (p_1 + \rho \frac{w_1^2}{2})}{\frac{1}{2}\rho w_1^2}.
$$
\n(6.7)

In dieser Form ist als Bezugsgre der dynamische Druck ausgew-hlt Es ist aber auch mglich die Formulierung nach  $\text{Traupel}$  [?] zu verwenden.

$$
C_{pt} = \frac{(p + \rho \frac{w^2}{2}) - (p_1 + \rho \frac{w_1^2}{2})}{p_1 + \frac{1}{2}\rho w_1^2}
$$
(6.8)

In den anschließenden Berechnungen wurde die Glg. 6.7 herangezogen, da schon in den Laborversuchen diese Methode zur Ermittlung der Totaldruckverteilung Anwendung fand Die Glg. 6.7 lautet in dimensionsloser Darstellung

$$
C_{pt} = \frac{2p}{\rho w_1^2} + \frac{w^2}{w_1^2} - \frac{2p_1}{\rho w_1^2} - 1 = 2p^* + \frac{w^2}{w_1^2} - 2p_1^* - 1.
$$
 (6.9)

In der Gig. 6.9 stellt der Druck  $p_1$  den statischen Druck dar. Die Totaldruckverteilung ist  $\blacksquare$ ebenfalls mit einem User Defined File erstellt und dann in das Programm FIDAP geladen worden. Die Abb. 6.5 zeigt den Verlauf von  $C_{pt2}$ .

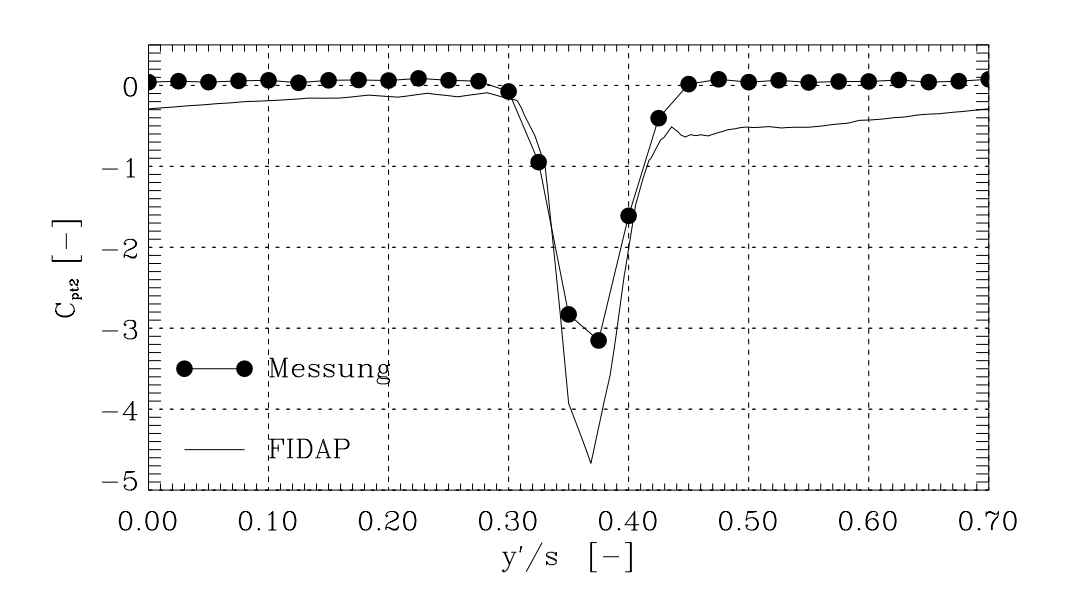

Abbildung 6.5: Verlauf von  $C_{pt2}$ 

Die gemittelten Gren sind in Tab zusammengefat

|         | гот  | $C_{p2}$  - | $C_{pt2}$ – | $Ma_{2,max}$ [-] |
|---------|------|-------------|-------------|------------------|
| Messung | 18.9 | -8.77       | $-0.245$    | 0.19             |
| FIDAP   | 18.5 | $-10.08$    | $-0.624$    | 0.20             |
| Traupel | 192  |             |             | 0.20             |

Tabelle ville Gemittelte Stromungsgrepen der Troperomang fall  $\eta$  e vil

### $\blacksquare$   $\blacksquare$   $\blacks$

| $\frac{m}{2}$<br>$\sim$ $\sim$ |      | $\frac{mg}{g}$ |        |
|--------------------------------|------|----------------|--------|
|                                | 13 O |                | エマトリーン |

 $\mathbf{r}$  as  $\mathbf{r}$  is the eigenvection of the state  $\mathbf{r}$  and  $\mathbf{r}$  as  $\mathbf{r}$ 

In den weiteren vier Abb. 6.6, 6.7, 6.8 und 6.9 werden der Abströmwinkel, die Nachlaufdelle, die statische Druckverteilung und die Totaldruckverteilung dargestellt

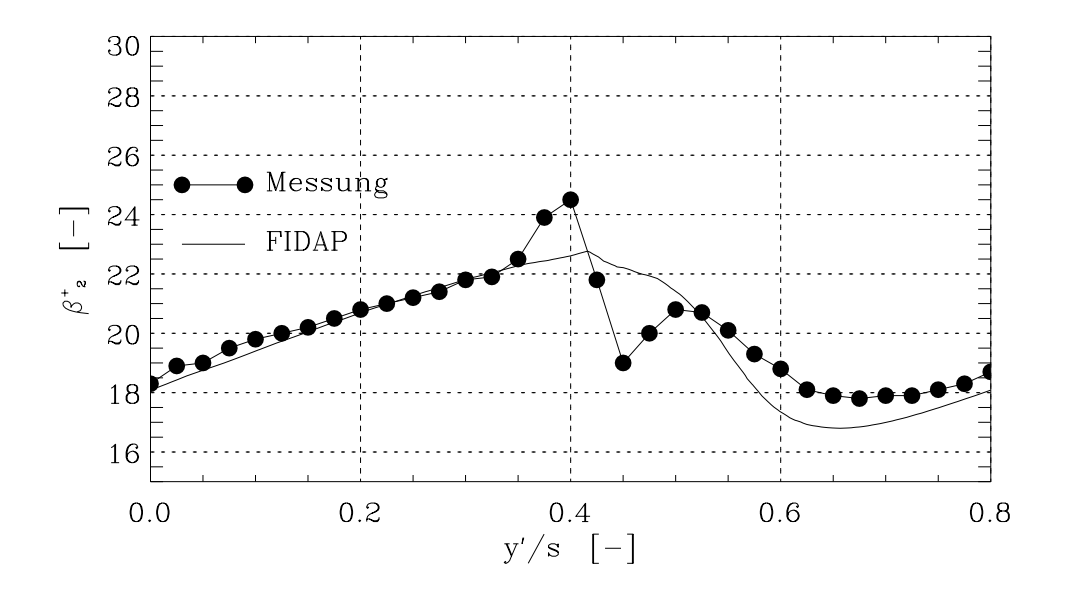

Abbildung 6.6: Verlauf von  $\rho_2^+$ 

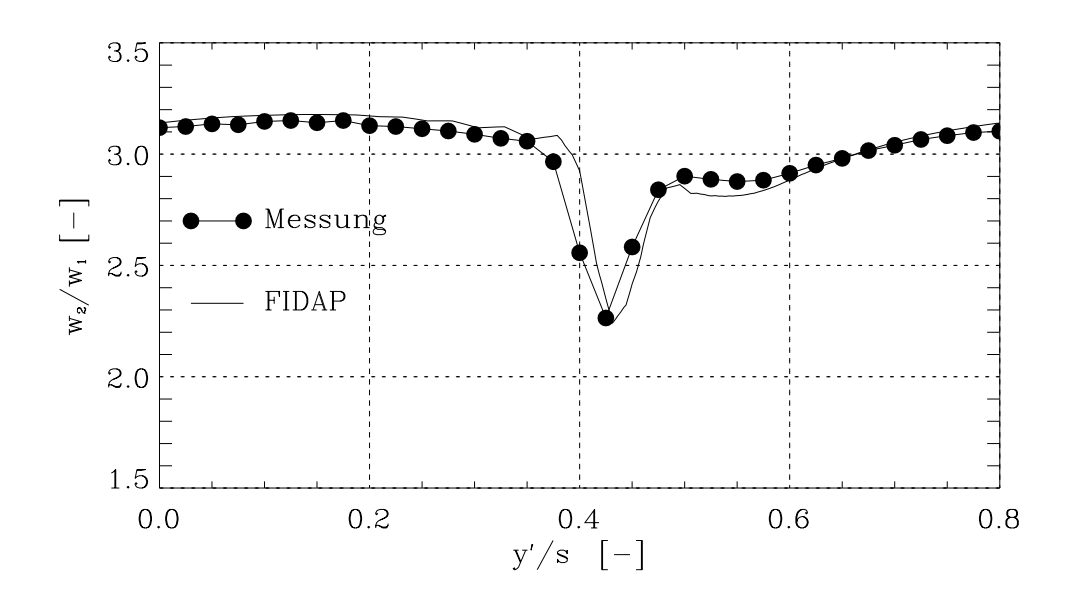

Abbildung  $\mathfrak{b}$ . $\ell$ : verlauf von  $\frac{22}{w_1}$ 

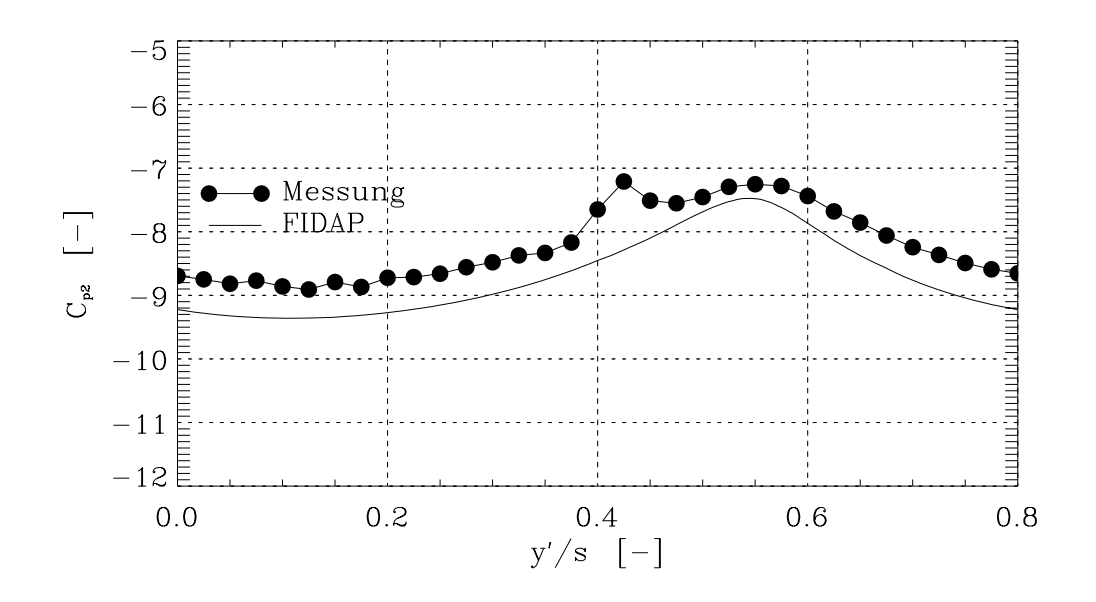

Abbildung 6.8: Verlauf von  $C_{p2}$ 

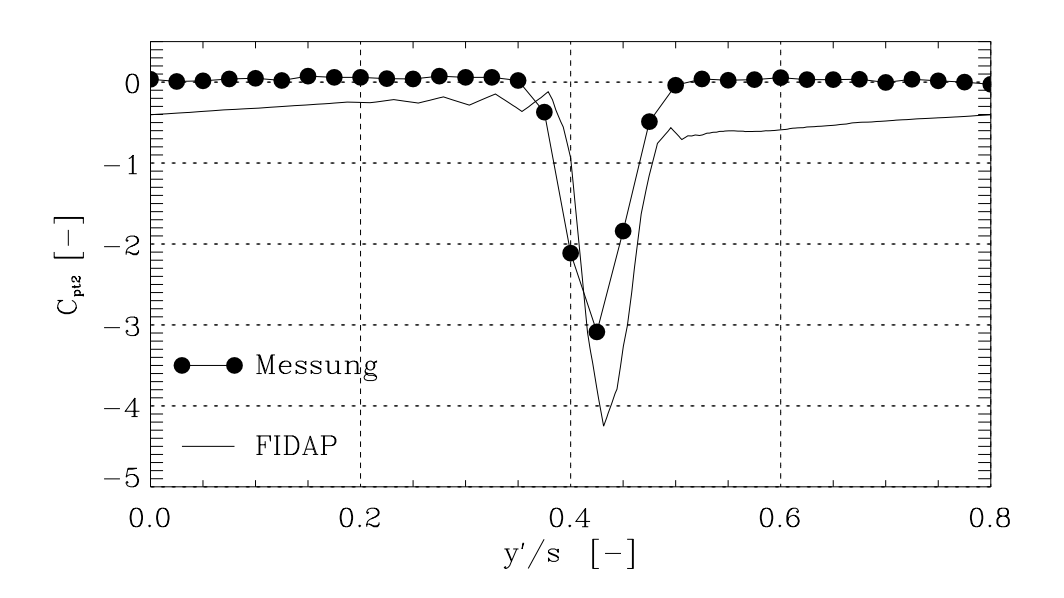

Abbildung 6.9: Verlauf von  $C_{pt2}$ 

Die gemittelten Größen sind in Tab. 6.4 zusammengefaßt.

|         | TO <sub>1</sub> | $\cup_{p2}$ | $C_{pt2}$ | $Ma_{2,max}$  - |
|---------|-----------------|-------------|-----------|-----------------|
| Messung | 20.2            | $-8.23$     | $-0.195$  | 0.19            |
| FIDAP   | 19.9            | $-8.73$     | $-0.606$  | 0.20            |
| Traupel | 21.7            |             |           | 0.20            |

 $\frac{1}{2}$  absolute  $\frac{1}{2}$  . The  $\frac{1}{2}$  strategies is the  $\frac{1}{2}$  strategies in  $\frac{1}{2}$  strategies in  $\frac{1}{2}$ 

### Teilung ts --

| $\lceil m \rceil$ |      | . സും |  |
|-------------------|------|-------|--|
| ,,,,,             | 19 F | エリマン  |  |

 $\mathbf{r}$  as  $\mathbf{r}$  and  $\mathbf{r}$  is the sequence of the transformation from  $\mathbf{r}$  to  $\mathbf{r}$ 

alle laten ville in die meerste verwerkeling van die deel de deel van die deel van de verwerp van de deel van Druckverteilung und Totaldruckverteilung

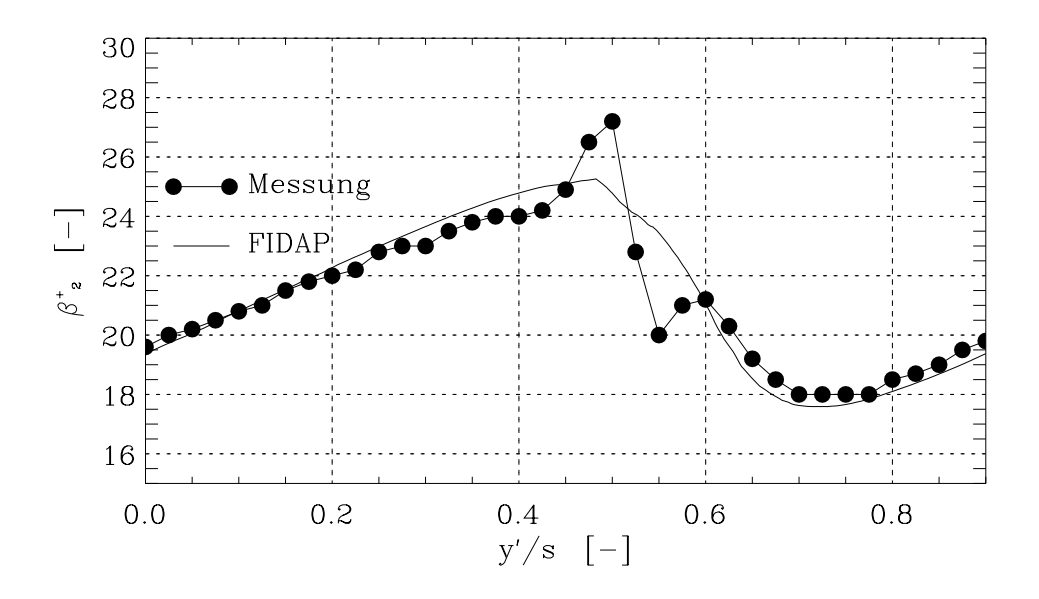

Abbildung 6.10: Verlauf von  $\rho_2$ 

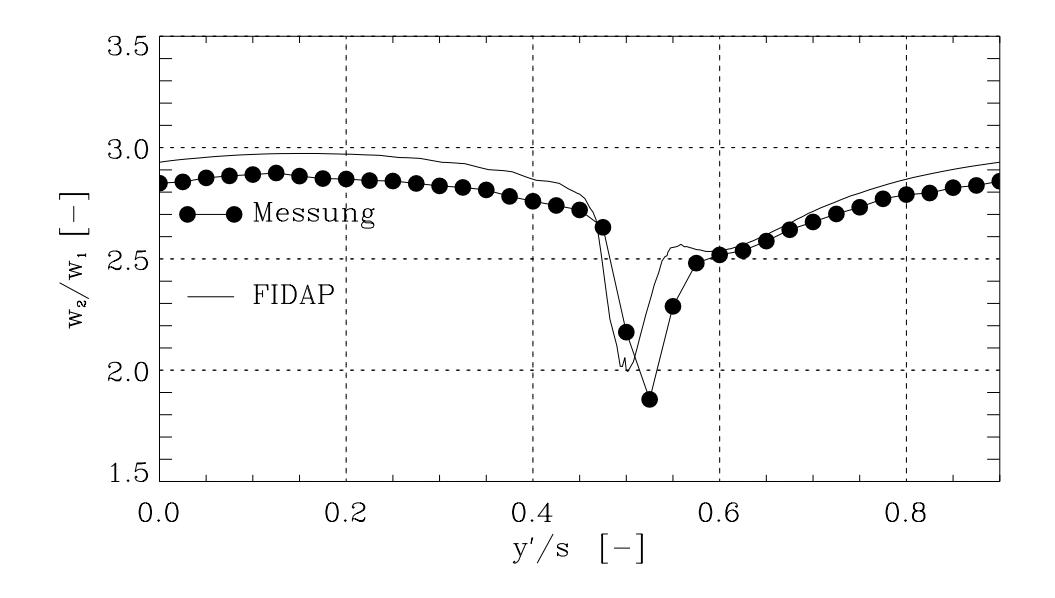

Abbildung 6.11: Verlauf von  $\frac{m_2}{w_1}$ 

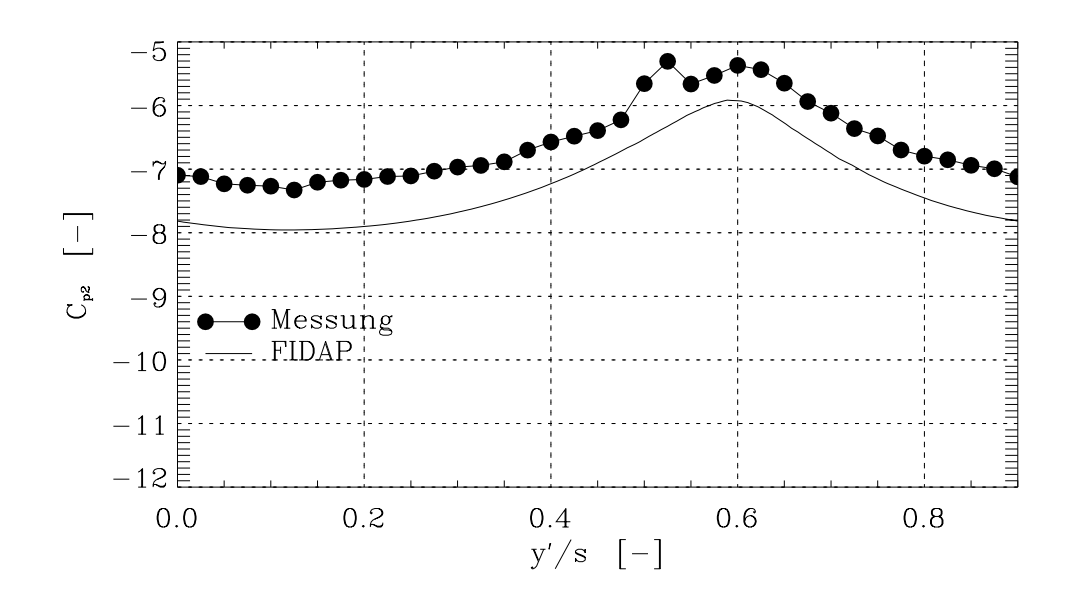

 $\Omega$  abbildung von Cp  $\Omega$ 

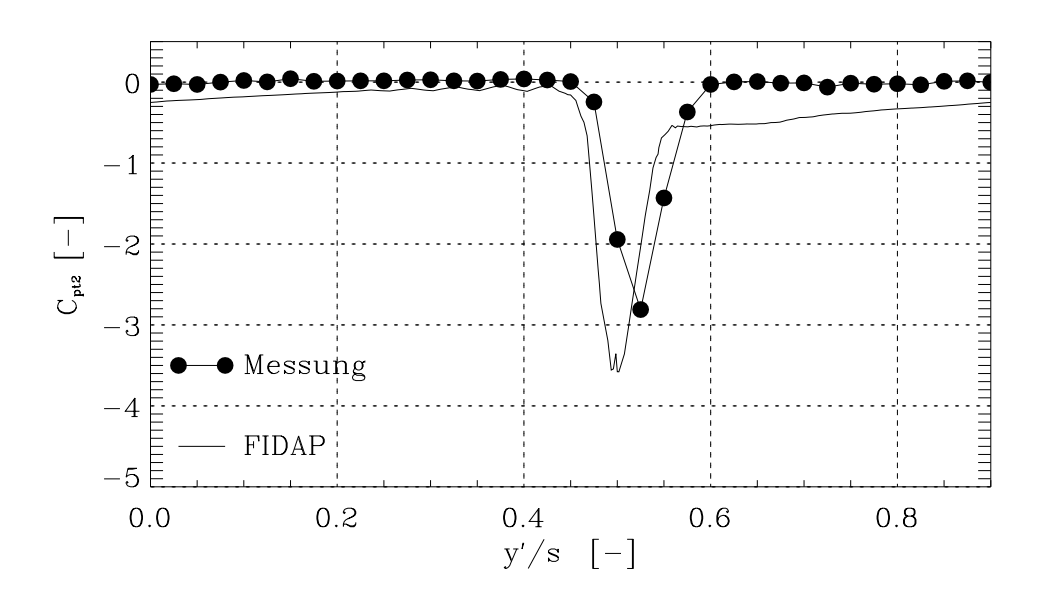

Abbildung 6.13: Verlauf von  $C_{pt2}$ 

Die gemittelten Größen sind in Tab. 6.6 zusammengefaßt.

|         | <b>FOP</b> | $\sim p21$ | $C_{pt2}$ | $Ma_{2,max}$  - |
|---------|------------|------------|-----------|-----------------|
| Messung | 21.5       | $-6.63$    | $-0.157$  | 0.19            |
| FIDAP   | 21.6       | $-7.29$    | $-0.405$  | 0.20            |
| Traupel | 22.6       |            |           | 0.20            |

 $\frac{1}{2}$  absolute  $\frac{1}{2}$  . The strategies of  $\frac{1}{2}$  is  $\frac{1}{2}$  about  $\frac{1}{2}$  in  $\frac{1}{2}$  is  $\frac{1}{2}$  if  $\frac{1}{2}$  if  $\frac{1}{2}$  if  $\frac{1}{2}$  if  $\frac{1}{2}$  if  $\frac{1}{2}$  if  $\frac{1}{2}$  if  $\frac{1}{2}$  if  $\frac{1}{2}$  if

## Abströmwinkel

Der Abstromwinkel  $\beta_2^+$  folgt den Meßdaten sehr genau. Die Abweichung im Bereich der Nachlaufdelle ist als Meßfehler aufzufassen. Die im Versuch verwendete Dreilochmeßsonde rur ebene Strömungen nat beiderseits der eigentlichen Meßbohrung zwei weitere um 60abeschrijften In einer ber dem Den dem Den dem Den Den Den Den Dem Den Den Den Den Den Den Den Strate verlaufe mungsgeschwindigkeit kann die Sonde durch Anzeige der Drücke der Zusatzbohrungen exakt in Strömungsrichtung ausgerichtet werden. Die Nachlaufdelle birgt den Nachteil, daß Geschwindigkeitsgradienten auftreten. Eine Ausrichtung ist damit nicht mehr möglich. Die Sonde t-uscht die Lage in Strmungsrichtung vor zeigt jedoch in Wirklichkeit in eine andere Richtung. Die Abbildungen der Abströmwinkel liefern den falschen Eindruck eines sprunghaften Überganges von der Druckseite auf die Saugseite, wie in Kapitel 5.3.1 angedeutet wurde. Dieser Effekt ist erst bei hohen Abströmgeschwindigkeiten bemerkbar (siehe Abb. 5.15). In den Abbildungen ist bei ansteigendem Teilungsverhaltnis  $t/s$  ein ansteigen von  $\beta_2^+$  sichtbar.  $\blacksquare$ Einerseits folgt dies aus der Sinusregel und andererseits erf-hrt das Gas bei hheren t-s eine immer schlechter werdende Fantang, im Gitter mit dem Verhaltnis tje -- old hegt die fini terkante bereits hher als die Druckseite der n-chsten Schaufel Die Kanalfhrung kann als "offen" bezeichnet werden. Die Strömung folgt der Saugseite hinter dem engsten Querschnitt nur mehr schwach. Damit erhöht sich auch  $\beta_2^+$  merklich. Die gemittelten Werte  $\beta_2^+$  zeigen gute Übereinstimmung zwischen FIDAP-Rechnung und Messung

## Nachlaufdelle

Eine Nachlaufdelle entsteht nicht nur bei endlich dicken Hinterkanten sondern es ist auch der Einfluß der Druck- und Saugseite ausschlaggebend. An beiden Seiten enstehen durch unterschiedliche Drücke und Geschwindigkeiten auch verschieden ausgebildete Grenzschichten. Das Aneinandertreffen beider Grenzschichten bildet eine Verwirbelung und in Folge eine Geschwindigkeitsverminderung. Die Hinterkante der Schaufel hat, obwohl klein ausgebildet, einen deutlichen Geschwindigkeitsabfall enstehen lassen Mit steigendem Teilungsverh-ltnis ist wiederum die schlechte Kanalfhrung bemerkbar Das Geschwindigkeitsverh-ltnis nimmt ab, da das Gas durch die Weite des Kanals nicht mehr so hoch beschleunigt wird. Die Geschwindigkeit im reibungsfreien Strmungsfeld bleibt ann-hernd konstant An der Saugseite benötigt die Strömung einen größeren Bereich sich an die Hauptströmung anzugleichen als an der Druckseite

## Statische Druckverteilung

Die statische Druckverteilung liegt in allen drei Diagrammen um einen konstanten Betrag unterhalb der gemessenen Daten. Eine Auswirkung auf diesen Verlauf hat die Vorgabe des austrittsdrucken persist ist mit einem bar nieder als der tats-der tats-der tats-der tats-der tats-der tats-de<br>Austrittet ist mit eine der tats-der tats-der tats-der tats-der tats-der tats-der tats-der tats-der tats-der t des Rechengebietes Das Programm FIDAP errechnet mit dieser Vorgabe stromaufw-rts die Druckverteilung. Um den gegebenen Massenstrom konstant zu halten, muß sich auf Grund des niedrigeren Austrittsdruckes ein höherer Eintrittsdruck einstellen. Die vergrößerte Druckdiere die tot som die errechneten Druckverlauf unter die gemeenste die gemeenste die gemeenste die bestelling Eekt verkleinert sich bei steigendem t-s da sich auch hier die Aufweitung des Kanals be merkbar merkbar die Ungebeuten in Bereich der Hinterkanten Verlaufen verlaufen verlaufen verlaufen der Deutsch ist ebenfalls auf Meßfehler zurückzuführen.

## Totaldruckverteilung

Die Totaldruckverteilung dient hier als Maß für die Größe der Profilverluste. Der Bereich der reichnet Stramung ist durch Cpt - a gekennzeichnet Latern annahme der reibungsfreienen Strömung stimmt nicht ganz. In Gebieten von starken turbulenten Oszillationen wird durch die Vorgabele einer Zahren die Zum Eingabeleite einer Antibaltig berechnet in der Nachlaufdelle sind der Nach ebenfalls zu hohe Verluste in der numerischen Berechnung kalkuliert worden. Der Grund liegt

im verwendeten "Streamline Upwinding (STU)" von FIDAP. Die Einbringung von künstlicher Diffusion durch STU hat den Einfluß von überdiffusen Lösungen in Gebieten kleiner Reynoldszahlen. Die zu hoch berechneten Verluste müssen in Kauf genommen werden, da bei herabsetzen der STU-Faktoren keine konvergierende Lösung erreicht wird. Ein weiterer Punkt liegt in der Simulation der Grenzschicht. An einem angeströmten Körper entwickelt sich die Statistischichten von Staupunkt zuerstellen ausgestellten Statistischen Bestingen anderer dem Staupunkt sie und dem Staupunkt dem Staten der Staten der Staten der Staten der Staten der Staten der Stat hat nicht die Mglichkeit diesen Umschlagpunkt zu berechnen sondern gibt vom Staupunkt bis zur Hinterkante eine turbulente Grenzschicht vor Es wird ein zu hoher Wandreibungsef fekt eingebracht. Es liegen deshalb die gemittelten numerischen Ergebnisse um bis zu 300 $\%$ gegenüber den gemessenen Werten zu hoch.

## 6.4 Variabler Anströmwinkel

Die Ver-nderung des Anstrmwinkels hat fr die Aundung eines optimalen Betrieb spunktes große Bedeutung. In den folgenden Abschnitten sind die Abströmwinkel, die Proldruckverteilungen und die Totaldruckkoezienten bei ver-nderlichem Zustrmwinkel  $\alpha$  destellt  $\alpha$  van Teilung is a  $\alpha$  is the  $\alpha$  set is definented in  $\alpha$  is the  $\alpha$  is the set of  $\alpha$ 

## Abströmwinkel

Der Einfluß des Anströmwinkels  $\beta_1$  auf den Abströmwinkel  $\beta_2^+$  ist in Tab. 6.7 eingetragen.

|                                                                                                    | 60 | $\sim$ 80 | -90 | $-1$ 100 $+$ 110 $+$ |  |
|----------------------------------------------------------------------------------------------------|----|-----------|-----|----------------------|--|
| $\frac{1}{95}$ $\binom{3}{1}$ $\binom{18.5}{18.5}$ $\frac{18.5}{18.5}$ $\binom{18.5}{18.5}$ $\binom{18.5}{18.5}$ $\binom{18.5}{18.5}$ |    |           |     |                      |  |

Tabelle 6.7: Verlauf des Abströmwinkels über dem Anströmwinkel

Das Ergebnis, dals  $\beta_2^+$  konstant bleibt, bestatigt die Berechnung des Abströmwinkels nach Traupel, in der nur Austrittsgrößen entscheidend sind. Nach genauerer Betrachtung bleibt nicht nur der gemittelte Abstrmwinkel konstant auch der Verlauf ber der Teilung erf-hrt keine Änderung

## Pro ldruckverteilung

In den Abb. 6.14 und 6.15 sind die Verteilungen des statischen Druckkoeffizienten  $C_p$ nach Glg. 6.4 an Druck- und Saugseite des Profiles dargestellt. Die Diagramme gelten für ein verhalten render zu Sehnenlange der der Frage der Auslegungsanstrummen des Gittens se  $\arg\psi_{1} = 90$  . Bei Anstromwinkeln  $\rho_{1} < 90$  spricht man vom Bauchstoß, bei  $\rho_{1} > 90$ entsprechend vom Rückenstoß. Zur Verbesserung der Übersichtlichkeit sind die Profildruckverteilungen für Bauch- und Rückenstoß auf zwei Diagramme aufgeteilt.

 $\beta_1 = 90$  herm praktisch an der Staupunkt praktisch an der Schaufelvorderkante. Unmittelbar anschließend sind die Druckverteilungen an Druck- und Saugseite gleich. Auf die Analogie zur Zylinderumströmung wurde bereits eingegangen.

Wert am Gitteraustritt ab An der Druckseite erfolgt daher eine gleichm-ige Beschleuni gung der Strömung.

Auf der Prolsaugseite f-llt der statische Druckkoezient auf einen Minimalwert ab Das Druckminima liegt etwa an der Stelle der st-rksten Krmmung der saugseitigen Kontur Anschließend erfolgt ein rascher Druckanstieg, bis zum Erreichen des engsten Querschnittes. Danach bleibt die Proldruckverteilung n-herungsweise konstant und steigt schlielich auf den wert aan Der Druck aan Der Druck aan Der Druck an Der Druck an Der Schraustieg in Der Schriften der Schri die Krümmung des Schaufelrückens zurückzuführen. Sowohl an der Druck-, als auch an der Saugseite sind einige Unstetigkeiten in der Profildruckverteilung ersichtlich. Diese Unstetigkeiten werden durch sprunghafte Änderung der Krümmungsradien verursacht, da das Profil aus mehreren Kreisbögen zusammengesetzt ist.

Bezüglich des Einflußes der Anströmrichtung auf die Profildruckverteilung können zwei Gebiete unterschieden werden Etwa von der halben Kanal-nge bis zur Austrittsebene reagiert die Profildruckverteilung gleich auf Bauch- und Rückenstoß. Entscheidend ist nur der Absolutbetrag der Abweichung zwischen Anstromwinkel  $p_1$  und dem Auslegungswert von 90-. Im vorderen Teil des Kanals ist ein deutlicher Unterschied zwischen Bauch- und Rückenstoß bemerkbar. Bei Verkleinerung von  $\beta_1$  (Bauchstoß) wandert der Staupunkt, gekennzeichnet durch  $C_p = 1$ , auf die Druckseite. Bei Vergrößerung von  $\beta_1$  (Rückenstoß) wandert der Staupunkt entsprechend auf die Saugseite An der Druckseite bildet sich weiters ein lokales Unter druckgebiet aus. Der anschließende Druckanstieg ist seitens der Druckseitengrenzschicht als ungünstig zu werten. Überhaupt sind vom Standpunkt der Belastung der Profilgrenzschichten sowohl die Unstetigkeiten in der Profildruckverteilung als auch die saugseitige Verzögerung nach dem Druckminimum ungünstig.

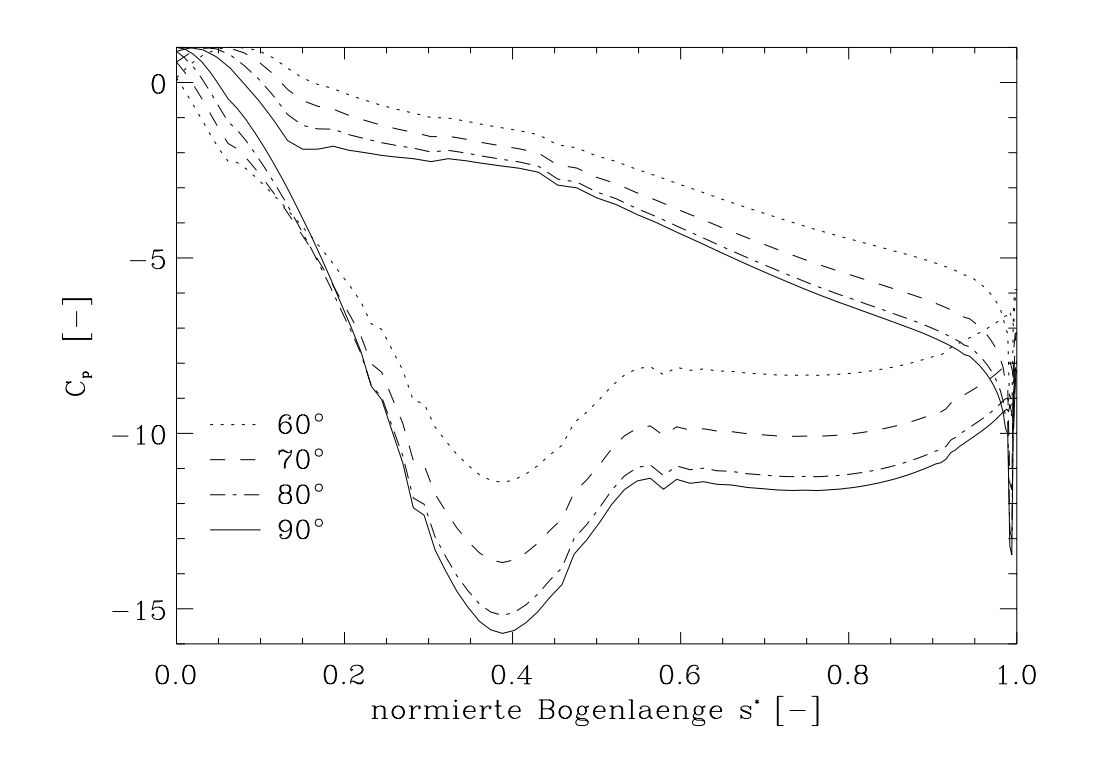

Abbildung 0.14: Fromdruckverteilungen bei  $p_1 \le 90$ 

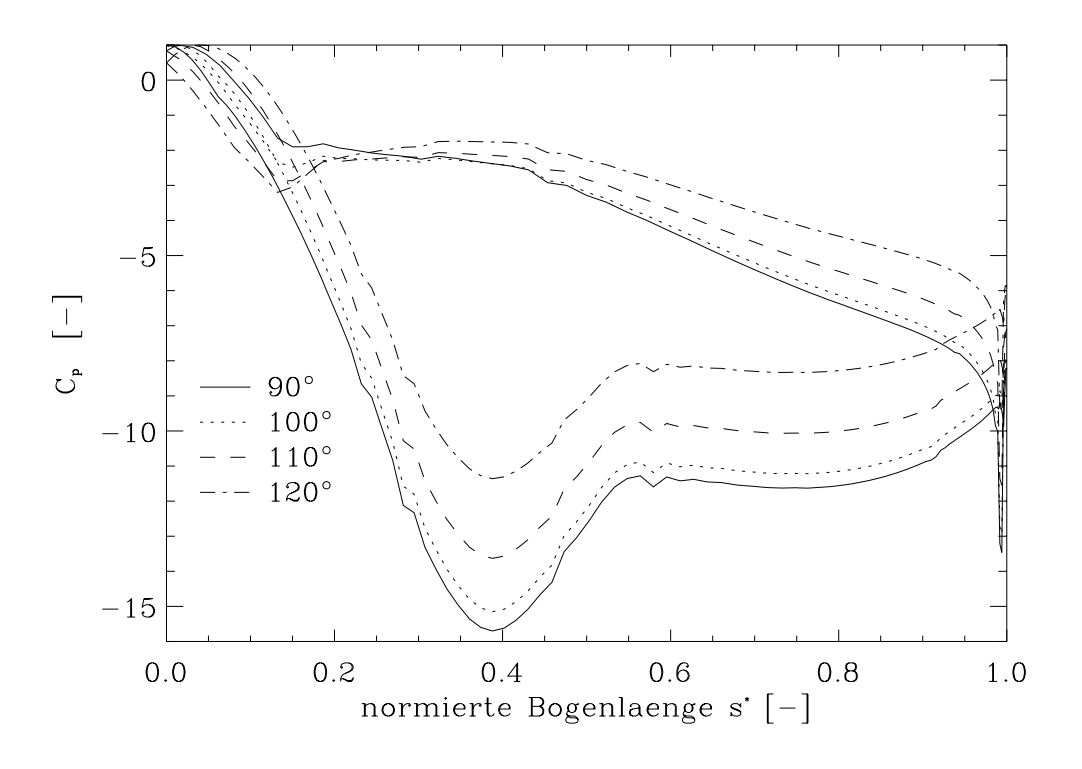

Abbildung 6.15: Prontdruckverteilungen bei  $\rho_1 > 90^\circ$ 

### Verluste

Abb. 0.10 zeigt den Verlauf des gemittelten Totaldruckkoemziellten  $\cup_{pt2}$  in Abhangigkeit – des Anstromwinkels  $\rho_1.$  Der Auslegungsanströmwinkel des Turbinengitters betragt 90  $\ldots$  Auf Grund der relativ dicken Vorderkante ist damit zu rechnen, daß der Anströmwinkel einen geringen Einu auf den Totaldruckkoezienten hat Auf alle F-lle mssen die Prolver luste bei Abweichungen vom Auslegungsanströmwinkel ansteigen. Das Profil reagiert dabei üblicherweise empfindlicher auf den Bauchstoß, als auf den Rückenstoß. Der Verlauf des Totaldruckkoeffizienten in Abb. 6.16 folgt nicht diesen Erwartungen. Es tritt im Gegenteil eine Absenkung der Profilverluste bei Abweichungen vom Auslegungsanströmwinkel auf. Es wird angenommen, daß die fehlende Modellierung des laminar/turbulent Umschlages der Profilgrenzschichten dafr haupts-chlich verantwortlich ist Eine weitere Ursache drfte in der Gl tigkeit der Wandfunktionen liegen Scheinbar sind die Wandfunktionen zur Berechnung der Grenzschicht bei stark beschleunigter Strömung nicht geeignet. Bei weiteren Berechnungen kann ein Low-Reynoldsnumber-Turbulenzmodell, welches ohne Wandfunktionen auskommt. zu Vergleichszwecken eingesetzt werden

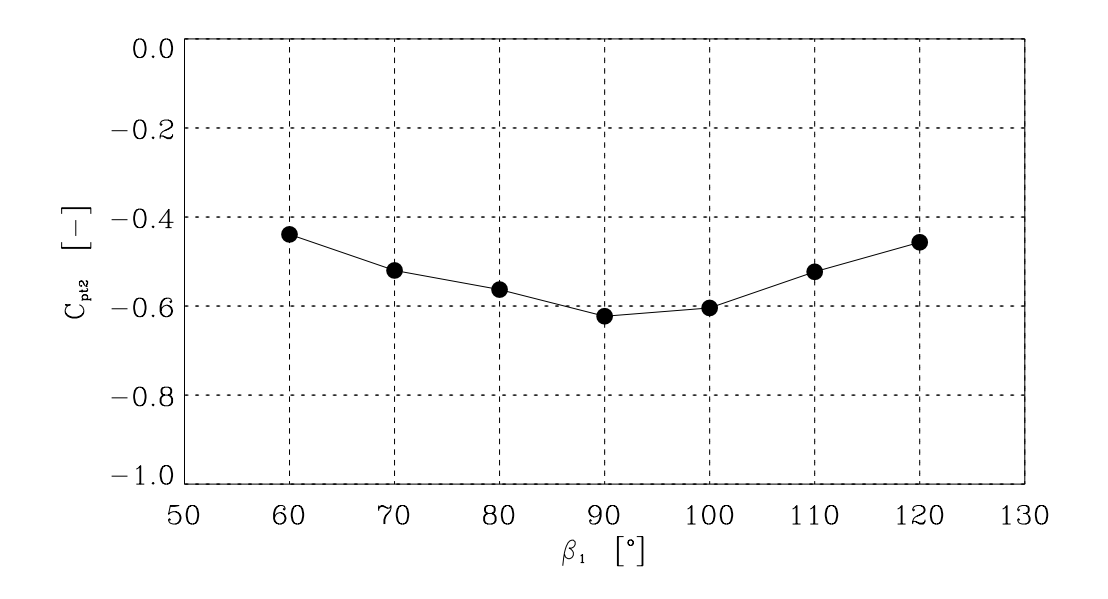

Abbildung 0.10. verlauf von  $\cup_{pt2}$  bei veranderlichem  $\rho_1$ 

## Kapitel

# Zusammenfassung und Ausblick

Die Diplomarbeit enstand aus der Idee, ein bereits in Versuchen gemessenes Profil soweit zu modellieren, daß eine gleichwertige numerische Berechnung entsteht. Das benützte CFD-Program FIDAP bot die Möglichkeit, mit der Finite-Elemente Methode, das Strömungsverhalten zu simulieren. Das erste Ziel war, die Strömung richtig zu charakterisieren. Die hohen Reynoldszahlen aus der Windkanalmessung ließen eine Berechnung mit dem Standard  $k - \epsilon$  Turbulenzmodell zu. Die wichtigsten Kenngrößen die aus den Versuchen gegeben waren, Abströmwinkel, Nachlaufdelle, statische Druckverteilung und Totaldruckverteilung, mußten mit eigens definierten User Defined Files an der Auswerteebene herausgelesen werden. Das Programmpaket IDL konnte neben dem Auswerten von gemittelten Größen auch das Erstellen der Diagramme in denen numerische und experimentelle Daten zum Vergleich angeführt sind, durchführen. Die Beschaufelung hatte bei den Eintrittsrandbedingungen eine maximale Machinese Machinese Machinese Machinese Machinese Machinese Machinese Machinese Machinese Machinese M inkompressibel-kompressibel. Im zweiten Teil der Arbeit war das Verhalten des Gitters nahe  $Ma = 1$  gefragt. Der Rechenaufwand stieg um ein vielfaches, da auch die Energiegleichung mit Dichte und Temperatur als weitere Variablen gelöst werden muß. Um die Änderungen der Eigenschaften im hohen Unterschallgebiet nachzuvollziehen, ist die Anströmgeschwindigkeit sukzessive angehoben worden. Die Relaxationsfaktoren für k und  $\epsilon$  waren bei Machzahlen um 0.8 bereits so hoch, daß die Konvergenzschranke nicht mehr erreicht wurde. Die Simulationen nahe der Schallgrenze reduzierten sich deshalb auf reibungsfreie Strömungen. Als Beweis für die Richtigkeit dienten die berechneten Abströmwinkel nach Traupel bzw. nach der Sinusregel.

Es war nicht nur eine Aufgabe die Meßdaten zu kontrollieren, auch die Treffsicherheit von FIDAP sollte nachgeprüft werden. Eine gute Übereinstimmung lieferten die Abströmwinkel. Auch der Nachweis der Konstanz von  $\beta_2^+$  uber eine weite Variation des Anströmwinkels lieferte den aus der Analytik vorgegebenen Verlauf Die statische Druckverteilung zeigte einen qualitativ guten Verlauf. Die Randbedingungen am Austritt des Rechengebietes und die durch Upwinding vorget-uschte hhere Viskosit-t lassen den Verlauf unter die Mekurve fallen. Im wesentlichen lagen nur die Verluste, welche aus dem Totaldruckverlauf berechnet werden deutlich zu hoch Hier ist der Einbezug von Upwinding und die als rein turbulent modellierte Grenzschicht als Ursache dieser Berechnung zu werten. Das Netz für transsonische Geschwindigkeiten mußte zum Auflösen der Gradienten (Druck, Geschwindigkeit) feiner generiert werden. Besonders die Verdichtung der Isobaren und Machlinien um den engsten Querschnitt hatten eine Aussagekraft über den Ort des enstehenden Druckstoßes. Weiters brachte das Ersetzen der dimensionsbehafteten Eingabe durch eine dimensionslose nicht nur schnellere Rechenzeiten pro Iterationsschritt sondern half mageblich die durch Kennzahlen gebildete Darstellung zu vereinfachen

## Ausblick

Aus den in dieser Arbeit gewonnenen Erkenntnissen ergeben sich Ansatzpunkte für weitere numerische und experimentelle Arbeiten auf dem Gebiet der Turbinengitterströmungen.

Die Verteilung des Abströmwinkels wurde durch die Rechnung gut wiedergegeben. Eine Ausnahme ist die Zone unmittelbar hinter der Schaufel Die Ursache der Abweichung zwischen Rechnung und Experiment liegt im Meßfehler, der durch den Geschwindigkeitsgradienten ensteht. Eine Korrektur des Gradientenfehlers bei Drei- und Fünflochsondenmessungen ist daher bei zukünftigen Experimenten wünschenswert.

Bei der Berechnung der Gitterströmung im hohen Unterschallbereich wurden die Grenzen von FIDAP offensichtlich. Das Programm ist in der Lage, kompressible Strömungen bis maximal  $Ma = 1$  zu berechnen. Seitens des Turbinenherstellers ist bekannt, daß das Verhalten der Beschaufelung im transsonischen Bereich ebenfalls von Interesse ist Zur numerischen Untersuchung dieser Strömung kann z.Bsp. das Finite-Volumen Programm CFX eingesetzt werden, da dieser Navier-Stokes Solver auch bei Machzahlen über eins anwendbar ist.

Die in dieser Diplomarbeit durchgefhrten Untersuchungen beschr-nken sich auf die zweidi mensionale Gitterströmung. Eine weitere Arbeit könnte daher die numerische Berechnung der r-umlichen Strmung im Turbinengitter sein Durch die relativ stark umlenkende Beschau felung sind deutlich ausgepr-gte Kanalwirbel zu erwarten Weiters wird durch die stump fe Schaufelvorderkante die Ausbildung des Hufeisenwirbels begünstigt. Die Interaktion der Wirbelsysteme und deren Auswirkung auf Abströmwinkel und Verluste ist für den Turbinenhersteller von besonderer Bedeutung, da die Schaufeln im HD-Teil der Dampfturbine kleine L-ngen aufweisen

Die Profilgeometrie der Schaufel setzt sich im wesentlichen aus Kreisbögen zusammen. Die damit verbundenen Unstetigkeiten im Krümmungsverlauf wirken sich über die Profildruckverteilung ungünstig auf die Grenzschichtentwicklung aus. Für eine Verbesserung der Profilform sind die Methoden der sogenannten inversen Schaufelauslegung von Bedeutung. Dabei wird aus einer vorgegebenen Profildruckverteilung die Schaufelgeometrie berechnet.

## Anhang A

# FIDAPEingabe-le fr reibungsbehaftete Strömung

```
TITLE
TURBINENGITTER
\frac{1}{2}//SEHNENLAENGE
   -
S
\frac{1}{2}//TEILUNGSVERHAELTNIS
   -
T
//ZUSTROEMGESCHWINDIGKEIT
   $w1=0.05944-
ZUSTROEMWINKEL
   \mathbf{f}\frac{1}{2}FI-GEN ( ELEMENT=1, POINT=1, CURVE=1, SURFACE=1, NODE=0, MEDGE=1,
MLOOP=1, MFACE=1, BEDGE=1, SPAVE=1, MSHELL=1, MSOLID=1)
\frac{1}{2}UTILITY ( TOLERANCE = 0.00001)
WINDOW( CHANGE=1, MATRIX )
   1.000000 0.000000 0.000000 0.000000
   0.000000 1.000000 0.000000 0.0000000.000000 0.000000 1.000000 0.0000000.000000 0.000000 0.000000 1.000000\frac{1}{2}//Erstellung der SAUGSEITE
\frac{1}{2}POINT ADD
 COOR
 X  
 Y  -
T 
\frac{1}{2}//Hier folgen die weiteren Profilpunkte
\frac{1}{2}POINT( SELECT, ID )
 \overline{1}
```
 $\overline{3}$  $\overline{4}$ CURVE( ADD, NOSHOWLABEL, ORDER = 3, NOCONTROL) POINT( SELECT, ID )  $\overline{4}$  $\overline{5}$  $6\overline{6}$  $\overline{7}$ CURVE( ADD, NOSHOWLABEL, ORDER = 3, NOCONTROL) POINT( SELECT, ID )  $\overline{9}$ 10 CURVE( ADD, NOSHOWLABEL, ORDER = 3, NOCONTROL) POINT( SELECT, ID ) 10 11 12  $13$ CURVE( ADD, NOSHOWLABEL, ORDER = 3, NOCONTROL) POINT( SELECT, ID ) 13 14 15 16 CURVE( ADD, NOSHOWLABEL, ORDER = 3, NOCONTROL) POINT( SELECT, ID ) 16 17 18 19 CURVE( ADD, NOSHOWLABEL, ORDER = 3, NOCONTROL) POINT( SELECT, ID ) 19 20 22 CURVE( ADD, NOSHOWLABEL, ORDER = 3, NOCONTROL) POINT( SELECT, ID ) 23 24 25 CURVE( ADD, NOSHOWLABEL, ORDER = 3, NOCONTROL) POINT( SELECT, ID ) 25 26 27 28 CURVE( ADD, NOSHOWLABEL, ORDER = 3, NOCONTROL)

```
POINT( SELECT, ID )
 28
 29
 30<sup>°</sup>31
CURVE( ADD, NOSHOWLABEL, ORDER = 3, NOCONTROL)
POINT( SELECT, ID )
 3132
 33
 34
CURVE ( ADD, NOSHOWLABEL, ORDER = 3, NOCONTROL )
POINT( SELECT, ID )
 34
 35
 36
 37
CURVE ( ADD, NOSHOWLABEL, ORDER = 3, NOCONTROL )
\frac{1}{2}CURVE( SELECT, ID)
  \mathbf{1}\overline{2}\mathbf{3}\overline{4}\overline{5}6\phantom{a}\overline{\mathbf{7}}9
 10
 11
 12
CURVE( JOIN, Label="SAUGSEITE")
\frac{1}{2}//DRUCKSEITE
\frac{1}{2}POINT(ADD, COOR, X = \ldots, Y = \ldots)
\frac{1}{2}//Auch hier folgen die weiteren Profilpunkte
\frac{1}{2}POINT( SELECT, ID )
 38
 39
CURVE( ADD, NOSHOWLABEL, ORDER = 3, NOCONTROL)
POINT( SELECT, ID )
 42
```

```
CURVE( ADD, NOSHOWLABEL, ORDER = 3, NOCONTROL)
POINT( SELECT, ID )
44
45
46
CURVE( ADD, NOSHOWLABEL, ORDER = 3, NOCONTROL)
POINT( SELECT, ID )
49
CURVE( ADD, NOSHOWLABEL, ORDER = 3, NOCONTROL)
POINT( SELECT, ID )
50
515253
CURVE( ADD, NOSHOWLABEL, ORDER = 3, NOCONTROL)
POINT( SELECT, ID )
53
54
55
CURVE( ADD, NOSHOWLABEL, ORDER = 3, NOCONTROL)
POINT( SELECT, ID )
56
58
59
CURVE( ADD, NOSHOWLABEL, ORDER = 3, NOCONTROL)
POINT( SELECT, ID )
59
60
 61
62
CURVE( ADD, NOSHOWLABEL, ORDER = 3, NOCONTROL)
POINT( SELECT, ID )
62
64
 65
CURVE( ADD, NOSHOWLABEL, ORDER = 3, NOCONTROL)
POINT( SELECT, ID )
65
 66
67
68
CURVE( ADD, NOSHOWLABEL, ORDER = 3, NOCONTROL)
POINT( SELECT, ID )
68
```

```
69
70
71
CURVE( ADD, NOSHOWLABEL, ORDER = 3, NOCONTROL)
POINT( SELECT, ID )
71
72
73
74
CURVE( ADD, NOSHOWLABEL, ORDER = 3, NOCONTROL)
\frac{1}{2}CURVE( SELECT, ID)
25
24
23
 22
 21
 20
19
18
17
16
15
14
CURVE( JOIN, LABEL="DRUCKSEITE" )
\frac{1}{2}UTILITY (HIGHLIGHT=3)
\frac{1}{2}//ERSTELLUNG DER GITTERRANDPUNKTE
\frac{1}{2}WINDOW( CHANGE=1, MATRIX )
  1.000000 0.000000 0.000000 0.000000
  0.000000 1.000000 0.000000 0.0000000.000000 0.000000 1.000000 0.0000000.000000 0.000000 0.000000 1.000000 	  
\frac{1}{2}\frac{1}{2}-
BETA
-
EX
-
EY

-
X-
S
-
PI

-
C-
PI-
T
\frac{1}{2}POINT ADD
 NOSHOW
 LABEL
 COOR
 X  -
S

                                  Y = 0.0)
POINT ADD
 NOSHOW
 LABEL
 COOR
 X  -
S

                                   \sim \sim \sim \simPOINT ADD
 NOSHOW
 LABEL
 COOR
 X  -
EX-
SSIN-
BETA
```
 $\mathcal{N}$  -  $\mathcal{N}$  -  $\mathcal{N}$  -
```
rested and the state of the coordinate and the coordinate and the state of the state of the state of the state of the state of the state of the state of the state of the state of the state of the state of the state of the 
                                               \mathcal{N} in \mathcal{N} is the set of \mathcal{N}POINT ADD
 NOSHOW
 LABEL
 COOR
 X  -
X

                                               Y = 0.0)
                                               Y   
POINT ADD
 NOSHOW
 LABEL
 COOR
 X  -
X

                                               \sim \sim \sim \simPOINT ADD
 NOSHOW
 LABEL
 COOR
 X  -
X-
C

                                               Y = (\$T*0.4)- +\sqrt{2}\frac{1}{2}POINT( SELECT, LABEL="1" )
POINT( SELECT, LABEL="2" )
CURVE( ADD, LINE, NOSHOWLABEL, LABEL="INLET" )
\frac{1}{2}POINT( SELECT, LABEL="3" )
\mathcal{L} and \mathcal{L} and \mathcal{L} and \mathcal{L} and \mathcal{L}CURVE( ADD, LINE, NOSHOWLABEL, LABEL="OUTLET" )
\frac{1}{2}POINT( SELECT, LABEL="2" )
POINT( SELECT, LABEL="6" )
CURVE( ADD. LINE, NOSHOWLABEL, LABEL="UPPERINLET1")
\frac{1}{2}POINT( SELECT, LABEL="1" )
POINT( SELECT, LABEL="5" )
CURVE( ADD, LINE, NOSHOWLABEL, LABEL="LOWERINLET1")
\frac{1}{2}POINT( SELECT, ID=37 )
POINT SELECT
 LABEL

CURVE( ADD, LINE, NOSHOWLABEL, LABEL="UPPEROUTLET" )
\frac{1}{2}
POINT( SELECT, ID=38 )
POINT( SELECT, LABEL="3" )
CURVE( ADD, LINE, NOSHOWLABEL, LABEL="LOWEROUTLET" )
\frac{1}{2}\cdotsPOINT( SELECT, LABEL="6" )
POINT( SELECT, ID=1 )
CURVE( ADD, LINE, NOSHOWLABEL, LABEL="UPPERINLET2")
\frac{1}{2}POINT( SELECT, LABEL="5" )
POINT IN THE SELECTION OF THE SELECTION OF THE SELECTION OF THE SELECTION OF THE SELECTION OF THE SELECTION OF
CURVE( ADD, LINE, NOSHOWLABEL, LABEL="LOWERINLET2")
\cdotsPOINT( SELECT, LABEL="6" )
POINT( SELECT, LABEL="7" )
POINT( SELECT, LABEL="5" )
CURVE( ADD, NOSHOWLABEL, ORDER = 2, NOCONTROL, LABEL="INLETCHANNEL")
\frac{1}{2}\cdots\frac{1}{2}//ERZEUGEN DER MESHEDGES
\frac{1}{2}\cdots\frac{1}{2}CURVE( SELECT, ID )
```
MEDGE ADD
 SUCC
 INTE RATIO
 RATIO
 PCENTR  $\frac{1}{2}$  CURVE( SELECT, ID ) 26 MEDGE ADD
 SUCC
 INTE
 RATIO
 RATIO PCENTR  $\frac{1}{2}$  $\cdots$ CURVE( SELECT, LABEL="INLET" ) MEDGE( ADD, MAP, NOSH, SUCC, INTE=28, RATIO=1 )  $\frac{1}{2}$ CURVE( SELECT, LABEL="INLETCHANNEL" ) med as a success are all the contracted and the contracted and the contracted and  $\mu$  $\frac{1}{2}$ CURVE( SELECT, LABEL="UPPERINLET1" ) MEDGE( ADD, MAP, NOSH, SUCC, INTE=20, RATIO=0.99, 2RATIO=1.05, PCENTR=0.62)  $\frac{1}{2}$ CURVE( SELECT, LABEL="LOWERINLET1" ) MEDGE( ADD, MAP, NOSH, SUCC, INTE=20, RATIO=0.99, 2RATIO=1.05, PCENTR=0.62)  $\frac{1}{2}$ CURVE( SELECT, LABEL="UPPERINLET2" ) med as a possible to the contract of the contract of the success of the contract  $\mu$  $\frac{1}{2}$ CURVE( SELECT, LABEL="LOWERINLET2" ) med as a success and the contract of the contract that is a second of the success of the success of the success  $\cdots$ CURVE( SELECT, LABEL="OUTLET" ) med as a possed to the contract of the contract of the contract of the contract of  $\mathcal{S}$  $\cdots$ CURVE( SELECT, LABEL="UPPEROUTLET" ) en die Selection van die Selection van die Selection van die Selection van die Selection van die Selection van med ne ( nos ) nos ) success ( ) and ) success ( ) ) and ) and ) and ( ) and ( ) ( ) and ( ) ( ) ( ) ( ) ( ) (  $\frac{1}{2}$ CURVE( SELECT, LABEL="LOWEROUTLET" ) med ne ( nos ) nos ) success ( ) and ) success ( ) ) and ) and ) and ( ) and ( ) ( ) and ( ) ( ) ( ) ( ) ( ) (  $\frac{1}{2}$  $\cdots$ //ERZEUGUNG DER MESHLOOPS  $\frac{1}{2}$  $\cdots$ CURVE ( SELECT, LABEL="INLET" ) CURVE( SELECT, LABEL="UPPERINLET1" ) CURVE ( SELECT, LABEL="INLETCHANNEL" ) CURVE( SELECT, LABEL="LOWERINLET1" ) MLOOP(ADD, LABEL="EIN", MAP)  $\frac{1}{2}$ CURVE( SELECT, LABEL="INLETCHANNEL" ) CURVE( SELECT, LABEL="UPPERINLET2" ) CURVE( SELECT, ID=13) CURVE( SELECT, LABEL="UPPEROUTLET" ) CURVE( SELECT, LABEL="OUTLET" ) CURVE( SELECT. LABEL="LOWEROUTLET" ) CURVE( SELECT, ID=26 ) CURVE( SELECT, LABEL="LOWERINLET2" )

```
MLOOP( ADD, LABEL="KANAL", PAVE )
\frac{1}{2}\frac{1}{2}
ERZEUGUNG DES MESHFACES
\frac{1}{2}\cdotsPOINT( ADD, COOR, LABEL="H1", X = -1.5, Y = 2.5)
POINT( ADD. COOR. LABEL="H2", X = 1.5, Y = 2.5)
POINT( ADD, COOR, LABEL="H3", X = 1.5, Y = -0.5)
range of the state of the state of the state of the state of the state of the state of the state of the state o
\frac{1}{2}POINT( SELECT, LABEL="H1")
POINT( SELECT, LABEL="H2")
CURVE( ADD, LINE, LABEL="HILFE1" )
\frac{1}{2}POINT( SELECT, LABEL="H2")
POINT( SELECT, LABEL="H3")
CURVE( ADD, LINE, LABEL="HILFE2" )
\frac{1}{2}POINT( SELECT, LABEL="H3")
POINT SELECT
 LABELH

CURVE( ADD, LINE, LABEL="HILFE3" )
\frac{1}{2}POINT AND LABELHOOD SELECTED AT A 1990 STATE OF STATE SELECTION OF STATE SELECTION AND LOCATED AT A 1990 STATE OF STATE SELECTION OF STATE SELECTION AND LOCATED AT A 1990 STATE OF STATE OF STATE SELECTION AND LOCATED AT A 
POINT( SELECT, LABEL="H1")
the curve of the curve of the curve of the curve of the curve of the curve of the curve of the curve of the cu
\frac{1}{2}CURVE( SELE, LABEL="HILFE1" )
CURVE( SELE, LABEL="HILFE2" )
CURVE( SELE, LABEL="HILFE3" )
CURVE SELE
 LABELHILFE

\frac{1}{2}SURFACE ADDITIONAL PROPERTY ARE AN INTERFERING TO A REPORT OF THE CONTRACTOR OF THE CONTRACTOR OF THE CONTRACTOR
\frac{1}{2}SURFACE( SELECT, ID=1 )
MLOOP( SELECT, LABEL="EIN" )
MFACE( ADD, MAP, LABEL="EINFACE")
\frac{1}{2}SURFACE( SELECT, ID=1 )
MLOOP( SELECT, LABEL="KANAL" )
MFACE( ADD, PAVE, BASE=0.02, LABEL="KANALFACE", USESPAVE )
\cdots\frac{1}{2}//ERZEUGUNG DER BOUNDARY EDGES
\frac{1}{2}MFACE( SELECT, LABEL="KANALFACE" )
CURVE( SELECT, ID=13)
BEDGE( ADD, SIDENODES, LAYERS=3)
\frac{1}{2}MFACE( SELECT, LABEL="KANALFACE")
CURVE( SELECT, ID=26 )
BEDGE( ADD, SIDENODES, LAYERS=3 )
```

```
\frac{1}{2}\frac{1}{2}//NETZERSTELLUNG
\frac{1}{2}\cdotsMFACE( SELECT, LABEL="EINFACE" )
ELEMENT( SETDEFAULTS, NODES=9 )
MFACE( MESH, MAP, ENTITY="EINKANAL" )
\frac{1}{2}\cdotsMFACE( SELECT, LABEL="KANALFACE" )
ELEMENT( SETDEFAULTS, NODES=9 )
MFACE( MESH, PAVE, ENTITY="FLUIDKANAL" )
\cdots\frac{1}{2}
//ERSTELLUNG DER RANDELEMENTE
\frac{1}{2}\cdots\frac{1}{2}MEDGE( SELECT, ID=1 )
ELEMENT( SETDEFAULTS, EDGE, NODES=3 )
MEDGE( MESH, MAP, ENTITY="SAUGSEITE")
\frac{1}{2}MEDGE( SELECT, ID=2 )
ELEMENT( SETDEFAULTS, EDGE, NODES=3 )
MEDGE( MESH, MAP, ENTITY="DRUCKSEITE")
\cdotsMEDGE( SELECT, ID=3 )
ELEMENT( SETDEFAULTS, EDGE, NODES=3 )
MEDGE( MESH, MAP, ENTITY="EINTRITT")
\cdotsMEDGE( SELECT, ID=5 )
ELEMENT ( SETDEFAULTS, EDGE, NODES=3 )
MEDGE( MESH, MAP, ENTITY="EINRANDOBEN1")
\frac{1}{2}MEDGE( SELECT, ID=6 )
ELEMENT ( SETDEFAULTS, EDGE, NODES=3 )
MEDGE( MESH, MAP, ENTITY="EINRANDUNTEN1")
\frac{1}{2}MEDGE( SELECT, ID=7 )
ELEMENT( SETDEFAULTS, EDGE, NODES=3 )
MEDGE( MESH, MAP, ENTITY="EINRANDOBEN2")
\frac{1}{2}MEDGE( SELECT, ID=8 )
ELEMENT( SETDEFAULTS, EDGE, NODES=3)
MEDGE( MESH, MAP, ENTITY="EINRANDUNTEN2")
\frac{1}{2}MEDGE( SELECT, ID=9 )
ELEMENT( SETDEFAULTS, EDGE, NODES=3 )
MEDGE( MESH, MAP, ENTITY="AUSTRITT")
\frac{1}{2}MEDGE( SELECT, ID=10)
ELEMENT ( SETDEFAULTS, EDGE, NODES=3 )
MEDGE( MESH, MAP, ENTITY="AUSRANDOBEN")
```

```
\frac{1}{2}MEDGE( SELECT, ID=11)
ELEMENT( SETDEFAULTS, EDGE, NODES=3 )
MEDGE( MESH, MAP, ENTITY="AUSRANDUNTEN")
\frac{1}{2}\frac{1}{2}\frac{1}{2}END( )111111111FIPREP
111//KINET. TURBULENZENERGIE
     k=1.0e-8\frac{1}{2}//TURBULENTE DISSIPATION
     $eps=3.0e-8\frac{1}{2}$W1x=$W1*sin ($beta)$W1y = $W1 * cos ($beta)$t=1.7857\frac{1}{2}ENTITY (FLUID, NAME="FLUIDKANAL", REVERSIBLE=0.4)
ENTITY (FLUID, NAME="EINKANAL", REVERSIBLE=0.4)
ENTITY (PLOT, NAME="EINTRITT")
ENTITY (PLOT, NAME="EINRANDUNTEN1")
ENTITY (PLOT, NAME="EINRANDOBEN1")
ENTITY (PLOT, NAME="EINRANDUNTEN2")
ENTITY (PLOT, NAME="EINRANDOBEN2")
ENTITY (PLOT, NAME="AUSRANDUNTEN")
ENTITY (PLOT, NAME="AUSRANDOBEN")
ENTITY (WALL, NAME="DRUCKSEITE")
ENTITY (WALL, NAME="SAUGSEITE")
ENTITY (PLOT, NAME="AUSTRITT")
\primeBCNODE(UX, CONSTANT=$w1x, ENTITY="EINTRITT")
BCNODE (UY, CONSTANT=$w1y, ENTITY="EINTRITT")
BCNODE (VELOCITY, CONSTANT=0.0, ENTITY="SAUGSEITE")
BCNODE (VELOCITY, CONSTANT=0.0, ENTITY="DRUCKSEITE")
BCNODE(KINETIC, CONSTANT=$k, ENTITY="EINTRITT")
BCNODE(DISSIPATION, CONSTANT=$eps, ENTITY="EINTRITT")
BCNODE (TEMPERATURE, CONSTANT=$t, ENTITY="EINTRITT")
BCPERIODIC( ALL, ENTITY, INCLUSIVE, REFERENCE="EINRANDUNTEN1",
 PERIODIC="EINRANDOBEN1", r1node=343, r2node=420, p1node=344, p2node=401)
BCPERIODIC( ALL, ENTITY, INCLUSIVE, REFERENCE="EINRANDUNTEN2",
 PERIODIC="EINRANDOBEN2", r1node=373, r2node=462, p1node=372, p2node=439)
BCPERIODIC( ALL, ENTITY, INCLUSIVE, reference="AUSRANDUNTEN",
PERIODIC="AUSRANDOBEN", r1node=207, r2node=645, p1node=2, p2node=522)
\sqrt{2}PROBLEM (2-D. STEADY, NONLINEAR, TURBULENT, COMPRESS IBLE, ENERGY)
\primeCOMPRESSIBLE(PRESS=1.0, GASCONST=0.4, DELAY=15)
```

```
\sqrt{2}PRESSURE(mixed=1.0E-9,CONTINUOUS)
\sqrt{ }EXECUTION (NEWJOB)
\primeICNODE (KINETIC, CONSTANT=$k, all)
ICNODE (DISSIPATION.CONSTANT=$eps.all)
ICNODE(UX, CONSTANT=\$w1x, all)ICNODE(UY, CONSTANT=$w1y, all)
ICNODE(TEMPERATURE, CONSTANT=$t, all)
\sqrt{2}TURBCONSTANTS (STAND)
\sqrt{2}VISCOSITY(K.E., CONSTANT=6.18e-7, CLIP=1.0E6, BULK=0.6)
\sqrt{2}SOLUTION (segr=1500, velc=0.0001, schange=0.0, cr=10000, cgs=10000,
ncgc=1e-6, scgc=1e-6, precon=21)
\primeDENSITY (IDEAL, GASCONST=0.4)
\sqrt{ }MOLECULARWEIGHTS (CONSTANT, CARRIER=1)
\primeSPECIFICHEAT (CONSTANT=1.4)
\sqrt{ }CONDUCTIVITY (CONST=1.2186e-6)
\primeOPTIONS (75defaults)
\sqrt{2}OPTIONS (DISSIPATION=1, UPWINDING)
\sqrt{2}RELAXATION
0.3 0.3 0 0.9 0.3 0 0.6 0.4
\sqrt{ }POSTPROCESS (ALL, RESIDUAL)
\sqrt{2}RENUMBER(profile)
\sqrt{2}END
\frac{1}{2}CREATE (FISOLV)
```
## Anhang B

## FIDAPEingabe-le fr reibungslose Strömung

```
TITLE
TURBINENGITTER
\frac{1}{2}//SEHNENLAENGE
   -
S
\frac{1}{2}//TEILUNGSVERHAELTNIS
   -
T
\frac{1}{2}\cdotsFI-GEN
\frac{1}{2}//Der hier folgende Teil von FI-GEN bleibt gleich
//und ist in Anhang A ersichtlich
\frac{1}{2}\cdots//ERZEUGEN DER MESHEDGES
\frac{1}{2}\frac{1}{2}CURVE( SELECT, ID)
-13
MEDGE ADD
 SUCC
 INTE

 RATIO
 RATIO
 PCENTR 
\cdotsCURVE( SELECT, ID )
26
MEDGE ADD
 SUCC
 INTE
 RATIO
 RATIO

 PCENTR 
\frac{1}{2}CURVE( SELECT, LABEL="INLET" )
MEDGE( ADD, MAP, NOSH, SUCC, INTE=28, RATIO=1 )
\frac{1}{2}CURVE( SELECT, LABEL="INLETCHANNEL" )
MEDGE ADD
 MAP
 NOSH
 SUCC
 INTE
 RATIO

 RATIO

 PCENTR 
\frac{1}{2}CURVE( SELECT, LABEL="UPPERINLET1" )
```
MEDGE( ADD, MAP, NOSH, SUCC, INTE=20, RATIO=0.99, 2RATIO=1.05, PCENTR=0.62)  $\frac{1}{2}$ CURVE( SELECT, LABEL="LOWERINLET1" ) MEDGE( ADD, MAP, NOSH, SUCC, INTE=20, RATIO=0.99, 2RATIO=1.05, PCENTR=0.62)  $\frac{1}{2}$ CURVE( SELECT, LABEL="UPPERINLET2" ) MEDGE ADD
 NOSH
 SUCC
 INTE RATIO 
 RATIO
 PCENTR  $\frac{1}{2}$  $\cdots$ CURVE( SELECT, LABEL="LOWERINLET2" ) MEDGE ADD
 NOSH
 SUCC
 INTE RATIO 
 RATIO
 PCENTR  $\frac{1}{2}$ CURVE( SELECT, LABEL="OUTLET" ) MEDGE ADD
 NOSH
 SUCC
 INTE
 RATIO 
 RATIO 
 PCENTR  $\frac{1}{2}$ CURVE( SELECT, LABEL="UPPEROUTLET" ) MEDGES ADDEN ADDEN ADDEN ADDEN ADDEN ADDEN ADDEN ADDEN ADDEN ADDEN ADDEN ADDEN ADDEN ADDEN ADDEN ADDEN ADDEN A  $\frac{1}{2}$  CURVE( SELECT, LABEL="LOWEROUTLET" ) media international contract of the successive of the successive of the successive of the successive of the successive of the successive of the successive of the successive of the successive of the successive of the succes  $\frac{1}{2}$  $\cdots$ //ERZEUGUNG DER MESHLOOPS ERZEUGUNG DER MESHLOOPS  $\frac{1}{2}$   $\frac{1}{2}$ CURVE( SELECT, LABEL="INLET" ) CURVE( SELECT, LABEL="UPPERINLET1" ) CURVE( SELECT, LABEL="INLETCHANNEL" ) CURVE( SELECT, LABEL="LOWERINLET1" ) MLOOP( ADD, LABEL="EIN", MAP)  $\frac{1}{2}$  CURVE( SELECT, LABEL="INLETCHANNEL" ) CURVE( SELECT, LABEL="UPPERINLET2" ) CURVE( SELECT, ID=13) CURVE( SELECT, LABEL="UPPEROUTLET" ) CURVE( SELECT, LABEL="OUTLET" ) CURVE( SELECT, LABEL="LOWEROUTLET" ) CURVE( SELECT, ID=26 ) CURVE( SELECT, LABEL="LOWERINLET2" ) MLOOP(ADD, LABEL="KANAL", PAVE)  $\frac{1}{2}$  $\frac{1}{2}$ //ERZEUGUNG DES MESHFACES  $\frac{1}{2}$  POINT( ADD, COOR, LABEL="H1",  $X = -1.5$ ,  $Y = 2.5$ ) POINT( ADD, COOR, LABEL="H2",  $X = 1.5$ ,  $Y = 2.5$ ) POINT( ADD, COOR, LABEL="H3",  $X = 1.5$ ,  $Y = -0.5$ ) POINT ADD
COOR
LABELH X 
 Y  $\frac{1}{2}$ POINT( SELECT, LABEL="H1") POINT( SELECT. LABEL="H2") CURVE( ADD, LINE, LABEL="HILFE1" )  $\frac{1}{2}$ 

```
POINT( SELECT, LABEL="H2")
POINT( SELECT, LABEL="H3")
CURVE( ADD, LINE, LABEL="HILFE2" )
\frac{1}{2}POINT( SELECT, LABEL="H3")
POINT SELECT
 LABELH

CURVE( ADD, LINE, LABEL="HILFE3" )
\frac{1}{2}POINT SELECT
 LABELH

POINT( SELECT, LABEL="H1")
CURVE ADD
 LINE
 LABELHILFE

\cdotsCURVE( SELE, LABEL="HILFE1" )
CURVE( SELE, LABEL="HILFE2" )
CURVE( SELE, LABEL="HILFE3" )
en labelhilfe selection of the selection of the selection of the selection of the selection of the selection of
\frac{1}{2}surface, wire, wires in the second theory of the second the second terms of the second terms of the second ter
\frac{1}{2}SURFACE( SELECT. ID=1 )
MLOOP( SELECT, LABEL="EIN" )
MFACE( ADD, MAP, LABEL="EINFACE")
\frac{1}{2}SURFACE (SELECT, ID=1)
MLOOP( SELECT, LABEL="KANAL" )
MFACE( ADD, PAVE, BASE=0.02, LABEL="KANALFACE", USESPAVE )
\frac{1}{2}//NETZERSTELLUNG
\frac{1}{2}
MFACE( SELECT, LABEL="EINFACE" )
ELEMENT( SETDEFAULTS, NODES=9 )
MFACE( MESH, MAP, ENTITY="EINKANAL" )
\frac{1}{2}MFACE( SELECT, LABEL="KANALFACE" )
ELEMENT( SETDEFAULTS, NODES=9 )
MFACE( MESH, PAVE, ENTITY="FLUIDKANAL" )
\cdots\frac{1}{2}//ERSTELLUNG DER RANDELEMENTE
\frac{1}{2}\cdotsMEDGE( SELECT, ID=1 )
ELEMENT ( SETDEFAULTS, EDGE, NODES=3 )
MEDGE( MESH, MAP, ENTITY="SAUGSEITE")
\frac{1}{2}MEDGE( SELECT, ID=2 )
ELEMENT ( SETDEFAULTS, EDGE, NODES=3 )
MEDGE( MESH, MAP, ENTITY="DRUCKSEITE")
\frac{1}{2}MEDGE( SELECT, ID=3 )
ELEMENT( SETDEFAULTS, EDGE, NODES=3 )
```

```
MEDGE( MESH, MAP, ENTITY="EINTRITT")
\frac{1}{2}MEDGE( SELECT, ID=5 )
ELEMENT( SETDEFAULTS, EDGE, NODES=3 )
MEDGE( MESH, MAP, ENTITY="EINRANDOBEN1")
\frac{1}{2}MEDGE( SELECT. ID=6 )
ELEMENT( SETDEFAULTS, EDGE, NODES=3)
MEDGE( MESH, MAP, ENTITY="EINRANDUNTEN1")
\frac{1}{2}MEDGE( SELECT, ID=7 )
ELEMENT( SETDEFAULTS, EDGE, NODES=3 )
MEDGE( MESH, MAP, ENTITY="EINRANDOBEN2")
\frac{1}{2}MEDGE( SELECT, ID=8 )
ELEMENT( SETDEFAULTS, EDGE, NODES=3 )
MEDGE( MESH, MAP, ENTITY="EINRANDUNTEN2")
\frac{1}{2}MEDGE( SELECT, ID=9 )
ELEMENT( SETDEFAULTS, EDGE, NODES=3 )
MEDGE( MESH, MAP, ENTITY="AUSTRITT")
\frac{1}{2}MEDGE( SELECT, ID=10 )
ELEMENT( SETDEFAULTS, EDGE, NODES=3 )
MEDGE( MESH, MAP, ENTITY="AUSRANDOBEN")
\frac{1}{2}MEDGE( SELECT, ID=11)
ELEMENT( SETDEFAULTS, EDGE, NODES=3 )
MEDGE( MESH, MAP, ENTITY="AUSRANDUNTEN")
\frac{1}{2}END( )111111111FIPRFP
\frac{1}{2}\cdotsthe contract of the contract of the contract of the contract of the contract of the contract of the contract of the contract of the contract of the contract of the contract of the contract of the contract of the contract o
-
wy
-
t
\frac{1}{2}ENTITYFLUID
NAMEFLUIDKANAL
REVERSIBLE

enter (Ferreichen Seinherung) in der Enteren State (Ferreichen)
ENTITY (PLOT, NAME="EINTRITT")
ENTITY (PLOT, NAME="EIN RANDUNTEN1")
ENTITY (PLOT, NAME="EINRANDOBEN1")
ENTITY (PLOT, NAME="EINRANDUNTEN2")
ENTITY (PLOT, NAME="EINRANDOBEN2")
ENTITY (PLOT, NAME="AUSRANDUNTEN")
ENTITY (PLOT, NAME="AUSRANDOBEN")
ENTITY (SLIP, NAME="DRUCKSEITE")
ENTITY (SLIP, NAME="SAUGSEITE")
ENTITY (PLOT, NAME="AUSTRITT")
\sqrt{ }
```

```
BCNODE(UX, CONSTANT=$w1x, ENTITY="EINTRITT")
BCNODE (UY, CONSTANT=$w1y, ENTITY="EINTRITT")
BCNODE(UN, ZERO, ENTITY="SAUGSEITE")
BCNODE(UN. ZERO, ENTITY="DRUCKSEITE")
BCNODE (TEMPERATURE, CONSTANT=$t, ENTITY="EINTRITT")
BCPERIODIC( ALL, ENTITY, INCL, REFE="EINRANDUNTEN1",
PERI="EINRANDOBEN1", r1node=647, r2node=649, p1node=46981, p2node=46983)
BCPERIODIC( ALL, ENTITY, INCL, REFE="EINRANDUNTEN2",
PERI="EINRANDOBEN2", r1node=648, r2node=680, p1node=46982, p2node=47014)
BCPERIODIC( ALL, ENTITY, INCL, REFE="AUSRANDUNTEN",
PERI="AUSRANDOBEN", r1node=407, r2node=708, p1node=46338, p2node=47042)
\sqrt{2}PROBLEM (2-D, STEADY, NONLINEAR, COMPRESSIBLE, ENERGY)
\primeCOMPRESSIBLE(PRESS=1.0, GASCONST=0.4, DELAY=15)
\sqrt{2}PRESSURE(mixed=1.0E-9,CONTINUOUS)
\primeEXECUTION (NEWJOB)
\primeICNODE(UX, CONSTANT=\$w1x, all)ICNODE(UY, CONSTANT=$w1y, all)
ICNODE(TEMPERATURE, CONSTANT=$t, all)
\sqrt{ }VISCOSITY(K.E., CONSTANT=6.18e-7, CLIP=1.0E6, BULK=0.6)
\primeSOLUTION (segr=1500, velc=0.001, schange=0.0, cr=10000, cgs=10000,
ncgc=1e-6, scgc=1e-6, precon=21)
\sqrt{2}DENSITY (IDEAL, GASCONST=0.4)
\primeMOLECULARWEIGHTS (CONSTANT, CARRIER=1)
SPECTFTCHFAT (CONSTANT=1.4)\primeCONDUCTIVITY (CONST=1.2186e-6)
OPTIONS (DISSIPATION=1, UPWINDING)
\primeRELAXATION
0.35 0.35 0.0 0.97 0.3POSTPROCESS (ALL, RESIDUAL)
\sqrt{ }RENUMBER(profile)
\primeF.ND
\frac{1}{2}CREATE(FISOLV)
```
## Abbildungsverzeichnis

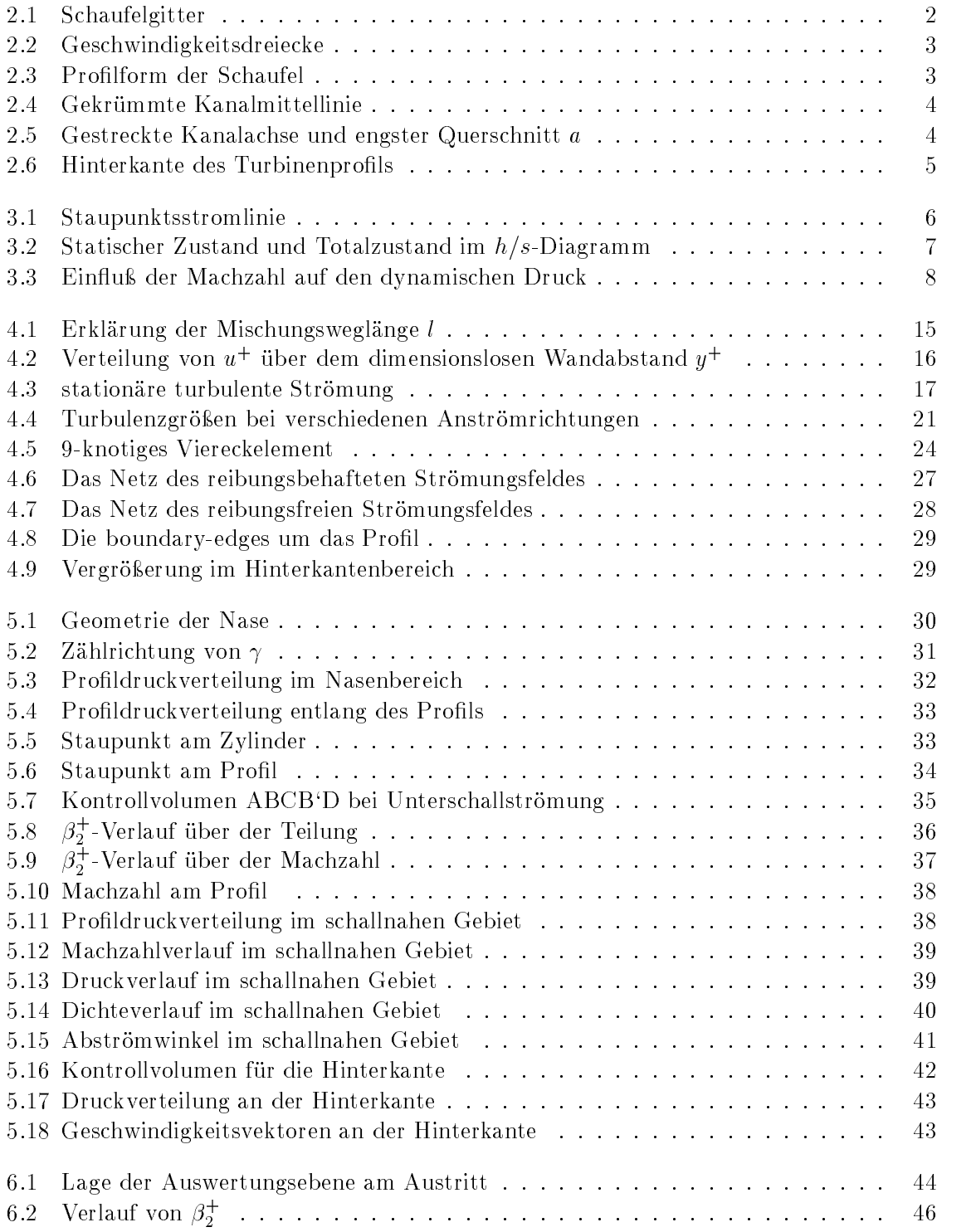

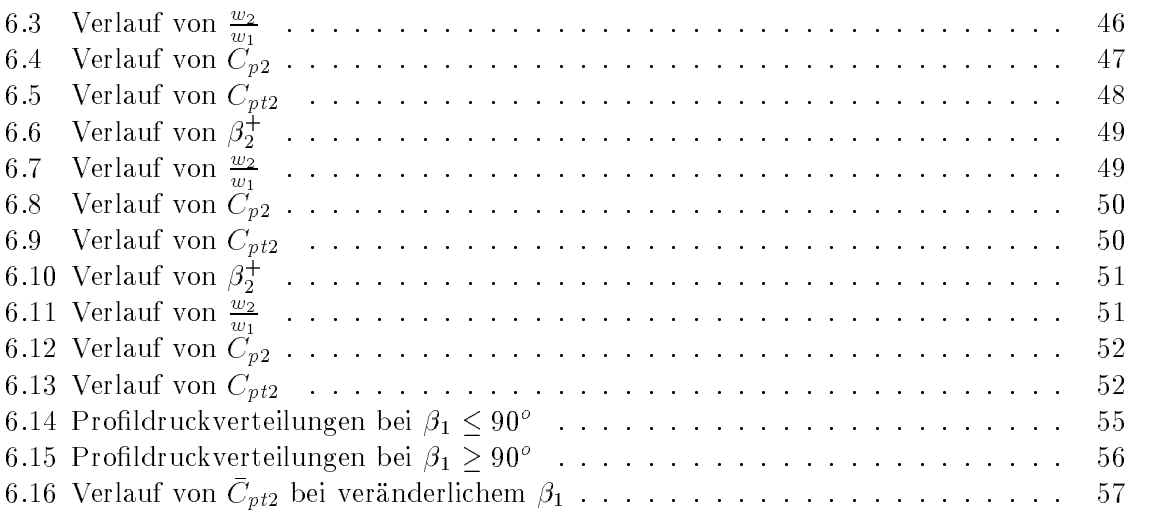

## Tabellenverzeichnis

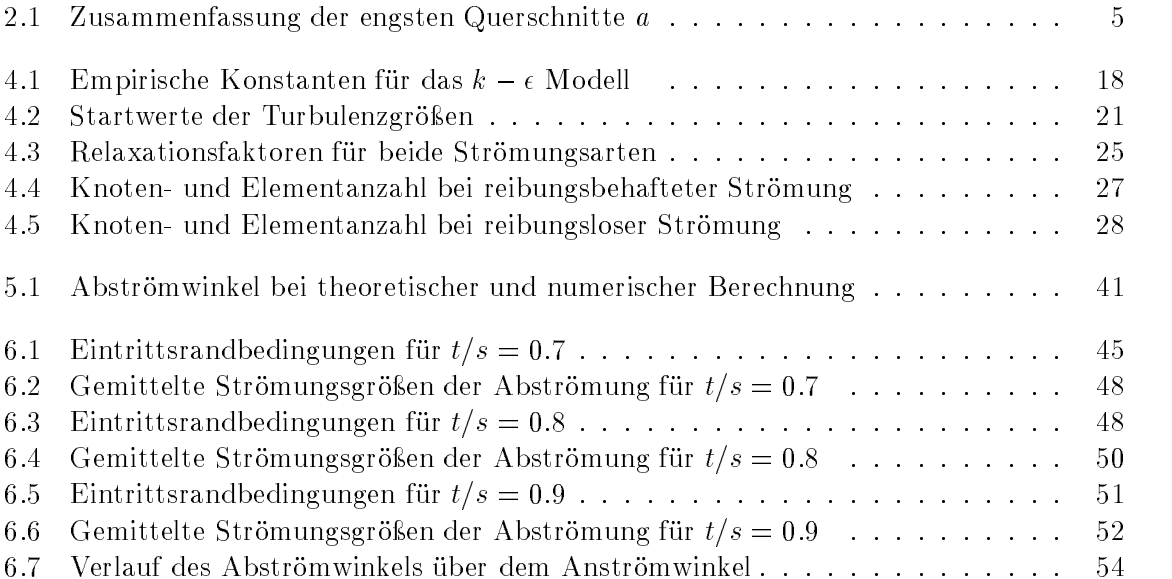